## **DISEÑO DEL PROCESO DE SOLICITUD DE CRÉDITO DE LIBRANZA BASADO EN PROCESOS FINTECH APLICADO EN LA EMPRESA LOGROS GCV S.A.S.**

DANIELA JURLEY VILLAMIZAR LAGOS

# UNIVERSIDAD PONTIFICIA BOLIVARIANA- SECCIONAL BUCARAMANGA ESCUELA DE ECONOMÍA, ADMINISTRACIÓN Y NEGOCIOS FACULTAD DE ADMINISTRACIÓN DE NEGOCIOS INTERNACIONALES BUCARAMANGA

# **DISEÑO DEL PROCESO DE SOLICITUD DE CRÉDITO DE LIBRANZA BASADO EN PROCESOS FINTECH APLICADO EN LA EMPRESA LOGROS GCV S.A.S.**

## DANIELA JURLEY VILLAMIZAR LAGOS

000323778

# PROYECTO DE GRADO PRESENTADO COMO REQUISITO PARA OBTENER EL

## TITULO DE:

## ADMINISTRADOR DE NEGOCIOS INTERNACIONALES

## DIRECTOR DEL PROYECTO

## HENRY FERNANDEZ PINTO

## UNIVERSIDAD PONTIFICIA BOLIVARIANA- SECCIONAL BUCARAMANGA

## ESCUELA DE ECONOMÍA, ADMINISTRACIÓN Y NEGOCIOS

## FACULTAD DE ADMINISTRACIÓN DE NEGOCIOS INTERNACIONALES

## BUCARAMANGA

Nota De Aceptación

<u> 1980 - Johann Barbara, martxa alemaniar a</u>

Presidente del Jurado

Jurado

Jurado

 $\overline{\phantom{a}}$ 

 $\overline{\phantom{a}}$ 

Jurado

#### **AGRADECIMIENTOS**

A Dios doy gracias por guiarme con sabiduría en mis proyectos y metas de vida, poniendo en mi camino a las personas adecuadas en las situaciones indicadas para llegar a convertirme en lo que soy ahora.

A mi madre por su amor y apoyo incondicional durante mi formación como profesional.

A mi padre por sus consejos, por creer en mí y en mis capacidades, por impulsarme a ser cada vez mejor.

A mis hermanos por su cariño y palabras de aliento en todo momento.

A mis amigas de la facultad por estar ahí durante mi camino como profesional compartiendo triunfos y dificultades.

Al equipo Logros Financiera por darme la oportunidad de crecer como profesional.

A la Universidad Pontificia Bolivariana y a los docentes de planta por el conocimiento de calidad que me han transmitido durante mi formación como profesional.

## $\operatorname{\acute{E}}$

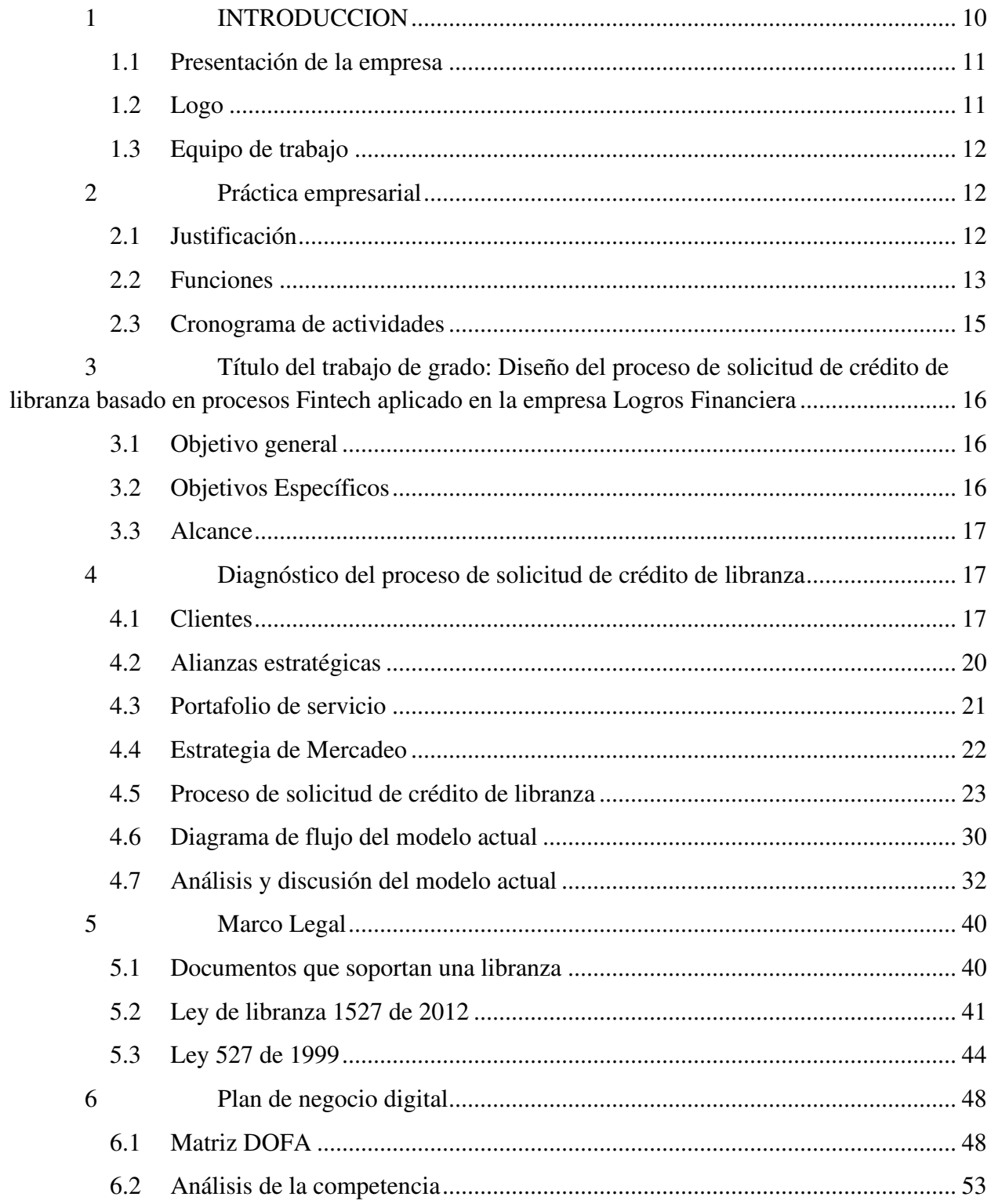

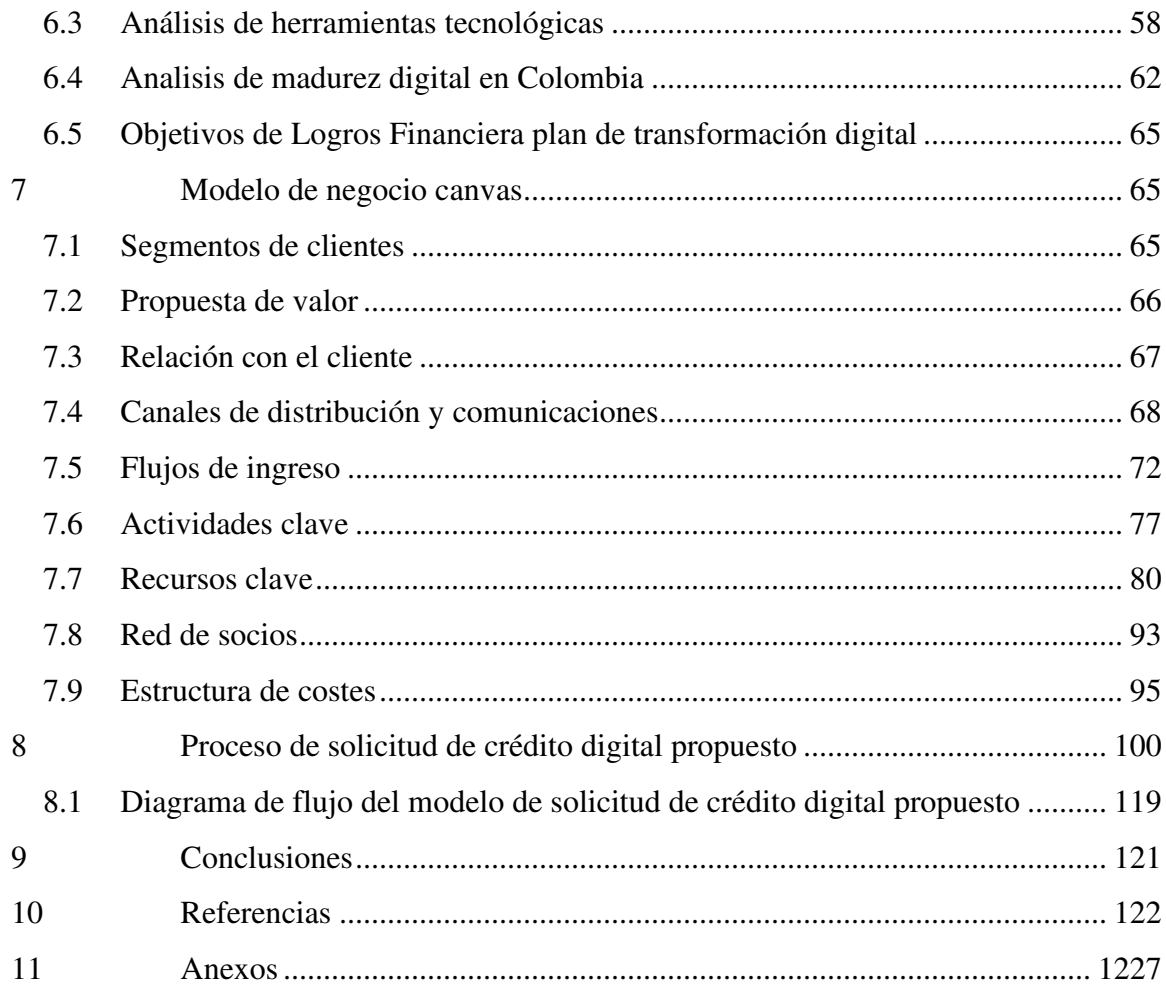

## **Índice de Figuras**

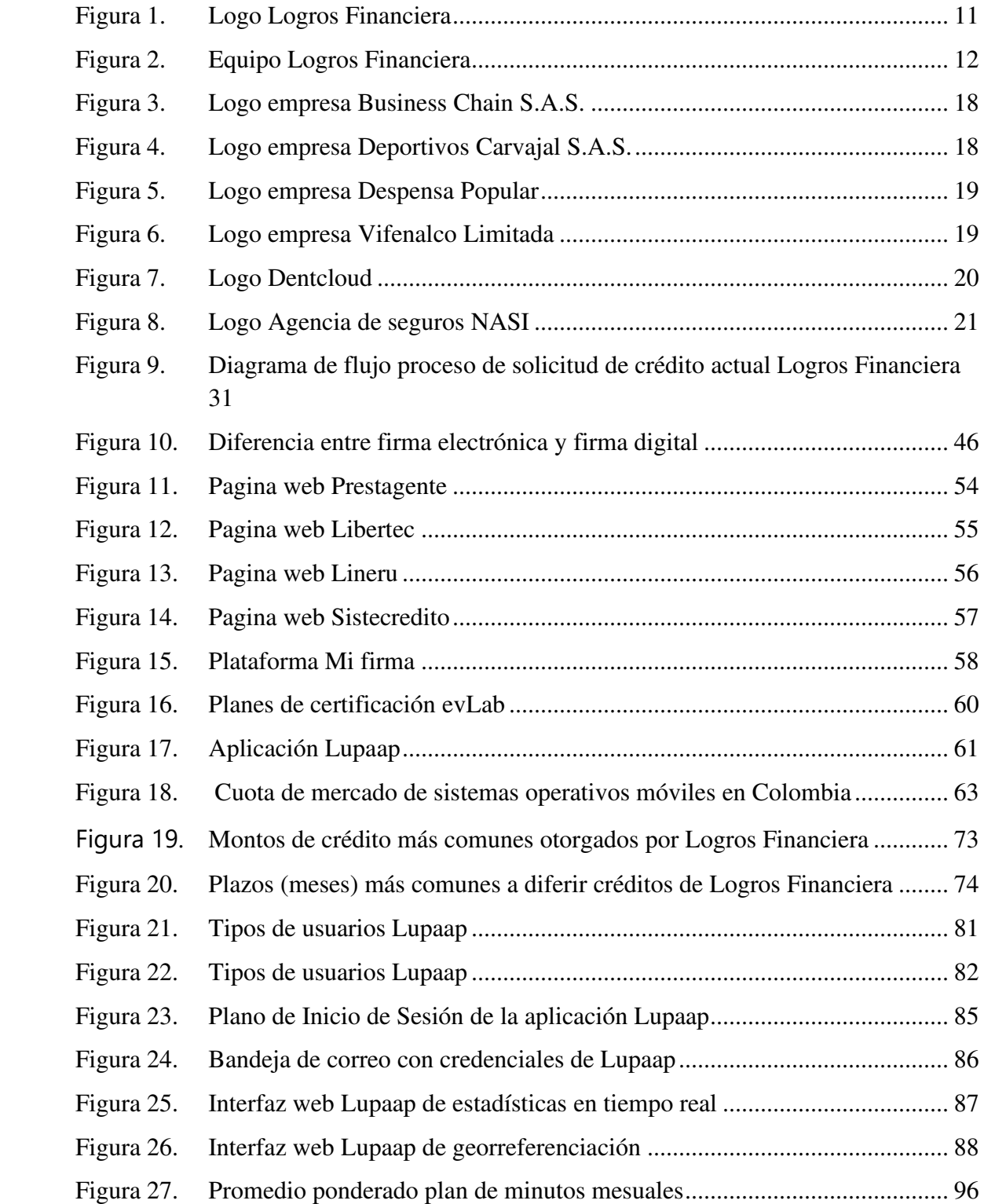

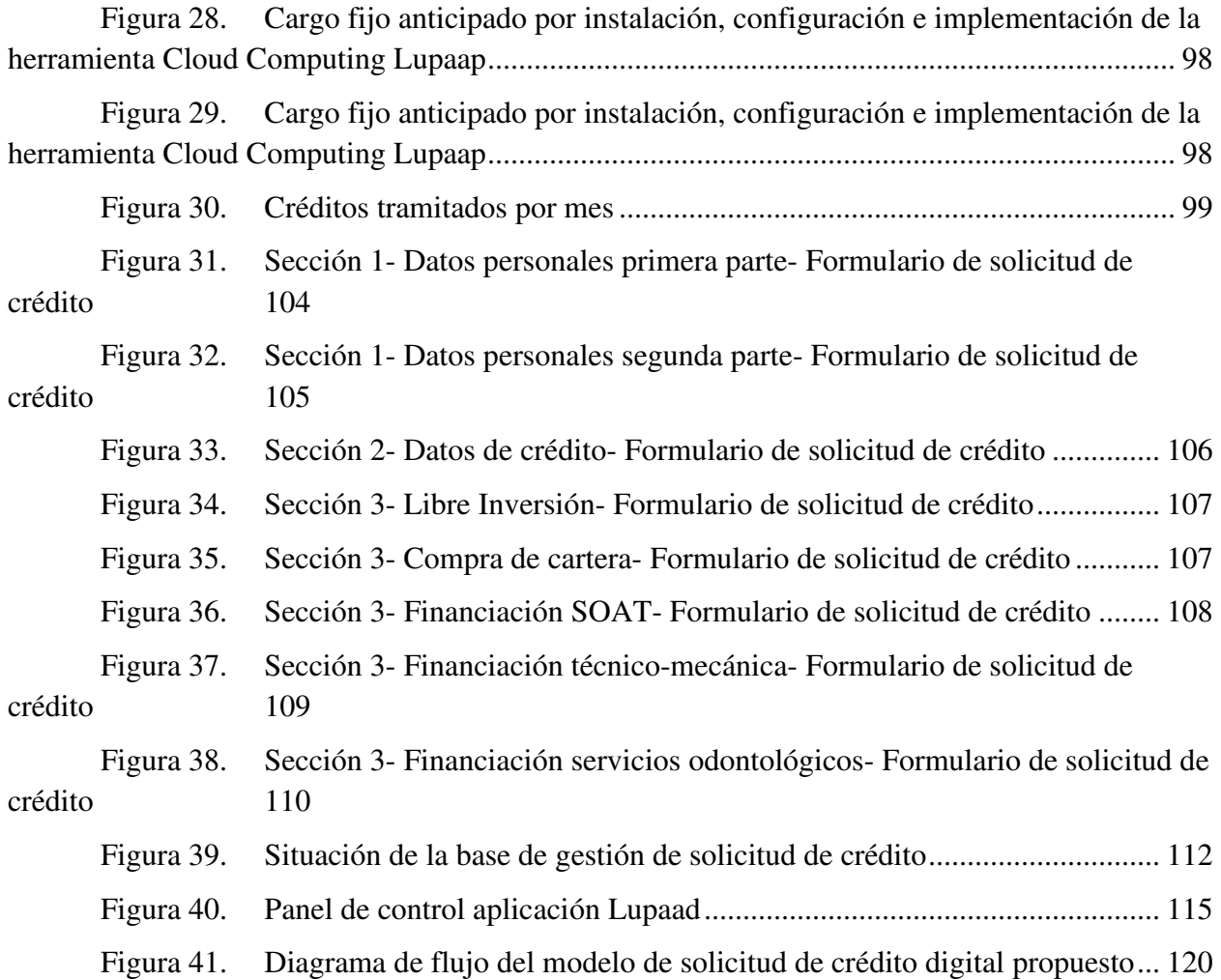

## **Índice de tablas**

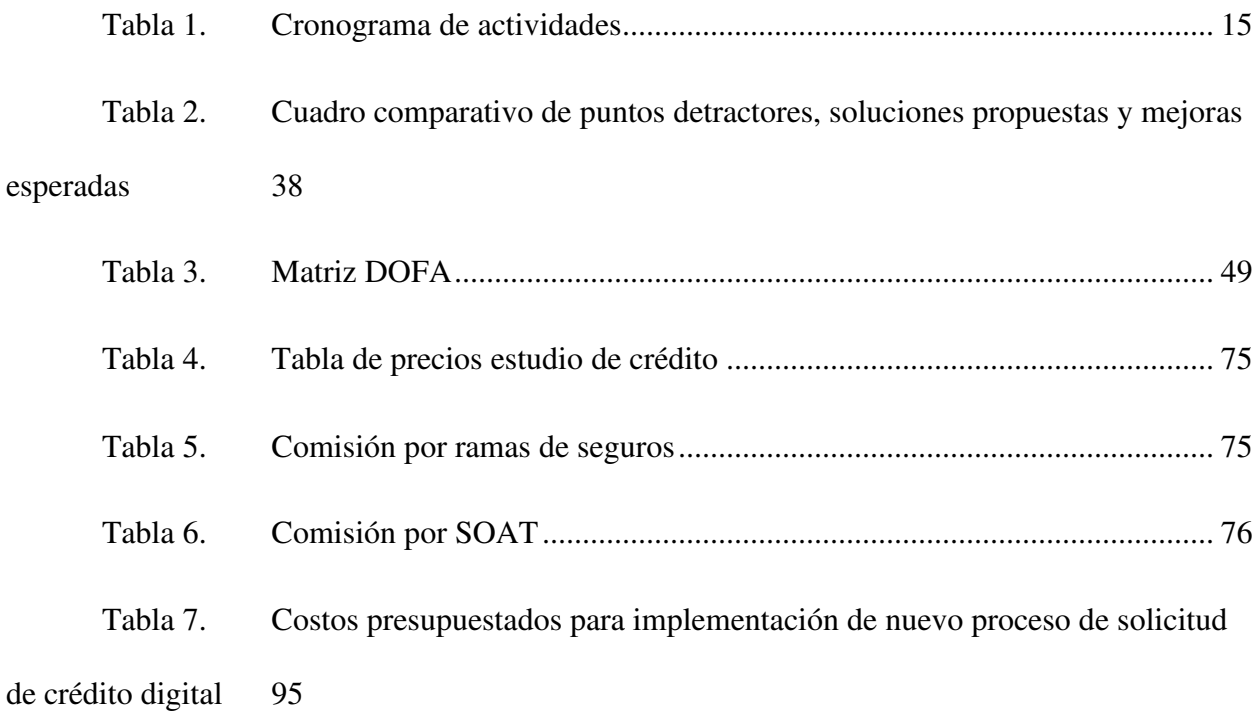

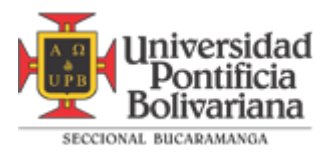

## **RESUMEN GENERAL DE TRABAJO DE GRADO**

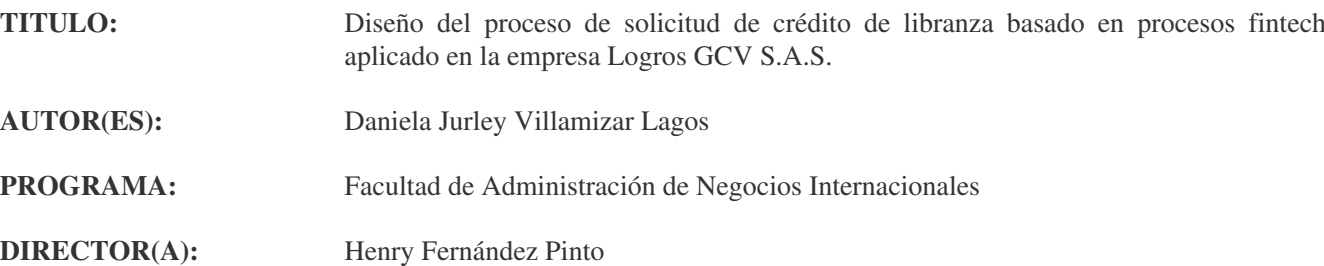

#### **RESUMEN**

El sector financiero se enfrenta a nuevos desafíos y demandas del mercado a nivel mundial, en cierta medida provocadas por la pandemia causada por el virus COVID- 19 que impuso un distanciamiento social como medida de prevención contra la propagación, lo cual marco una fuerte tendencia y transición acelerada de las operaciones financieras hacia lo digital. Las grandes y pequeñas empresas financieras han notado esta necesidad por lo cual este proyecto va enfocado en el diseño del proceso de solicitud de crédito de libranza digital basado en modelos Fintech de la empresa Logros GCV S.A.S., que buscar realizar un análisis del modelo actual para comparar a través de una matriz DOFA las ventajas y desventajas de un modelo de crédito de libranza digital frente a un modelo tradicional; posteriormente investigar y diseñar un nuevo modelo que se adapte a las necesidades de la empresa teniendo en cuenta requisitos legales, documentales y tecnológicos del proceso digital.

#### **PALABRAS CLAVE:**

Créditos, libranza, firma digital, documentos digitales

**V° B° DIRECTOR DE TRABAJO DE GRADO**

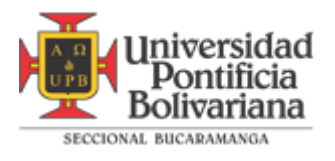

## **GENERAL SUMMARY OF WORK OF GRADE**

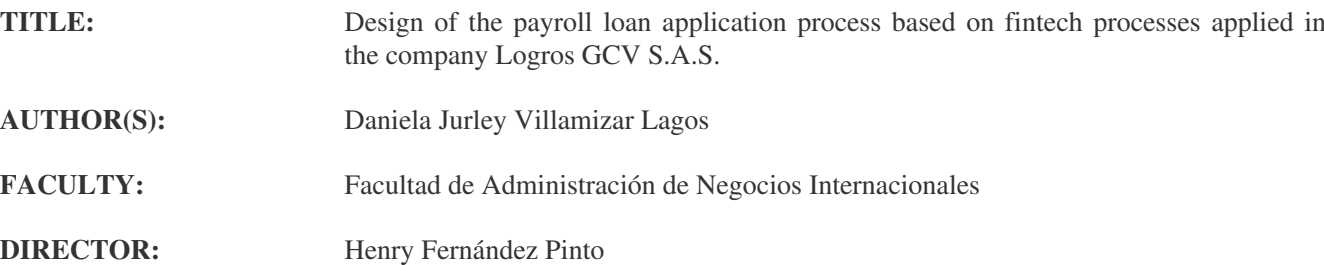

#### **ABSTRACT**

The financial sector is facing new challenges and market demands worldwide, to some extent caused by the pandemic caused by the COVID- 19 virus that imposed a social distancing as a preventive measure against the spread, which marked a strong trend and accelerated transition of financial operations towards digital. Large and small financial companies have noticed this need for which this project is focused on the design of the process of payroll loan application process based on digital Fintech models to the company Logros GCV S.A.S., which seeks to perform an analysis of the current model to compare through a SWOT matrix the advantages and disadvantages of a model of digital payroll loan against a traditional model; then investigate and design a new model that fits the needs of the company taking into account legal, documentary and technological requirements of the digital process.

#### **KEYWORDS:**

Credits, payroll loan, digital signature, digital documents

**V° B° DIRECTOR OF GRADUATE WORK**

#### **1. INTRODUCCION**

El significado de la palabra Fintech proviene de la unión de las palabras en inglés "Financial Technology" o tecnología financiera y básicamente se refiere a todas aquellas empresas que brindan sus servicios financieros a través de tecnología innovadora, en Colombia hay alrededor de 170 empresas que pertenecen al sector de tecnología e innovación financiera y este número está creciendo de forma acelerada ya que estamos en la era de la transformación digital, las empresas están cambiando y ahora es un requisito llevar a cabo está transformación digital para que los negocios perduren en el tiempo y no se vuelvan obsoletos, la coyuntura en que vivimos y la pandemia mundial provocada por el COVID- 19 ha obligado a las empresas a reinventarse, hoy más que nunca se presenta la necesidad en los consumidores de apoyarse en la tecnología para poder realizar tareas del diario que les faciliten la vida en un mundo tan acelerado donde el tiempo es un recurso valioso.

Las oportunidades que se vienen presentando para el sector financiero son grandes, muchas empresas han apostado por estos nuevos modelos de negocios Fintech en el mundo y Colombia no es la excepción, es así como la empresa Logros Financiera creada por emprendedores visionarios aprovechan estas oportunidades para lanzar su producto financiero de créditos de bajo monto bajo la modalidad de libranza, por lo que con este proyecto de grado se pretende realizar un estudio diagnóstico del proceso de solicitud de crédito para lograr la transición digital dentro de los puntos clave de la operación y de esta forma agregar valor a sus usuarios.

#### **1.1 Presentación de la empresa**

Logros GCV S.A.S. es una empresa joven legalmente constituida el 10 de julio del 2020 que nace como producto del Venture Lab, la incubadora de empresas del IE Business School, una de las escuelas de negocios más importantes de Europa y el mundo. Es una empresa santandereana que busca facilitar el acceso a crédito en Colombia mediante servicios financieros no bancarizados; no es un banco ni una cooperativa, sino una empresa de capital privado que procura la inclusión financiera y el acceso al crédito formal, considerándolos como una base importante en el desarrollo de la sociedad, están respaldados por Datacrédito, una de las principales centrales de riesgo del país, y de esta forma contribuyen en el cumplimiento de los sueños de las personas mediante soluciones financieras a la medida a través de créditos de libranza.

- NIT: 901393315-9
- E-mail: [gerencialogros@gmail.com](mailto:gerencialogros@gmail.com)
- Representante Legal: Fabian David Carvajal Martínez
- Jefe directo: Camilo Vives Mora
- Sitio Web: www.logrosfinanciera.com
- **1.2 Logo:**

*<sup>1.</sup> Logo Logros Financiera* 

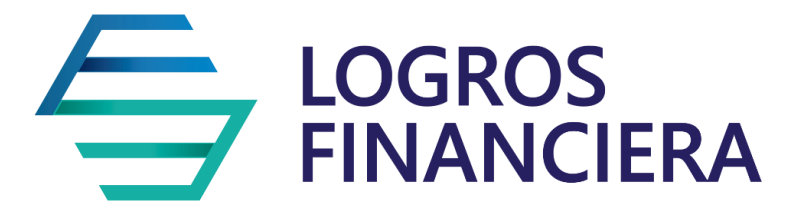

*Tomado de:<https://logrosfinanciera.com/>*

#### **1.3 Equipo de trabajo:**

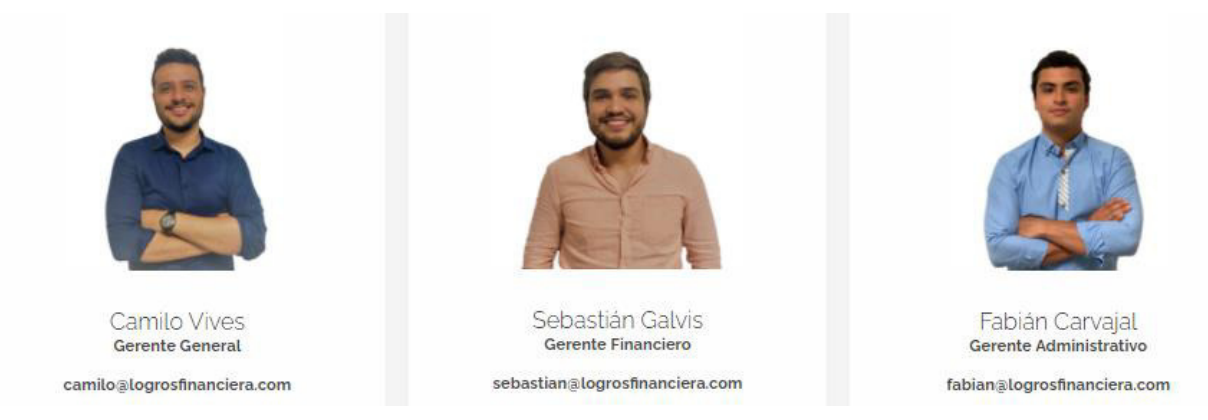

#### *2. Equipo Logros Financiera*

*Tomado de:<https://logrosfinanciera.com/>*

#### **2. Práctica empresarial**

#### **2.1 Justificación**

Para nadie es un secreto que la Cuarta Revolución Industrial ya ha llegado y se compone por la tecnología digital, física y biológica, el mundo empresarial tal y como se conoce ha venido transformándose para adaptarse a esta nueva era que hoy más que nunca ha sido marcada por la coyuntura actual en tiempos de pandemia causada por el virus COVID- 19 siendo responsable de la aceleración de esta transformación tecnológica; en esta nueva realidad se puede decir que los negocios que no hacen parte de este cambio están destinados a fracasar y quedar obsoletos con el tiempo. El sector financiero no ha sido la excepción dentro de este contexto, la nueva realidad ha hecho que el comportamiento de los consumidores colombianos cambie y suplan sus necesidades a través de soluciones tecnológicas digitales; según la Superintendencia Financiera durante la pandemia aumento el uso de los canales digitales ya que para junio de 2020 alrededor de 10,53 billones de pesos circularon en transacciones hechas por medio de internet (Semana, 2021); además según Juan Felipe Arango líder de la práctica de EY Pathenon en Colombia (2021) el uso de las aplicaciones de banca digital aumentaron un 59% en medio de la pandemia, todo esto evidencia una necesidad de cambio dentro del sector financiero pero no necesariamente este cambio se debe ver como una amenaza sino como una oportunidad de mejorar y evolucionar hacia el futuro, esto lo tienen claro las nuevas start-ups del rubro financiero más conocidas como Fintech, que son todas aquellas empresas que brindan sus servicios financieros a través de tecnología innovadora, por tal motivo este proyecto tiene un interés empresarial que busca que la empresa Logros Financiera adapte su modelo de negocio a través de una transformación digital del proceso de solicitud de crédito que busca a través de herramientas tecnológicas facilitar el acceso a crédito para los consumidores que tienen un ritmo de vida acelerado donde el tiempo se convierte en un recurso escaso y a su vez mejorar y optimizar el proceso de la prestación del servicio.

#### **2.2 Funciones**

- Responsable de atender el segmento de mercado objetivo, tales como los clientes de las libranzas (convenios con empresas) y empresarios.
- Brindar excelente atención al público en general promoviendo su afiliación e informando sobre los créditos que ofrece LOGROS GCV, al igual que la orientación de los procesos y métodos para la adquisición de estos.
- Atender y asesorar amable y cordialmente, las diferentes inquietudes e inconvenientes presentadas con los clientes de tal manera que se ofrezca una solución satisfactoria para las partes.
- Asesorar y orientar al asociado y público en general sobre los servicios de créditos y una vez tome la decisión de adquirir el crédito, hacer entrega del formulario de solicitud informándole de manera puntual los requisitos, garantías, pagos y soportes que debe anexar; manteniendo una actitud positiva de servicio al cliente.
- Realizar llamadas telefónicas a los clientes para atender las diferentes inquietudes con respecto a la sesión de crédito y cartera.
- Verificar que la información contenida en el documento de solicitud de crédito esté debidamente registrada y actualizada en la base de datos de LOGROS GCV.
- Imprimir los pagarés, libranzas y demás documentos para la legislación y desembolso de los créditos (información previa antes del desembolso, notas contables, plan de pagos o amortización, pólizas de seguros, etc.)
- Responder por la elaboración, verificación y envío oportuno de los reportes de novedades (libranzas, autorizaciones, correcciones, etc.), para los descuentos en cada una de las pagadurías, en el medio que se requiera (magnético, físico, o por correo); supervisando que sus contenidos correspondan a los niveles de recuperación de recursos y la rotación de cartera.
- Realización de las cuentas de cobro quincenales y mensuales para recuperación de cartera.
- Llevar el control de los descuentos no realizados por la empresa al asociado y determinar el motivo de este hecho para reportarlos de nuevo o enviar comunicación al deudor.
- Generar reportes quincenales de créditos realizados, porcentajes y montos.
- Realizar mensualmente los reportes a las centrales de riesgo, manteniendo actualizada la base de datos.
- Realizar teletrabajo con el fin de tener apertura de nuevos negocios (convenios empresariales o alianzas estratégicas)
- Hacer estudio de mercado, para encontrar nuevas oportunidades de negocio.

## **2.3 Cronograma de actividades**

|                                                                                                    | 2021                                   |                            |                             |                           |                            |                               |
|----------------------------------------------------------------------------------------------------|----------------------------------------|----------------------------|-----------------------------|---------------------------|----------------------------|-------------------------------|
| <b>Actividades</b>                                                                                 | de abril<br>Semana 22 de<br>narzo al 2 | Semana 5 al 16 de<br>abril | Semana 19 al 30 de<br>abril | Semana 3 al 14 de<br>mayo | Semana 17 al 28 de<br>nayo | Semana 31 mayo al<br>de junio |
| Realizar un estudio diagnóstico del<br>proceso de solicitud de crédito actual.                     | X                                      |                            |                             |                           |                            |                               |
| Recolectar información para el informe<br>de aspectos clave del proceso digital.                   |                                        | X                          | X                           |                           |                            |                               |
| Realizar modelo plan de negocio y<br>modelo canvas del proceso de solicitud<br>de crédito digital. |                                        |                            | X                           | X                         | X                          |                               |
| Realizar matriz DOFA del modelo<br>tradicional versus modelo Fintech.                              |                                        |                            |                             |                           | X                          |                               |
| Elaborar diagrama de flujo del proceso<br>Fintech.                                                 |                                        |                            |                             |                           |                            | X                             |

*Tabla 1. Cronograma de actividades* 

*Fuente: Elaboración propia* 

**3. Título del trabajo de grado: Diseño del proceso de solicitud de crédito de libranza basado en procesos Fintech aplicado en la empresa Logros Financiera** 

#### **3.1 Objetivo general**

Diseñar el proceso de solicitud y aprobación de crédito basado modelo Fintech para que la empresa Logros Financiera pueda trasladar su modelo de prestación de servicio presencial a digital.

#### **3.2 Objetivos Específicos**

- Realizar diagnóstico del proceso de solicitud de crédito actual, identificando los puntos sensibles dentro de la operación.
- Investigar acerca de los aspectos legales que interfieren dentro del modelo (documentales y digitales) e influyen en el proceso de solicitud de crédito para lograr la transición a la prestación de servicio digital.
- Desarrollar el modelo de negocio Fintech por medio del plan de negocio canvas y desarrollar una matriz DOFA para visualizar las ventajas y desventajas del modelo Fintech versus modelo tradicional.
- Diseñar diagrama de flujo del proceso Fintech para la solicitud de crédito de libranza incluyendo los procesos clave dentro de la prestación de servicio digitalizado.

#### **3.3 Alcance**

Este proyecto busca rediseñar el proceso de solicitud y aprobación de crédito de libranza basándose en modelos Fintech para que la empresa Logros Financiera pueda incorporar este cambio a mediano plazo (2 años), brindándole información de tecnología que se adapte a la medida de las necesidades y que cumplan con los requisitos legales del mercado con el fin de mejorar la eficiencia del proceso y la experiencia del consumidor final optimizando tiempos de respuesta.

#### **4. Diagnóstico del proceso de solicitud de crédito de libranza**

Con el propósito de lograr esta transformación digital es necesario realizar un estudio diagnóstico de cómo se está llevando a cabo el proceso actualmente para poder identificar las áreas sensibles que deben someterse a mejoras, por esto a continuación se mencionaran todos los aspectos del negocio y los detalles clave del proceso.

#### **4.1 Clientes**

La empresa Logros Financiera tiene dos tipos de cliente, por un lado, se encuentra el cliente B2B o "Business to Business" que son todas las empresas con las cuales se establece convenio de libranza para descuentos de nómina, para fines de este proyecto serán llamadas "Aliado o Aliados". Por otro lado, se encuentra el cliente B2C o "Business to Costumer" que se convertiría en el cliente final y son todas aquellas personas naturales vinculadas laboralmente a

las empresas Aliadas a las que se les ofrecerá el servicio de crédito bajo la modalidad de libranza. Dentro de las empresas Aliadas se encuentran las siguientes:

- Business Chain:
- *3. Logo empresa Business Chain S.A.S.*

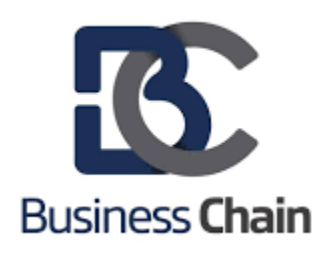

*Fuente: Imagen proporcionada por el aliado* 

Empresa dedicada a la fabricación, ingeniería y mecanizado de maquinaria para el sector industrial y alimenticio. Cuenta con alrededor de 33 empleados que constituyen la fuerza obrera de esta fábrica.

- Deportivos Carvajal:
- *4. Logo empresa Deportivos Carvajal S.A.S.*

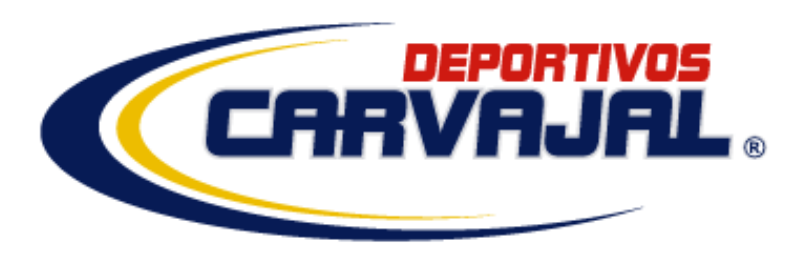

*Fuente: Imagen proporcionada por el aliado* 

Esta empresa dedica a la compra y comercio al por menor de todo tipo de calzado, ropa y accesorios deportivos en establecimientos especializados. Cuenta con alrededor de seis sedes en

Bucaramanga y un promedio de 40 empleados que componen la fuerza obrera de esta cadena de almacenes.

- Despensa Popular:
- *5. Logo empresa Despensa Popular*

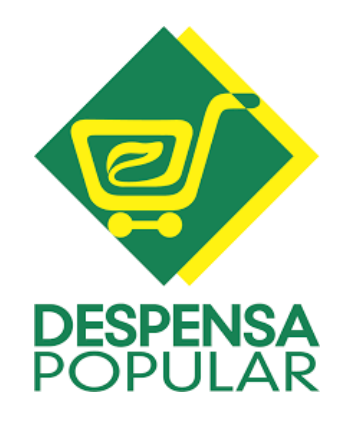

*Fuente: Imagen proporcionada por el aliado* 

Empresa dedicada a la distribución y comercialización de alimentos, bebidas y bienes finales con sede en el municipio de Lebrija. Cuenta con alrededor de 50 empleados fijos que representan la fuerza obrera de este supermercado.

• Vifenalco:

*6. Logo empresa Vifenalco Limitada* 

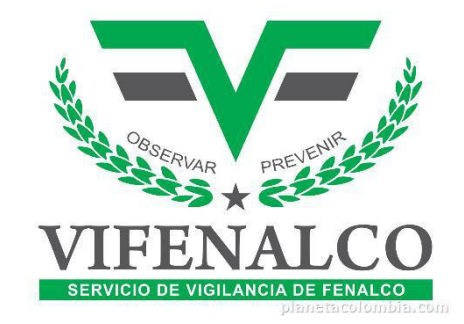

*Tomado de Googl[e https://www.planetacolombia.com/vifenalco-ltda-F150BC80F1ED2/photos/\\_noindex\\_](https://www.planetacolombia.com/vifenalco-ltda-F150BC80F1ED2/photos/_noindex_)* 

Empresa de vigilancia y seguridad privada que presta servicios de vigilancia fija, móvil y escolta con o sin armas además de consultorías y asesorías. Tiene diferentes puntos de atención

en Bucaramanga y su área metropolitana y en diferentes ciudades de Colombia, cuenta con más de 500 empleados en todo el país.

• Car Park: Empresa de dedicada a la prestación del servicio de parqueadero para vehículos y motocicletas con sedes en Bucaramanga.

#### **4.2 Alianzas estratégicas**

La empresa Logros Financiera cuenta con dos alianzas estratégicas de colaboración comercial con las siguientes empresas:

• Dentcloud:

*7. Logo Dentcloud* 

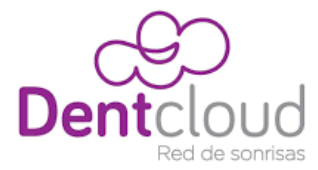

*Fuente: Imagen proporcionada por el aliado* 

Grupo especialista en odontología que presta servicios de limpieza, ortodoncia y aclaramiento dental, entre otros, la cual da precios preferenciales con un 5% de descuento para la empresa Logros Financiera y todos sus clientes que deseen financiar sus tratamientos dentales.

• Agencia de seguros Nasi:

#### *8. Logo Agencia de seguros NASI*

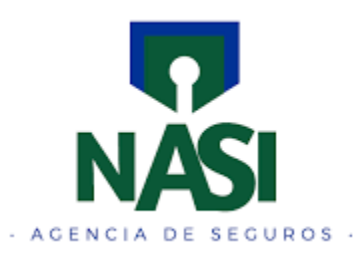

*Tomado de:<https://www.facebook.com/NASIAGENCIADESEGUROS/>*

Es una agencia de todo tipo de seguros que actualmente cuenta con un convenio de colaboración con la empresa Logros Financiera, la cual a su vez gana una comisión por cada tipo de seguro vendido a esta agencia y que, por supuesto es financiado con un crédito de libranza, son muy solicitados ya que la mayoría de los clientes cuentan con medio de transporte.

#### **4.3 Portafolio de servicio**

Como ya se mencionó anteriormente la empresa Logros Financiera se especializa en realizar créditos de bajo monto bajo la modalidad de libranza, sus productos son los créditos para libre inversión y compra de cartera y cuenta con las siguientes características:

- Montos bajos desde \$300.000 a \$3.000.000.
- Tasas de interés desde el 0,79 m.v. (según el perfil de riesgo de cliente y la tasa de usura que tenga vigencia en la fecha de solicitud del crédito).
- Aprobación y desembolso en 72 horas.
- Plazos cómodos elegidos por el cliente desde 3 a 36 meses.
- No requiere codeudor, garantía ni fiador.
- Inclusión para clientes reportados en centrales de riesgo.
- Construcción de historial positivo a partir del primer recaudo.
- Cuotas fijas durante la totalidad del crédito.
- Desembolso de crédito por medio de cuenta de ahorro.
- Convenio para tramites de seguros como SOAT, Patrimoniales, de vida, ARL.
- Convenio para financiar tratamientos odontológicos.
- Convenio para financiar productos y servicios de cascos, llantas, accesorios y repuestos para vehículos motorizados.

## **4.4 Estrategia de Mercadeo**

Para dar a conocer su servicio esta empresa recurre a las siguientes estrategias según cada tipo de cliente:

- Para abordar cliente B2B: Llamadas comerciales por medio de bases de datos y reuniones presenciales con dichas empresas.
- Para abordar cliente B2C:

-Difusión de volantes informativos físicos o digitales *(véase anexo 1)*

-Plan de referidos para obtener bonos canjeables.

-Página web y redes sociales.

#### **4.5 Proceso de solicitud de crédito de libranza**

A continuación se describirá en detalle el proceso de solicitud de crédito que básicamente se maneja a través de cinco canales principales de interacción entre los cuales están las llamadas telefónicas como medio para transmitir y recibir información del cliente de forma rápida; mensajes de texto por la plataforma WhatsApp por la cual se tiene un contacto más personalizado con el cliente; correo electrónico a través del cual se solicita y recibe información y demás documentos necesarios para el proceso de solicitud de crédito, página web que proporciona formularios de contacto con el cliente y contacto presencial requerido de manera obligatoria para poder darle legalidad al negoción frente al cliente. El proceso de solicitud y aprobación de crédito fue descrito en cinco fases que se mencionaran a continuación:

• Fase 1: Descubrimiento

Esta fase describe la forma en que un cliente final tiene conocimiento por primera vez del servicio proporcionado por la empresa Logros Financiera y su proceder para realizar el primer contacto debido a que le interesa el servicio o simplemente desea conocer más sobre este. A través de mi paso por la empresa y teniendo en cuenta la experiencia obtenida con los clientes finales he podido observar que la forma en que el cliente final se entera de la presencia de la empresa es a través de la publicidad hecha por medio de volantes físicos o digitales que se difunde en cualquier punto o establecimiento de los aliados o por medio de correo electrónico, radio difusión o grupos de WhatsApp habilitados y que cada aliado tiene disponible para comunicarse con sus colaboradores, en algunos casos se presenta que el cliente se entera del servicio gracias al voz a voz dentro de la empresa o por recomendación de algún cliente que ya ha obtenido el servicio o simplemente se da gracias a la socialización interna de la empresa por parte del personal de recursos humanos del aliado.

• Fase 2: Recepción de la solicitud de crédito

Esta fase describe la intención que tiene el cliente de solicitar un crédito y por lo cual realiza el primer contacto que por lo general se hace a través de llamadas telefónicas en este caso casi siempre lo hace con la intención de informarse sobre el servicio y pedir asesoría de cómo debe realizar la solicitud de crédito; mensajes por WhatsApp o por medio del formulario de solicitud de crédito por la página web; lo más común es que lo realice a través de correos electrónicos donde ya ha recibido información previa y envía el paquete documental correspondiente que puede estar completo o incompleto:

- ➢ Cuando está completo se descargan los documentos y se deben archivar dentro de carpetas separadas por empresa y cliente, sin embargo, esta información no está dispuesta para el acceso de todos los miembros del equipo, por lo que no obedece al buen manejo de la información ya que se hace por medio de un ordenador personal del auxiliar administrativo. Luego se sube la información necesaria manualmente a la base de estudio de crédito, se procede a realizar una llamada al cliente para corroborar la información e indagar si se encuentra reportado en centrales de riesgo y posteriormente se pasa esta información para análisis.
- ➢ Cuando está incompleto se responde el mismo correo informándole al cliente que debe enviar la información o documentación restante. En estos casos por lo general el cliente olvida enviar la foto de su cedulado lado por lado, escribir su número telefónico, o incluso olvida diligenciar cuanto es el monto por el cual quiere pasar su solicitud de crédito, esto representa un atraso dentro del proceso de estudio de crédito ya que suele ocurrir que se presenten casos donde se le solicita hasta 3 veces la información previa ya que el cliente desconoce cuáles son los requisitos para hacerla.

 En este punto lo ideal es obtener un número de contacto del cliente para poder resolver todas sus inquietudes e indagar en sus necesidades y expectativas sobre el servicio, a su vez darle las indicaciones necesarias para poder realizar dicha solicitud, las cuales se especifican a continuación en un mensaje predeterminado que guarda en un block de notas y que se comparte a través de WhatsApp o correo electrónico cuando el primer contacto es realizado por este medio:

*Estimado cliente si desea realizar una solicitud de crédito por favor enviar los siguientes documentos e información al correo [gerencialogros@gmail.com](mailto:gerencialogros@gmail.com) con asunto "SOLICITUD DE CRÉDITO", incluyendo su nombre, número de cédula, número de teléfono, monto a solicitar y adjuntar los siguientes documentos:* 

➢ *Para crédito de libre inversión:* 

*-Certificado laboral no mayor a 30 días de expedición* 

*-3 últimas colillas de pago* 

*-Foto legible de cédula lado por lado* 

- ➢ *Para crédito por SOAT y Técnico mecánica: Debe adjuntar los documentos mencionados anteriormente junto una foto de la tarjeta de propiedad del vehículo lado por lado. El plazo de respuesta será de 48 horas en estos dos primeros casos.*
- ➢ *Para compra de cartera: Deberá adjuntar los documentos para crédito de libre inversión junto con los siguientes documentos adicionales:*

*-Certificado de deuda* 

*-Pagaré* 

- *-Autorización de Libranza*
- *-Planes de pago: Tabla de amortización y contratos*

*El plazo de respuesta en este caso será de 10 días hábiles o más.* 

• Fase 3: Estudio de la solicitud de crédito

En el estudio de crédito se revisa la base de estudio de crédito donde se toma en cuenta cierta información para verificar cuanto es el monto máximo o cupo que se le puede aprobar a cada cliente según los siguientes criterios:

- $\triangleright$  Capacidad de endeudamiento
- ➢ Promedio de ingresos devengados
- ➢ Promedio de egresos

➢ Días laborados en la empresa, es importante que el cliente lleve más de tres meses laborando en la empresa, ya que esto define el descuento correspondiente de su liquidación y soporta la deuda en caso de que se retire de la empresa, por lo que se realiza el descuento de su liquidación para aportar al saldo pendiente de la deuda.

➢ Se consulta con el cliente si esta reportado en centrales de riesgo y de acuerdo con eso se toma la decisión del porcentaje de interés que se puede prestar a cada cliente.

Una vez realizado el estudio de crédito, se procede a darle respuesta al cliente teniendo en cuenta si el monto solicitado puede ser cubierto por la oferta de la empresa y si el cliente tiene la capacidad de pago para cubrir las cuotas mensuales que debe pagar, cabe destacar que las cuotas que paga un empleado no deben superar el 25% o 35% de su salario, sin embargo, esto se puede solucionar ya que el cliente puede negociar el número de cuotas en las cuales quiere pagar su crédito siempre y cuando no excedan los 36 meses, este proceso puede tomar alrededor de 1 día.

Según el resultado del estudio de crédito se toma la decisión de continuar o no con el proceso y pueden ocurrir las siguientes situaciones:

- ➢ Situación 1: Se rechaza la solicitud del crédito ya que el cliente no cumple con los requisitos exigidos por la empresa.
- ➢ Situación 2: El cliente cumple con los requisitos, pero la empresa no puede ofrecerle el monto que requiere, en este caso se procede a contactar al cliente y hacerle una contraoferta por un monto más bajo y a partir de allí el decide si toma el crédito y continua con el proceso de lo contrario se finaliza.
- ➢ Situación 3: Se aprueba la solicitud de crédito ya que la empresa puede cubrir el monto solicitado y el cliente cuenta con los requisitos necesarios para seguir con el proceso.

En la situación 1 se hace contacto con el cliente dando respuesta negativa y definitiva a su solicitud de crédito. En la situación 2 se realiza la contraoferta y si el cliente acepta se le comunica la tasa de interés que se le aplica y se pacta en común acuerdo el número de cuotas en las cuales quiere cancelar su crédito, en caso contrario el cliente rechaza la oferta y el proceso finaliza. Finalmente, en la situación 3 se llama al cliente y se pacta en común acuerdo el número de cuotas en las cuales desea cancelar su crédito, toda esta información es pasada al auxiliar administrativo para realizar el alistamiento del paquete documental.

• Fase 4: Alistamiento de paquete documental y citación para toma de firmas

Una vez el cliente pase por la anterior fase se procede a realizar el alistamiento del paquete documental para la libranza el cual consiste en:

- Formulario de solicitud de crédito *(véase anexo 2)* -Libranza a favor de Logros Financiera *(véase anexo 3)*  -Pagaré y hoja de instrucciones *(véase anexo 4)* -Tabla de amortización *(véase anexo 5)*

-En el caso de la empresa Vifenalco se agrega la Autorización de descuento. *(véase anexo 6)*

Luego se procede a llamar al cliente para determinar las condiciones de la firma de su paquete documental donde se pregunta en primer lugar en que ciudad se encuentra ubicado, en este caso puede ocurrir dos situaciones:

- ➢ Situación 1: Que el cliente sea de Bucaramanga y su área metropolitana en cuyo caso se fija una cita para la firma de documentos y se acuerda la fecha, hora y lugar de encuentro. Esto puede tomar tiempo ya que el cliente no cuenta con horarios de trabajo flexibles que le permitan reunirse en un lugar determinado, además debido a que la empresa no cuenta con un lugar físico, la toma de firmas se hace en lugares acordados previamente lo cual genera desconfianza por parte del cliente.
- ➢ Situación 2: Que el cliente sea de otra ciudad en cuyo caso el paquete documental será enviado a su correo electrónico personal junto con las instrucciones para realizar la firma de documentos que incluyen autentificarlos y enviarlos por paquetería lo cual trae un sobrecosto que a veces no desean asumir o muchas veces consideran que es un procedimiento complicado; dicho correo está estructurado de la siguiente forma:

#### *ASUNTO: Documentos Solicitud de crédito*

*Muy buen día señor@ \_\_\_\_\_\_\_\_\_\_\_\_\_\_,* 

*A continuación, le envió el paquete de documentos a firmar con las instrucciones en los espacios solicitados, por favor no es necesario rellenar nada más que lo que se pide a continuación para cada documento:* 

*·Formulario de solicitud de crédito: Rellenar todos los espacios con la información requerida, poner firma y cédula.* 

*·Libranza a favor: En la primera página solo firmar encima de la línea, finalmente rellenar los datos que son cédula, dirección y teléfono y en la segunda página firmar y al lado de esta poner huella, nombre completo y número de cédula. (Autenticar)* 

*·Pagaré y hoja de instrucciones: En la primera hoja rellenar espacios, y en la última página firmar y poner huella al lado de esta. (Autenticar).* 

*·Autorización de descuento Vifenalco: Solo firmar y poner número de cédula en ambos lados de la copia. (Autenticar)* 

*·Tabla de amortización: firmar y diligenciar huella. (Autenticar)* 

*Una vez termine de firmar todos los documentos por favor ponerlos en un sobre y enviarlos por Servientrega a la siguiente dirección: Avenida 88 # 23-70 diamante 2 Global Security, Bucaramanga, Santander a nombre de Sebastián Galvis, Cel: 3182542983, c.c. 1.095.827.633* 

*Nota: La huella siempre será la del índice derecho en todas las hojas. Cualquier duda o inquietud no dude en llamarme, Cordialmente,* 

• Fase 5: Firma de documentos y desembolso del crédito

Una vez firmados los documentos es importante tomar el banco y un número de cuenta de ahorros que tenga el cliente y a la cual se le realizará el pago, se procede a realizar el desembolso del crédito a la cuenta de ahorros que el cliente indique. Cabe mencionar que debido a que el desembolso se realiza a través de transferencia bancaria es posible que se demore aproximadamente 2 días hábiles en verse reflejada la consignación.

En el caso de la empresa Vifenalco la situación es diferente puesto que una vez firmados los documentos la empresa Logros Financiera está obligada a llevarlos a su oficina central para que los encargados de nómina realicen su respectivo estudio de crédito ya que la empresa es paternalista con sus empleados, allí revisan que el cliente no tenga ninguna otra libranza vigente y que cuente con la capacidad de endeudamiento del crédito que desea adquirir. Este proceso puede demorar hasta 5 días hábiles. Si aprueban el crédito se procede a realizar el desembolso, sino se le notifica al cliente que su crédito fue rechazado por la empresa y finaliza el proceso.

#### **4.6 Diagrama de flujo del modelo actual**

A continuación, se muestra un diagrama de flujo del modelo de operación actual teniendo en cuenta el modelo estandarizado de BPMN o Business Process Model and Notation realizado a través de la plataforma HEFLO donde se pueden apreciar las integraciones de todas las fases que intervienen en el proceso y sus respectivos actores:

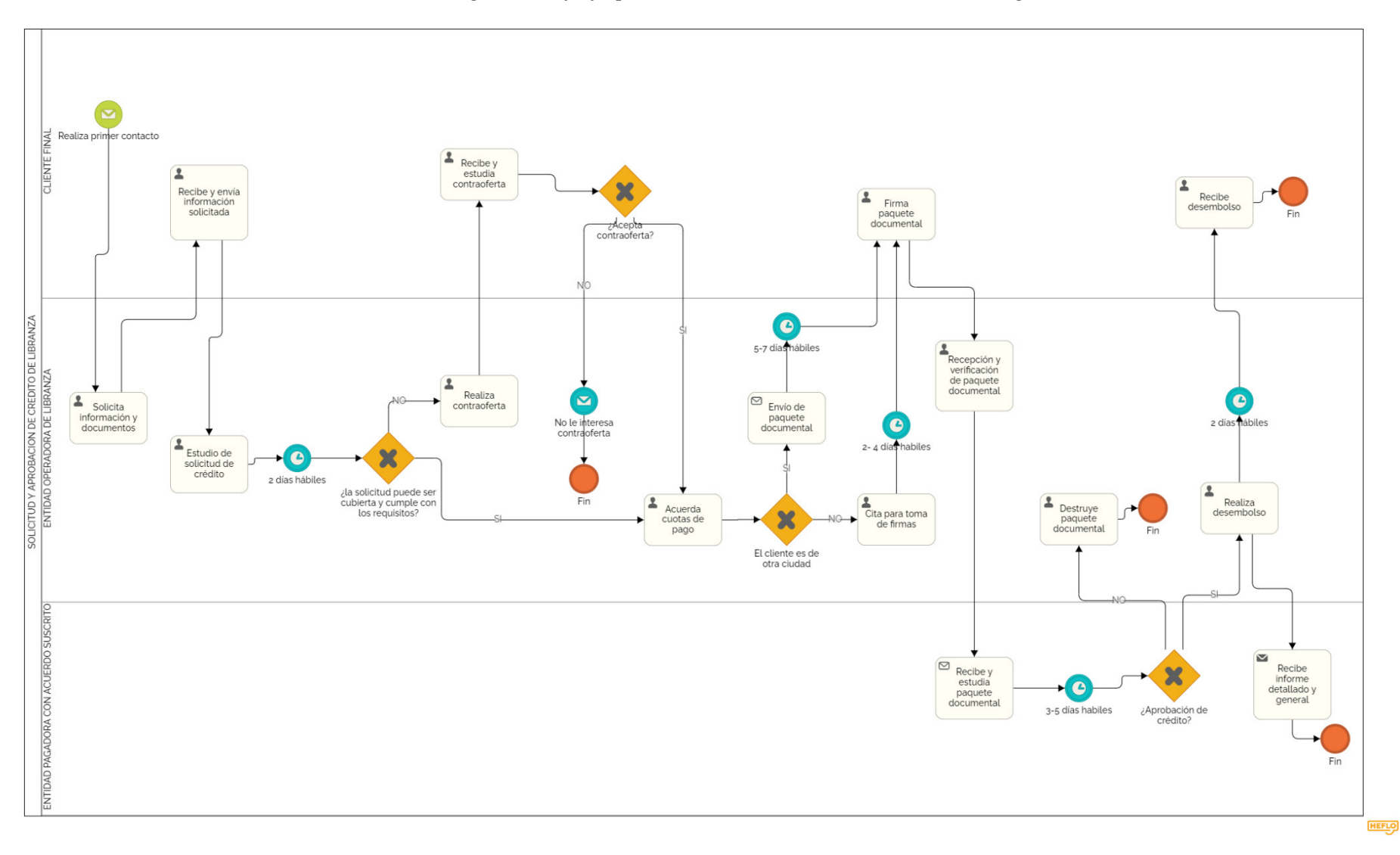

### *9. Diagrama de flujo proceso de solicitud de crédito actual Logros Financiera*

*Fuente: Elaboración propia* 

#### **4.7 Análisis y discusión del modelo actual**

Una vez descrito el proceso de solicitud de crédito bajo la modalidad de libranza para la empresa Logros Financiera se podrán identificar los puntos sensibles que caracterizan el proceso y que son el propósito de estudio del presente trabajo, en dicho proceso se destacaran las falencias y oportunidades de mejora detectadas para posteriormente plantear diferentes soluciones digitales investigando su viabilidad de acuerdo con la capacidad de cambio de la empresa, el costo de implementarlas, la adaptabilidad del cliente y la facilidad para educarlo en este nuevo proceso.

Como se pudo evidenciar anteriormente el proceso no cuenta con un sistema automatizado que garantice un control del proceso desde que comienza hasta que finaliza por lo que depende mucho de la buena gestión para llevar un buen seguimiento de todos los clientes. Actualmente el manejo de la información es ineficiente y no posee un respaldo para almacenarlo.

En la fase 1 el proceso comienza con el descubrimiento del cliente del servicio, sin embargo, el mensaje que recibe no es suficiente para aclarar sus dudas sobre cómo realizar la solicitud de crédito, ya que a menudo se contacta a través de los cuatro canales (llamada telefónica, correo electrónico, formulario web, WhatsApp) para pedir más información o en algunos casos el paquete documental junto con la información requerida no está completa, lo que causa retrasos y demoras dentro del proceso lo que implica volver a realizar contacto con el cliente y pedir nuevamente los documentos e información necesaria.

En este punto la pregunta radica en que tan efectivo es el mensaje que recibe nuestro cliente final para obtener información confiable y verificable de cómo proceder para realizar una solicitud de crédito, son los esfuerzos de mercadeo suficientes para penetrar y aumentar el número de colocación de créditos dentro de las empresas aliadas. Por tal motivo los esfuerzos de

la compañía deben concentrarse en establecer una estrategia de mercadeo que le permita penetrar y aumentar el nivel de colocación de créditos dentro de las empresas aliadas, esto puede lograrse si se educa al cliente brindándole una información más clara y precisa del proceso a través de la página web de la empresa, redes sociales e información por medio de WhatsApp, o invertir en un rediseño de los volantes publicitarios físicos o virtuales con un mensaje más claro de como solicitar un crédito y a su vez promocionar todos los convenios de servicios y productos que los clientes pueden adquirir con Logros Financiera.

En la fase 2 de la recepción de la solicitud de crédito la mayoría por no decir todas las solicitudes de crédito se realizan por medio del correo electrónico, inicialmente esta gestión se realizaba a través de mensajes de texto vía WhatsApp, pero la información era difícil de administrar debido a la saturación por la cantidad de mensajes que se podían recibir donde muchos de los solicitantes constantemente pedían información, la recepción de los documentos y archivo era difícil debido a que no había un embudo de información, por tal motivo se creó una carpeta para cada empresa donde se adjuntan los documentos que envían solo a través del correo electrónico, sin embargo, en el correo electrónico se pueden recibir más mensajes en la bandeja de entrada que no tienen nada que ver con solicitudes de crédito, esto hace que el correo electrónico siga siendo una herramienta poco adecuada ya que el servicio depende en gran medida de la gestión de una persona que se encargue de revisar cada correo y verifique que la información se encuentre completa o señalar que hace falta para ordenar esta información en una base de datos en Excel que debe ser alimentada constantemente, el problema radica en la dificultad para realizar un seguimiento de los diferentes estados de solicitud de crédito de cada cliente, es necesario crear un sistema de alarma que indique dicho estado, si bien en la base de

gestión de crédito se manejan diferentes estados estos deben ser constantemente actualizados, a continuación se muestran los estados que se manejan en la base de gestión de crédito:

- Pendiente por indagar: Aquí se debe llamar al cliente para indagar sobre la información suministrada en el correo electrónico, y verificar la información como el monto que solicito, si esta reportado en centrales de riesgo, se verifica que haya enviado todos los documentos correspondientes y en caso de no haberlos enviado se le piden los documentos restantes.
- Pendiente por coordinar cuotas: En este punto se vuelve a contactar al cliente y se negocia el tiempo en el cual desea diferir su crédito, se le informa de la tasa de interés que se aplica y finalmente se entera del valor que tendrá su cuota mensual a pagar.
- Pendiente por firmar documentos: En este punto se debe volver a contactar al cliente para concertar una cita la cual da espacio para firmar todo el paquete documental correspondiente.
- Pendiente por aprobación Vifenalco (solo aplica para esta empresa): En el caso de la empresa Vifenalco se agrega un paso más en el cual se debe llevar el paquete documental a la oficina central y allí se encargan de revisar todos los documentos y de realizar un estudio de crédito adicional para luego dar su aprobación o rechazo a la solicitud, sin embargo, esto implica un gran esfuerzo por parte del personal ya que es necesario trasladar los documentos hacia la oficina central de Vifenalco y esto ha causado que algunos documentos se extravíen o que el transito de estos sea demorado.
- Pendiente por desembolso: Luego de obtener la aprobación o de haber firmado todos los documentos solicitados se procede a realizar el desembolso por medio de transacción bancaria, cabe resaltar que hasta que no se tengan los documentos en mano no se hará el
desembolso, por lo que esto también requiere de transito documental lo que se traduce en un mayor tiempo de espera.

Por otro lado también sería bueno un formulario de solicitud de crédito que se pueda rellenar y que obligue al cliente a compartir su información relevante como lo es el número de contacto o correo electrónico, se puede analizar si dentro del paquete documental se puede omitir el Formulario de Solicitud de crédito para ser remplazado por uno digital que debe estar adjunto a los 3 primeros requisitos documentales que realiza el cliente en primera instancia, la idea es educar al cliente en un solo sistema que le permita autogestionarse guiándolo para que su proceso de solicitud sea exitoso y no se presenten retrasos dentro del proceso facilitando el mismo.

En cuanto a la recopilación de documentos, estos están siendo recopilados por un auxiliar administrativo lo cual a futuro se puede presentar como una desventaja ya que no se está cumpliendo con el debido archivo de los documentos, estos quedaran disponibles solo para un miembro y pueden ser útiles a futuro no solo para actualizar base de datos sino para realizar seguimientos de los clientes. Aquí se propone que haya una plataforma en común que pueda ser verificada por todos los miembros en la nube y que a su vez se puedan realizar los respectivos archivos de toda la documentación necesaria no solo en un servidor destinado para esto sino también en una plataforma de almacenamiento a través de internet.

Por otro lado, está la fase cuatro que corresponde al alistamiento del paquete documental y citación para toma de firmas siendo el más sensible del proceso y la pieza clave para poder lograr una transformación digital dentro del mismo, la problemática que se presenta para los clientes es que debido a sus horarios de trabajo poco flexibles se les dificulta coordinar una cita

para poder realizar este trámite que al fin de cuentas es la clave para legalizar todo el proceso del crédito de libranza con la firma de los documentos necesarios para poder hacer entrega del préstamo. Adicionalmente encontramos que es necesario establecer una plantilla donde quede plasmado la información del crédito aprobado a la hora de realizar la negociación de las cuotas de pago, esto con el fin de no cometer errores a la hora de realizar el alistamiento del paquete documental y para tener un registro de la información de crédito aprobado para cada cliente y evitar errores de interpretación, normalmente esta información es obtenida por el gerente general quien realiza la llamada de negociación y pasa esta información al auxiliar administrativo por medio de WhatsApp, claro está que muchas veces es olvidado enviar este mensaje con la información del crédito o puede suceder una mal interpretación de dicho mensaje, para esto es importante realizar un arreglo dentro de la plantilla Excel de solicitud de crédito que se maneja en el drive del correo electrónico de gerencia al cual tienen acceso todos los miembros involucrados.

Finalmente encontramos la fase 5 que corresponde a la firma de documentos y desembolso, en el caso de la empresa Vifenalco se agrega un paso más que corresponde a la verificación y aprobación del crédito, esto implica que una vez firmados los documentos, estos deben llevarse en físico a la empresa, esperar hasta 5 días a ser revisados, y luego recogerlos personalmente para poder realizar el desembolso, el desembolso por lo general puede tardar hasta 2 días en verse reflejado la transacción adicionalmente se presentan muchos filtros dentro de toda la operación ya que para realizar el desembolso es necesaria una información previa del cliente para poder realizarla y luego de esto se le informa personalmente que su crédito ha sido desembolsado, el problema aquí es la falta de comunicación entre los miembros que no se apegan a la base de información de crédito donde se sube explícitamente toda la información de

cuenta bancaria de los clientes por esto es importante establecer un protocolo de comunicación con el cliente, asignando funciones más equitativas a los miembros del equipo, es esto se le suma el hecho de la debilidad que presenta la empresa en cuanto a obtener el capital necesario para poder operar y realizar los desembolsos, muchas veces es necesario esperar hasta que no se logre reunir el monto suficiente para desembolsar y esto es un inconveniente para los clientes que quieren su crédito lo más pronto posible.

Por tal motivo a continuación se muestra una tabla que resume los puntos sensibles o detractores dentro de la operación de solicitud de crédito, algunas soluciones que se proponen para mejorar y las posibles mejoras que se esperan con estos cambios:

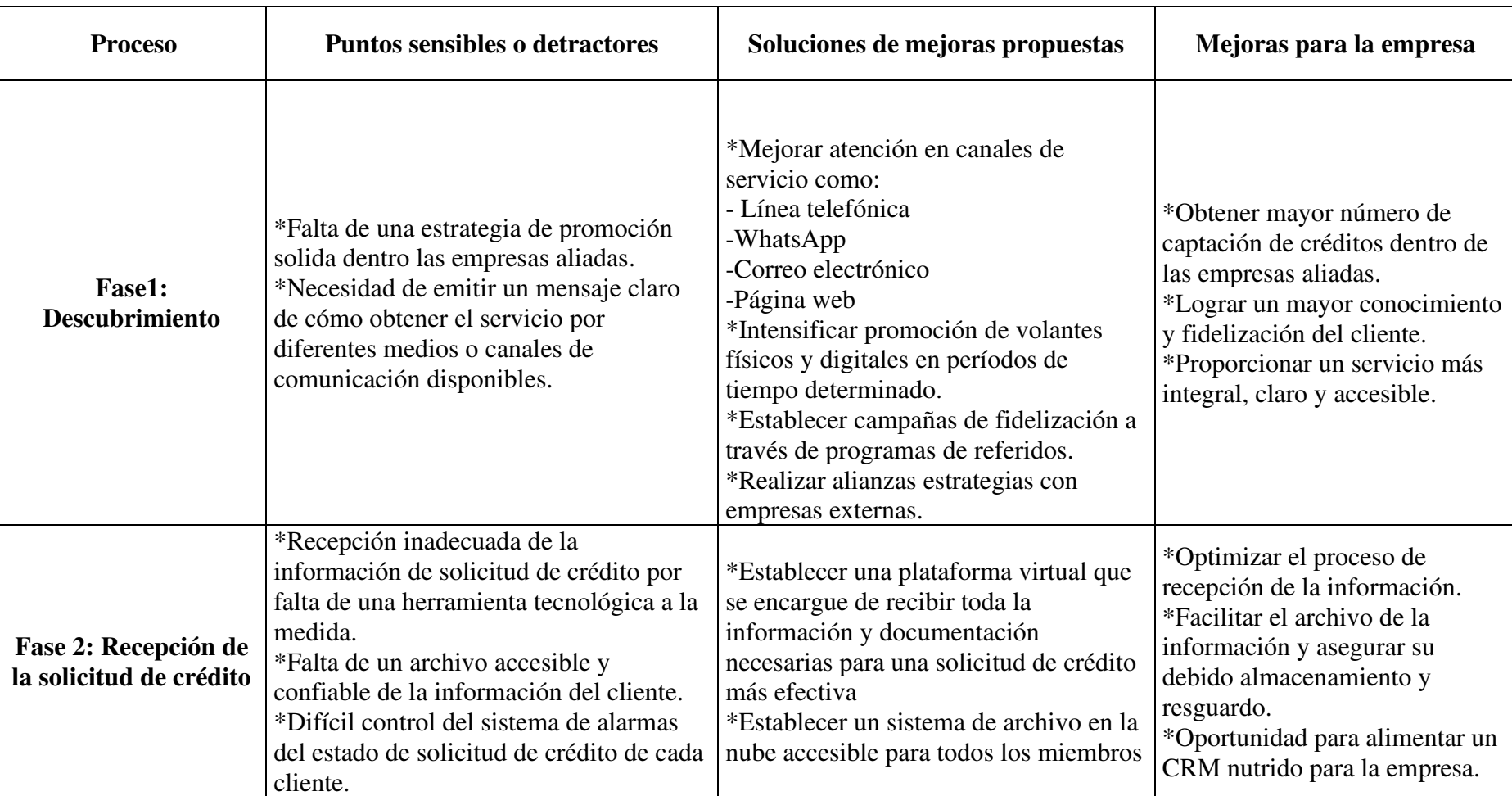

# *Tabla 2. Cuadro comparativo de puntos detractores, soluciones propuestas y mejoras esperadas*

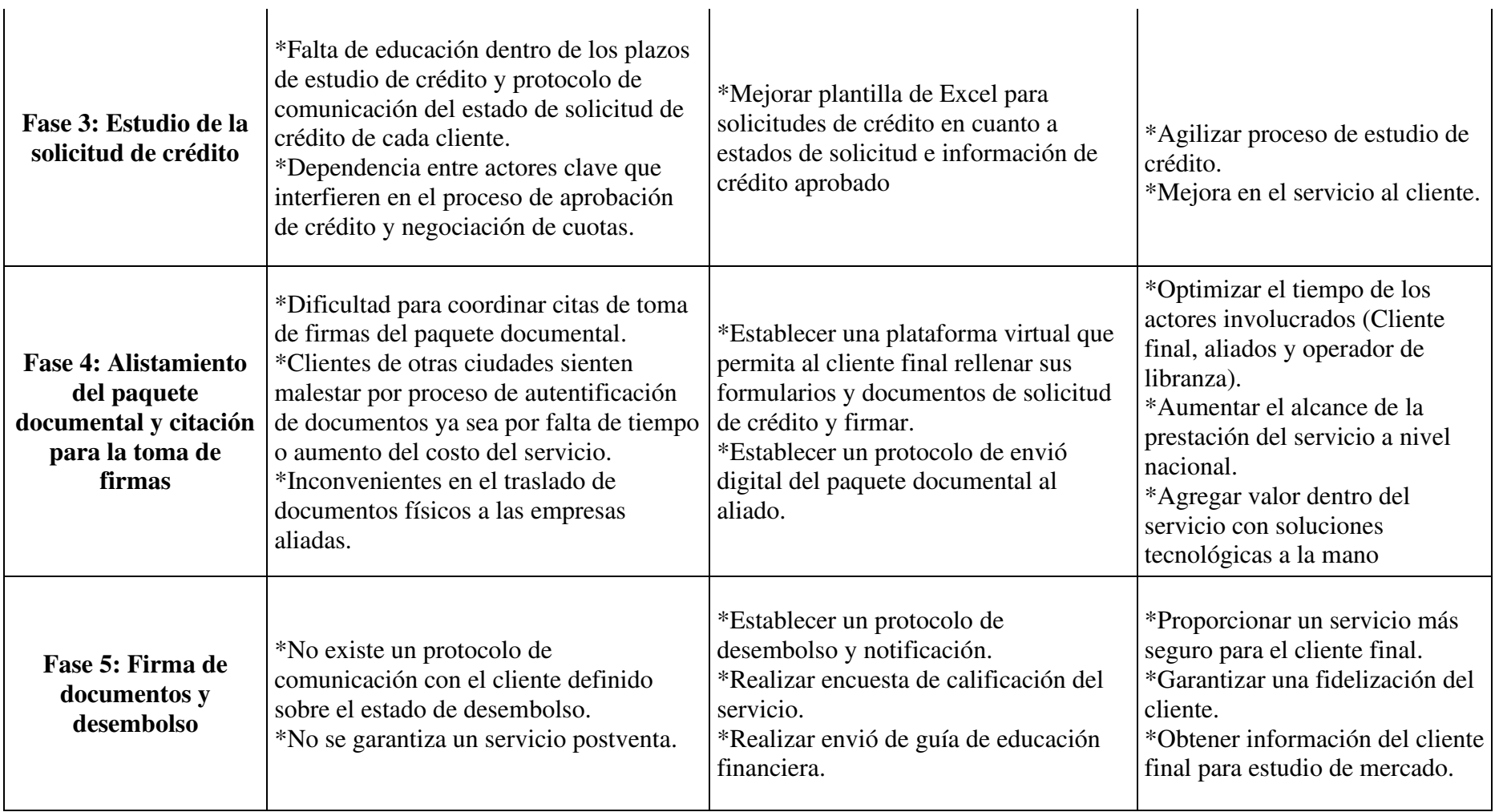

*Fuente: Elaboración propia* 

### **5. Marco Legal**

### **5.1 Documentos que soportan una libranza**

La libranza cuenta con cuatro documentos principales que la hacen efectiva, a continuación, se menciona la funcionalidad de cada una y algunas de sus características específicas:

- Carta de autorización de descuento: es un documento que establece el pleno consentimiento del empleado o pensionado a la entidad pagadora con quien ha pactado contrato para que devenguen de su nómina ya sea quincenal o mensualmente una cuota fija establecida que no puede superar el cincuenta por ciento (50%) de su salario y que a su vez autoriza a la entidad pagadora en casos de fallecimiento, separación del empleo, terminación del contrato por cualquier causa, renuncia, cambio de indemnización entre otros deducir, retener y entregar a la entidad operadora de su liquidación el monto correspondiente hasta cubrir el saldo pendiente de la deuda sin comprometer las prestaciones sociales.
- Pagare en blanco: Es un título valor que establece la promesa de una persona (suscriptor o deudor) de pagar a otra persona (beneficiario o acreedor) un determinado monto de dinero, se presenta en blanco ya que no se le ha dado un valor exacto a la deuda y el beneficiario o entidad operadora de libranza está obligado a diligenciar únicamente cuando valla a ejercer derecho sobre el por el valor del capital prestado sin adicionar el valor de aportes, servicios adicionales o dineros de fondos mutuales. Este documento sirve como garantía y soporte de la operación en caso de que el beneficiario quiera iniciar un proceso judicial de cobro.

- Carta de instrucciones: Este documento va adjunto al pagare que contiene espacios en blanco y contiene todas las autorizaciones que concede el deudor al acreedor del título para realizar el diligenciamiento del pagare.
- Tabla de amortización: La entidad operadora de libranza está obligada ante la ley de informar al cliente sobre todas las condiciones financieras del crédito tales como valor total a financiar, tasa de interés, plazos, cuotas de descuento, etc., esto se hace mediante este formato.

Teniendo en cuenta que para comercializar los productos y servicios bajo la modalidad de crédito de libranza es fundamental que estos documentos estén debidamente diligenciados en papel físico, lo que se pretende lograr con este proyecto de grado y teniendo en cuenta las recomendaciones hechas por Diego Parra, experto en marketing digital estratégico y asesor de empresas y emprendimientos de base tecnológica del Ministerio de Tecnología de Colombia, "hay que mirar que toda aquella información contenida en papel físico se presenta como una oportunidad para hacer un cambio hacia lo digital" (D. Parra, comunicación personal, 8 de abril de 2021), por esto los documentos ya no serán expedidos en papel sino de forma electrónica.

### **5.2 Ley de libranza 1527 de 2012**

Esta ley entro en vigor el 27 de abril de 2012 y contempla todo el marco general para la libranza o descuento directo, a su vez trajo consigo nuevos cambios que implican el acceso del crédito para aquellos trabajadores que devengan menores ingresos y tienen contrato por prestación de servicios, además permite que sea de obligatoriedad para los empleadores realizar el descuento de nómina para cualquier entidad con la que el empleado quiera obtener financiación.

Teniendo en cuenta que el objetivo de este trabajo de grado es realizar un diseño del proceso de solicitud de crédito de libranza apoyado en tecnología Fintech, es importante destacar que estos documentos que soportan la libranza deben someterse a un cambio hacia lo digital por esto es necesario identificar en materia jurídica las características que deben cumplir para que tengan validez legal y fuerza obligatoria. La Ley 1527 de 2012 establece textualmente lo siguiente:

*"ARTÍCULO 1o. OBJETO DE LA LIBRANZA O DESCUENTO DIRECTO. <Artículo modificado por el artículo 1 de la Ley 1902 de 2018. El nuevo texto es el siguiente:> El objeto de la libranza es posibilitar la adquisición de productos y servicios financieros o bienes y servicios de cualquier naturaleza, acreditados con el salario, los pagos u honorarios o la prensión <sic>, siempre que medie autorización expresa de descuento dada al empleador o entidad pagadora, quien en virtud de la suscripción de la libranza o descuento directo otorgada por el asalariado, contratista o pensionado, estará obligada a girar los recursos directamente a la entidad pagadora."*

Como se expone anteriormente el objetivo de la libranza es facilitar la adquisición de productos y servicios financieros o bienes y servicios de cualquier naturaleza que serán descontados al asalariado directamente de su nómina siempre y cuando este haya dado su expresa autorización de realizar este descuento a su empleador.

Así mismo según esta ley en el artículo 3 y 6 se expresa lo siguiente:

*"ARTÍCULO 3o. CONDICIONES DEL CRÉDITO A TRAVÉS DE LIBRANZA O DESCUENTO DIRECTO. Para poder acceder a cualquier tipo de producto, bien o servicio a través de la modalidad de libranza o descuento directo se deben cumplir las siguientes condiciones:* 

*1. Que exista autorización expresa e irrevocable por parte del beneficiario del crédito a la entidad pagadora de efectuar la libranza o descuento respectivo de conformidad con lo establecido en la presente ley.* 

*(…)."*

*"ARTÍCULO 6o. OBLIGACIONES DEL EMPLEADOR O ENTIDAD PAGADORA. Todo empleador o entidad pagadora estará obligada a deducir, retener y girar de las sumas de dinero que haya de pagar a sus asalariados, contratistas, afiliados o pensionados, los valores que estos adeuden a la entidad operadora para ser depositados a órdenes de esta, previo consentimiento expreso, escrito e irrevocable del asalariado,"*

Como se puede observar en lo anterior citado el descuento de libranza podrá realizarlo el empleador siempre y cuando su asalariado de su previo consentimiento expreso o por escrito, cabe resaltar que esta ley no excluye o restringe de forma expresa el uso de mensajes de datos como firmas digitales para dicho consentimiento de este tipo de crédito.

#### **5.3 Ley 527 de 1999**

*"Por medio de la cual se define y reglamenta el acceso y uso de mensajes de datos, comercio electrónico y firmas digitales, se establecen las entidades de certificación y se dictan otras disposiciones."* esta ley reúne todos los requisitos legales que se deben tener en cuenta a la hora de contemplar la transformación digital de los documentos que soportan la libranza ya que se diferencian de los tradicionales por su naturaleza desmaterializada por tal motivo dichos documentos electrónicos deben cumplir con unos requisitos especiales de acuerdo a su naturaleza para su expedición, exigibilidad y verificación.

En el Artículo 2 de la Ley 527 de 1999 se muestra la siguiente definición:

*"a) Mensaje de datos. La información generada, enviada, recibida, almacenada o comunicada por medios electrónicos, ópticos o similares, como pudieran ser, entre otros, el Intercambio Electrónico de Datos (EDI), Internet, el correo electrónico, el telegrama, el télex o el telefax;"*

Los documentos electrónicos son válidos ante la ley de Comercio Electrónico como una actividad que se ejerce a través de internet y se soportar por medio del envío de mensajes de datos que como se define en el párrafo anterior es toda aquella información generada, enviada, recibida, almacenada por medios electrónicos o similares, por tal motivo los documentos electrónicos son tomados como mensajes de datos.

El pagare al ser un título valor que se pretende expedir de forma electrónica debe cumplir con dos características esenciales para tener valides jurídica, estas se encuentran estipuladas en el artículo 621 del Código del Comercio que son:

*"1) La mención del derecho que en el título se incorpora, y; 2) La firma de quien lo crea." (Colombia, Congreso Nacional de la República, 1971).*

El derecho incorporado en el titulo valor hacer referencia al valor que se le otorga, este puede ser dinero o mercancia junto con la especificación del lugar donde se crea el titulo y lugar donde se realiza la entrega. Por otro lado en cuanto a la firma de quien lo crea, para los titulos valores tradicones esta se hace a través de una firma manuscrita pero para los documentos electrónicos existen tres tipos de firmas como lo indica el artículo 7 la Ley 527 de 1999, estas son:

• Fima electrónica: Esta se caracteriza por identificar a una persona en un sistema de información a través del uso de un mecanismo tecnológico que requiera de un usuario y contraseña, una clave de validación de información para acceder a una página o documento, un dato biometrico, una clave pictografica entre otras cosas. Sin embargo, en caso de presentarse una controversia legal, este tipo de firma brinda una menor seguridad ya que es suceptible de repudio, por tal motivo es necesario demostrar con la ayuda de un perito experto, la autenticidad, confiabilidad y probabilidad de la misma, que son atributos que debe cumplir una firma para que tenga valides juridica y de obligatoriedad según lo descrito en el decreto 2364 del 2012. Se debe demostrar que la persona que firme el documento es quien dice ser y no haya algun tipo de suplantación, además es necesario asegurar de que el contenido del documento no haya sido alterado. Esta firma puede ser creada y emitida por una persona natural o juridica e incluso por entidades de certificación acreditadas por el Organismo Nacional de Acreditación (ONAC).

- Firma electrónica certificada: se diferencia de la firma electrónica simple porque solamamente puede ser emitida por una entidad de certificación digital que garantice su confiabilidad y propiedad, dicha entidad cumple con los estandares acreditados por la ONAC, lo cual le brinda una auditoría mas robusta en cuanto a la seguridad técnica y juridica que garantiza un mecanismo propicio.
- Firma digital: según la Ley 527 de 1999 esta firma se define como *"un valor númerico que se adhiere a un mensaje de datos y que, utilizando un procedimiento matematico de criptografia, permite determinar que este valor se ha obtenido exclusivamente con la clave del inciciador y grarantiza que el mensaje inicial no ha sido modificado después de efectuada la transmisión."* Esta firma garantiza el no repudio y la no alteración del mensaje de datos desde su creación, envío, recepción y almacenamiento, por lo que es una firma altamente garantizada y acredita por la ONAC.

A continuación, se muestra un cuadro comparativo que resume las diferencias entre estos tres tipos de firmas:

| Tipo de firma Autenticidad Integridad |   |                                          | Presunción Emitida<br>Legal<br>repudio | por<br><b>No</b> Entidad<br>de<br>Certificación |
|---------------------------------------|---|------------------------------------------|----------------------------------------|-------------------------------------------------|
| Firma<br>electrónica                  | X |                                          |                                        |                                                 |
| Firma<br>electrónica<br>certificada   | X | X<br>En<br>combinación<br>firma digital) | X                                      | X                                               |
| Firma digital                         | X | X                                        | X                                      | X                                               |

*10. Diferencia entre firma electrónica y firma digital* 

*Tomado de: [https://www.portafolio.co/economia/todo-lo-que-tiene-que-saber-sobre-firma-electronica](https://www.portafolio.co/economia/todo-lo-que-tiene-que-saber-sobre-firma-electronica-y-firma-digital-541460)[y-firma-digital-541460](https://www.portafolio.co/economia/todo-lo-que-tiene-que-saber-sobre-firma-electronica-y-firma-digital-541460)*

Ahora bien, en caso de entrar en controversia legal sobre la validez y obligatoriedad de las firmas, es necesario conocer los requisitos técnicos de este tipo de mensaje de datos ya que es importante que cumpla con lo establecido en el artículo 11 de la Ley 527 de 1999 que señala los tres elementos que debe tener una prueba o evidencia digital que son:

*"1) Que el archivo y comunicado garantice una confiabilidad en la forma en que se haya generado el mensaje.* 

*2) Que la forma en que se haya conservado la integridad de la información brinde confiabilidad.* 

*3) Facilidad para identificar al iniciador del mensaje o cualquier otro asunto pertinente para indicar que el contenido cuenta con su aprobación."*

Teniendo en cuenta los tres tipos de firmas identificadas podemos concluir que la firma que mayor conviene es la firma electrónica simple ya que no está condiciona por el requisito de ser emitida por una entidad certificada sino que permite que cualquier persona natural la emita que es lo que necesita el modelo de negocio que se pretende plantear, y que el cliente final pueda acceder a esta firma fácilmente, si bien la firma es susceptible de repudio esto se puede mitigar si se utilizan mecanismos que aseguren su valides jurídica como lo son el sello de tiempo, la ubicación geográfica, generación de un código de un solo uso o OTP, una imagen como una foto, vídeo o un tipo de check avanzado. Por último podemos decir que la transformación digital de los documentos está garantizada siempre y cuando se cumplan con las disposiciones de ley y requisitos técnicos necesarios anteriormente mencionados y sin embargo esta transformación digital también dependerá en gran medida de los términos y condiciones establecidos entre la empresa Logros Financiera como entidad operadora de libranza y las empresas aliadas pagadoras

en los contratos suscritos de libranza que contienen las disposiciones técnicas y operativas necesarias para la realización de los descuentos, en los cuales se acoja y acepte la firma electrónica del asalariado como la certificación de la solicitud, así como de los demás documentos que soportan un crédito de libranza.

### **6. Plan de negocio digital**

### **6.1 Matriz DOFA**

Para comenzar con el plan de negocios es necesario realizar una radiografía del mercado para determinar cómo se está comportando el sector y dar una idea más acertada sobre la conveniencia de realizar esta transformación en el proceso de prestación de servicio de la empresa Logros Financiera, por esto a continuación se mostrara la matriz DOFA que explique todos los aspectos internos y externos de la empresa, dicha matriz se presenta como un comparativo del modelo de prestación de servicio tradicional versus el modelo Fintech o modelo de prestación de servicio apoyado por tecnología:

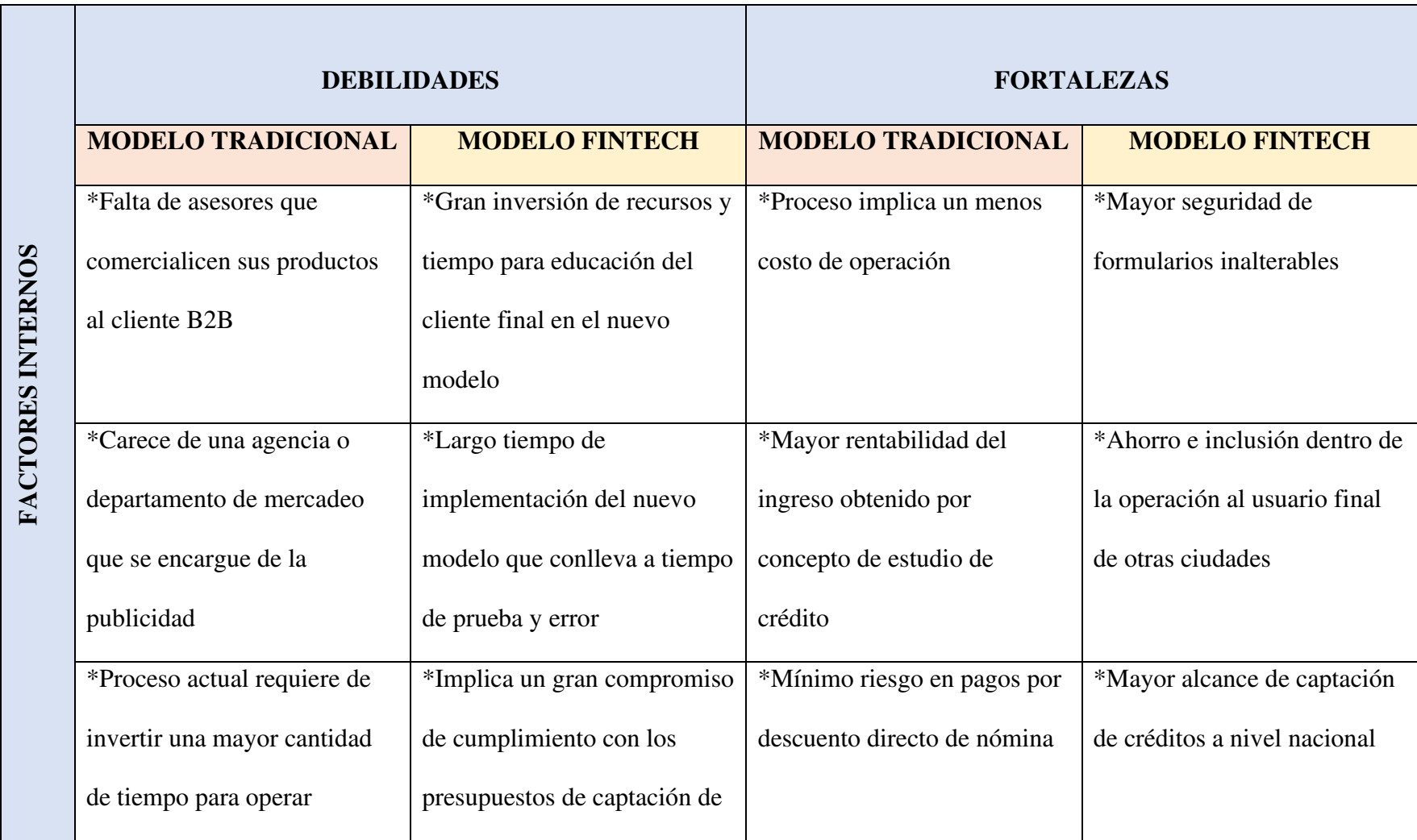

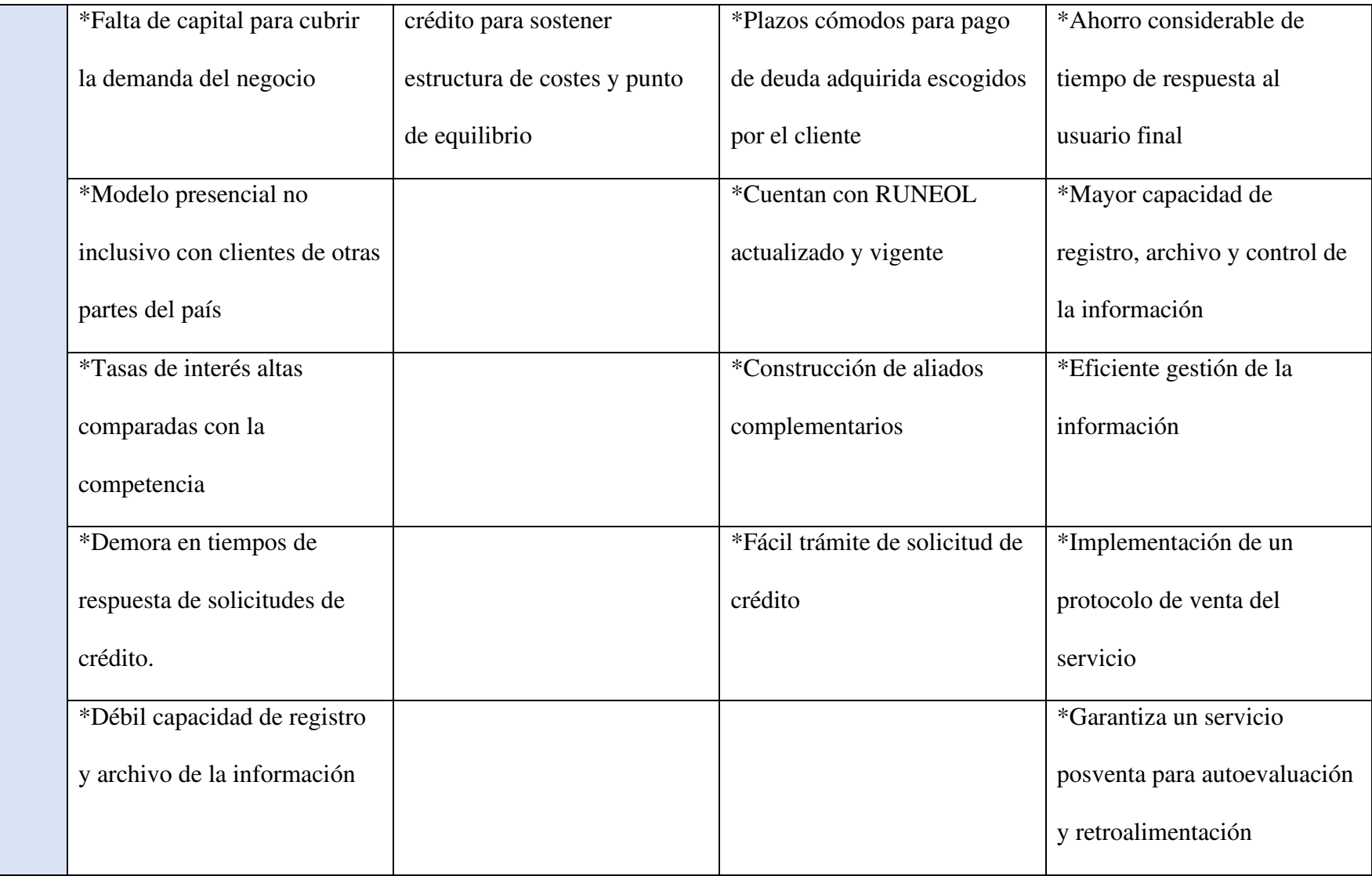

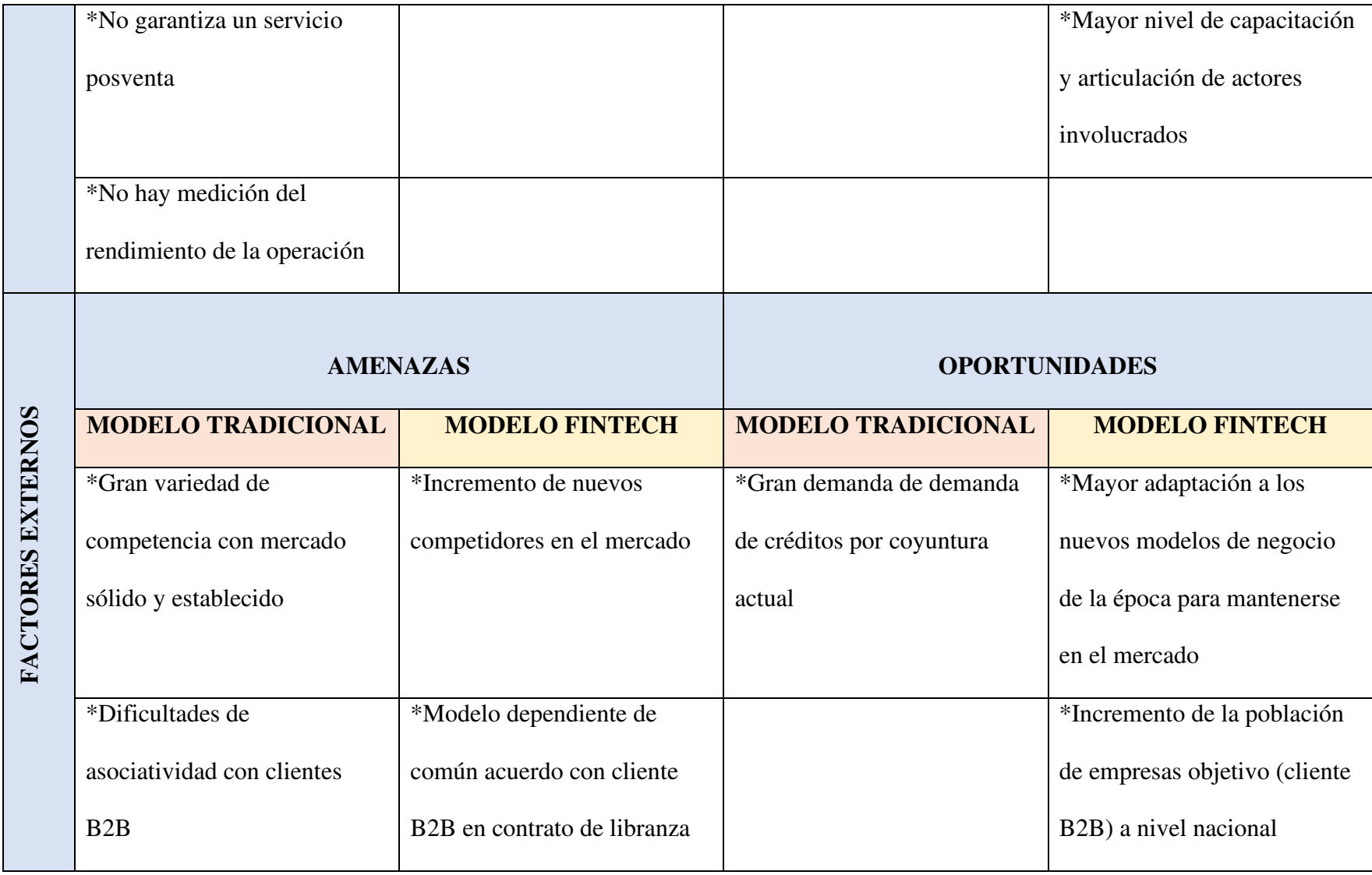

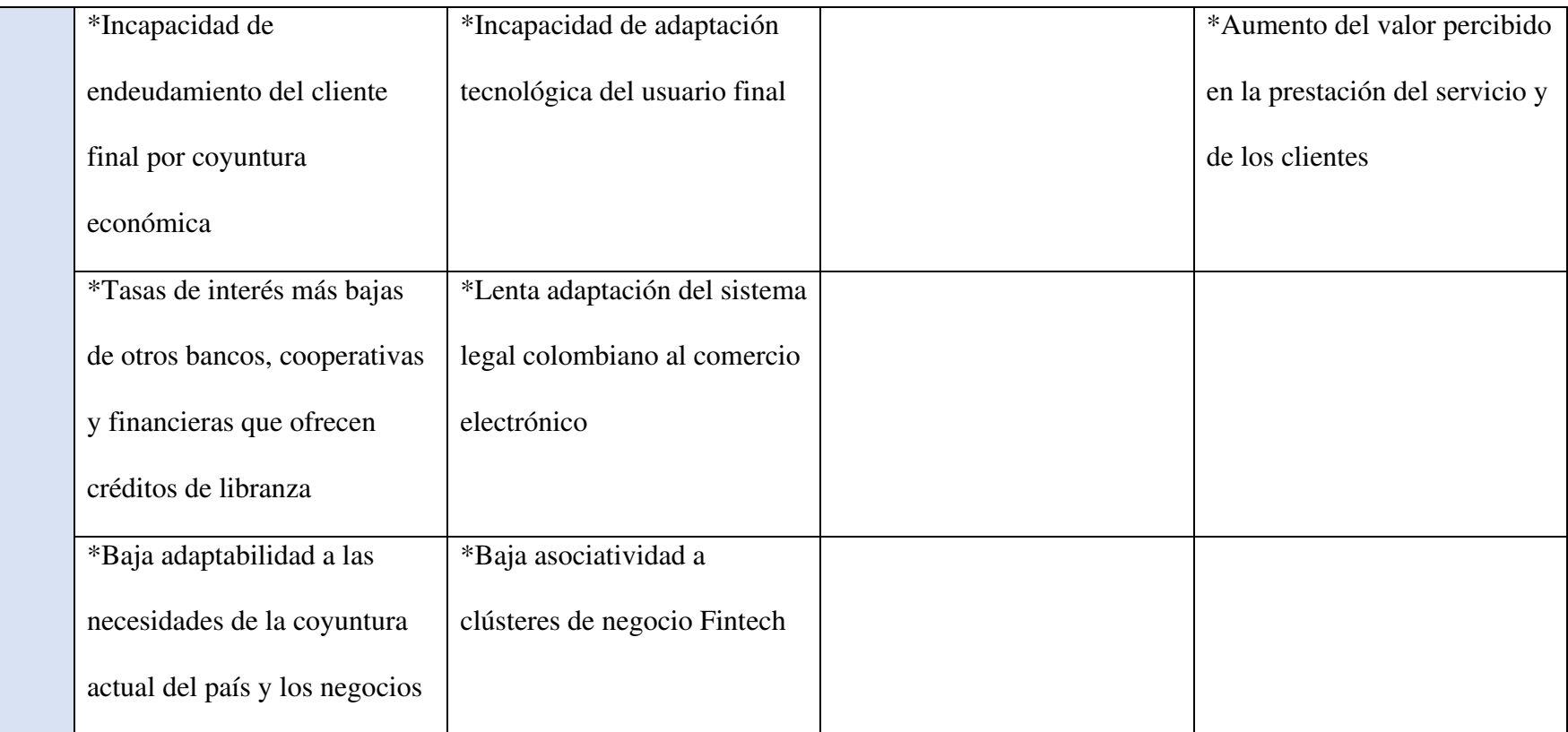

*Fuente: Elaboración propia* 

### **6.2 Análisis de la competencia**

La empresa Logros Financiera se creo como un emprendimento que busca convertirse un modelo de negocio Fintech, estos se caracterizan por ser empresas que brindan soluciones financieras apoyadas en nuevas tecnologias de la información, aplicaciones móviles y el big data. Para poder encontrar una herramienta que permita solucionar la problemática de este proyecto primero haremos una análisis de la competencia directa de la empresa y sus modelos de negocio adaptados y apoyados en tecnologia fintech.

• Prestagente:

Es una empresa que realiza colocaciones de créditos de libranza a través de una plataforma 100% en línea donde sus usuarios ingresan sus datos y son calificados a través de un score créditicio basado en un algoritmo propio por lo cual se han ganado varios reconocimentos como el premio Accenture a la innovación y el BBVA Open Talent 2018.

Una de las solucones digitales por las cuales son reconocidos es por utilizar tecnologia de cadenas de bloques para respaldar sus pagares. Esta empresa cuenta con 25 contratos firmados y tienen un promedio de colocación de 500 créditos que van desde \$500.000 hasta \$10.000.000 millones de pesos. Tienen un crecimiento del 20% anual y esperan expandir su negocio dentro de dos años a Panamá, Chile, Ecuador, Perú y Brasil. Y auqnue es una starup muy prospera su principal reto esta en el hecho que su demenanda supera la capacidad de oferta de la empresa.

### *11. Pagina web Prestagente*

Nosotros

Ingresar  $\vee$ 

Prestamarket

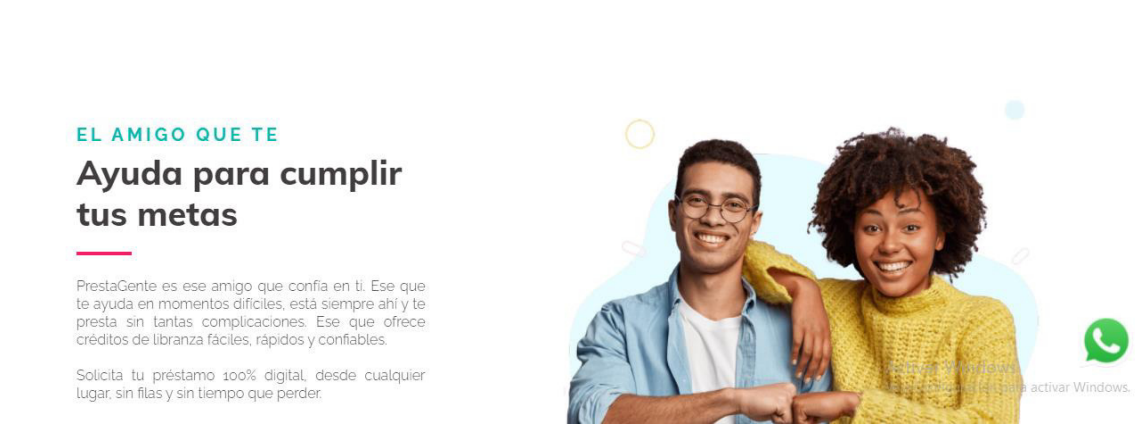

Empresas

Empleados

Pensionados

*Tomado de: [https://www.prestagente.com/?](https://www.prestagente.com/)*

Utilizan una plantaforma sencilla con información especifica de como solictar un crédito donde dividen sus pentañas por sectores: para empleados, pencionados o empresas que quieran relacionarse con ellos. Cabe destacar que todo el proceso se realiza de forma digital donde su pagina web se convierte en el motor para poder comenzar con el proceso se solicitud de crédito ya que desde ahí realizan su registro y envian al correo personal repuesta de los créditos aprobados para finalmente ser firmados digitalmente. También tienen en su misma página web un acceso directo para comunicarse por WhatsApp y realizar consultas.

• Libertec:

*12. Pagina web Libertec* 

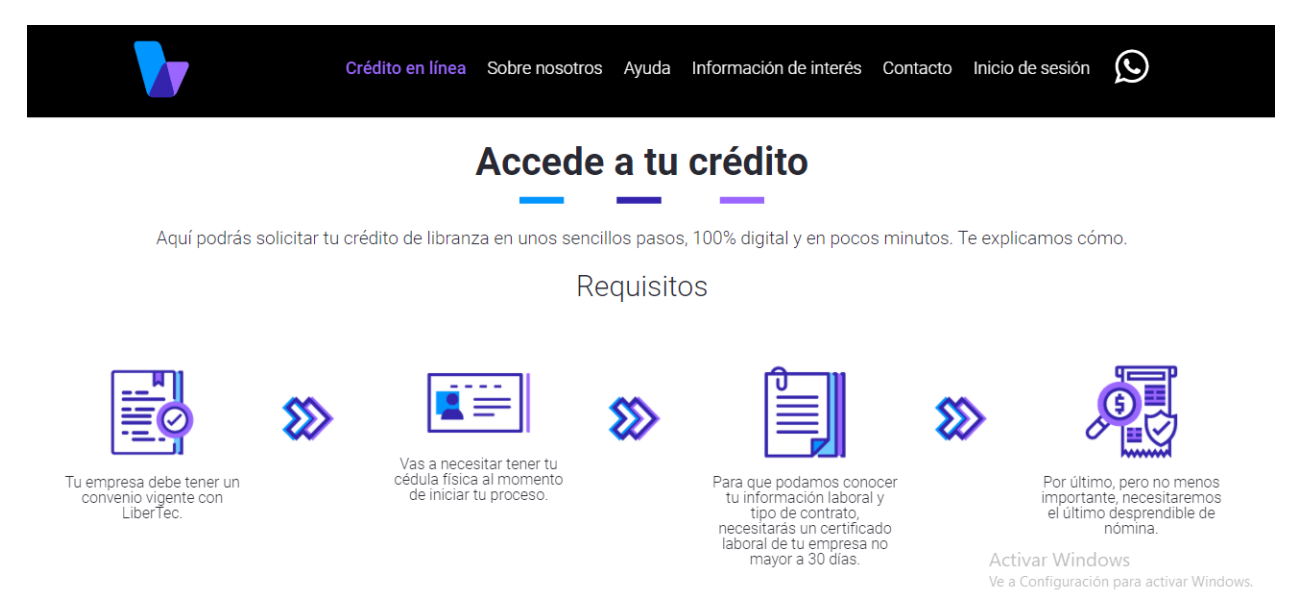

*Tomado de:<https://libertec.co/accede-a-tu-credito/>*

Al igual que prestagente la empresa Libertec se dedica a realizar crédios de libranza 100% digitales para empresas del sector privado. Manejan tasa de interés del 1,5% al 2% nominal mes vencido y otorgan créditos desde \$100.000 hasta \$10.000.000 millones de pases en plazos que van desde 1 a 24 meses. Manejan una platafora de registro de usuarios integrada con su página web por lo que podemos inferir que sus firmas también se realizan de forma digital a través de esta plataforma, adicionalmente manejan un formulario de solicitud de crédito que esta disponible dentro de esta misma página web para poder acceder a un crédito y tienen a tención al cliente por medio de una líneas de WhatsApp fija.

• Lineru:

#### 권 пеги Regístrate ¿No tienes una cuenta? t / Inicio sesión Bienvenido a tu nueva vida Inicia sesión en Lineru financiera. Número de documento · Cada desembolso y cada pago a tiempo que hagas va Escribe tu número de documento a mejorar tu perfil crediticio. · Está pilas de los descuentos y beneficios por redes sociales, email y mensaje de texto. Contraseña Escribe tu contraseña · Acumula puntos y referidos para aumentar tu cupo y tener descuentos en tus créditos. **Iniciar sesión Activar Windows** Ve a Configuración para activar Windo Olvidé mi contraseña

### *13. Pagina web Lineru*

*Tomado de:<https://www.lineru.com/>*

A diferencia de Prestagente y Libertec, Lineru es una plataforma web que se dedica a realizar prestamos o créditos de libre inversión que se encuetra asociada con el Banco de Bogotá de forma tal que si sus clientes no cuentan con una cuenta bancaria, estos deberán crear su propia cuenta con el Banco de Bogotá y allí se consignará su prestamo. Cada persona debe pasar por un sistema de registro y completar un proceso de solicitud de crédito donde tienen una agilidad para dar respuesta en menos de 15 minutos. Actualmente llevan 7 años operando y han desembolsado más de 200.000 créditos en los 32 departamento del país con montos que van desde \$150.000 a \$900.000 pesos. La plataforma igual que los demas modelos presenta desde su pagina web un servicio de registro con usuario y contraseña, por lo que podemos suponer que la firma de los documentos para crédito se realizan por este medio.

## Sistecrédito:

## *14. Pagina web Sistecredito*

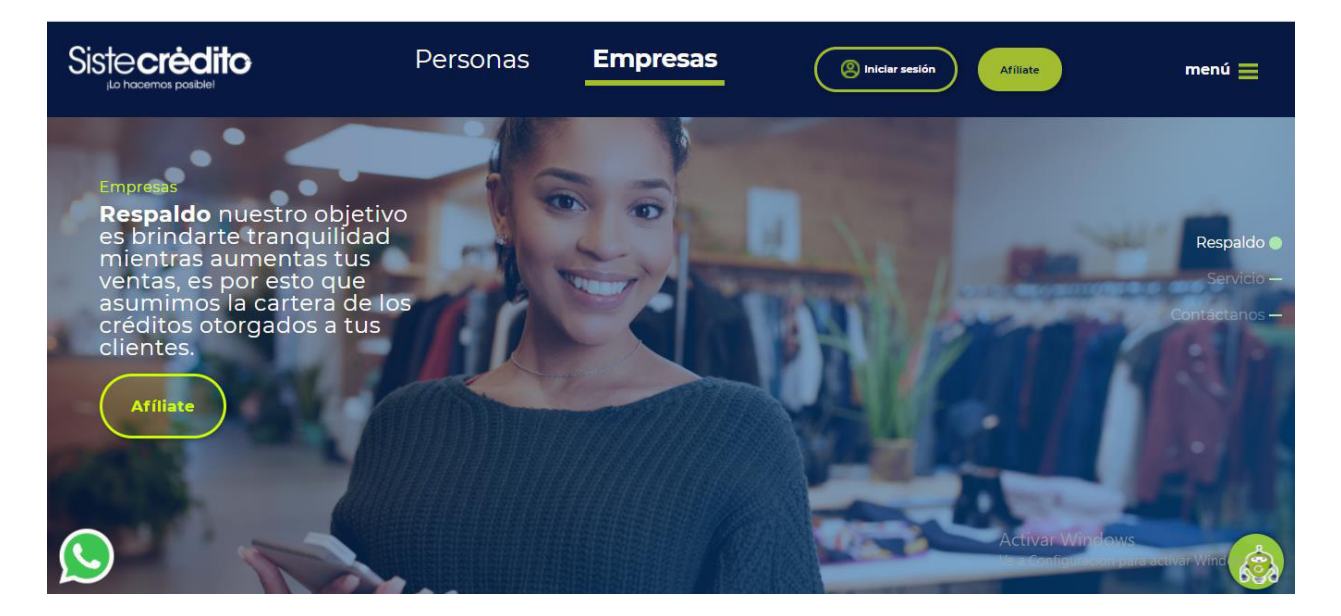

*Tomado de:<https://www.sistecredito.com/>*

Al igual que Lineru, la empresa Sistecrédito se dedica a realizar créditos de consumo por medio de su plataforma web ofrece un servicio de registro con fecebook, gmail u otro correo electrónico y además cuenta con una alianza con Colhogar por lo que también ofrece créditos para comprar productos ofrecidos en esta página como un cátalogo de las tiendas Colhogar. Para poder acceder a un crédito con ellos es necesario crear un usuario que redirecciona a una plataforma de chat que pide información personal y realiza un proceso de identificación tomando foto de la persona en el momento de realizar el registro, este chat va guiando al usuario para que brinde la información necesaria y suba los documentos para estudio de crédito.

### **6.3 Análisis de herramientas tecnológicas**

Como se puede obeserbar en los anteriores ejemplos todas las empresas que realizan créditos en línea menajan desde su página web un instrumento de registro de personas para poder subir sus documentos soporte de crédito y ser firmados por medio de una firma electrónica que es legal en Colombia. Ahora dentro de los problemas principales del modelo actual para la empresa Logros Financiera esta el hecho de manejar todos sus documentos en papel y utilizar todavía la firma manuscrita para hacer legal el proceso, sin embargo, es necesario revisar que platarformas o herramientas digitales se pueden utilizar para poder realizar un registro de clientes y realizar firmas electrónicas del paquete documental, entre las cuales se encuantran las siguientes:

• Mi firma:

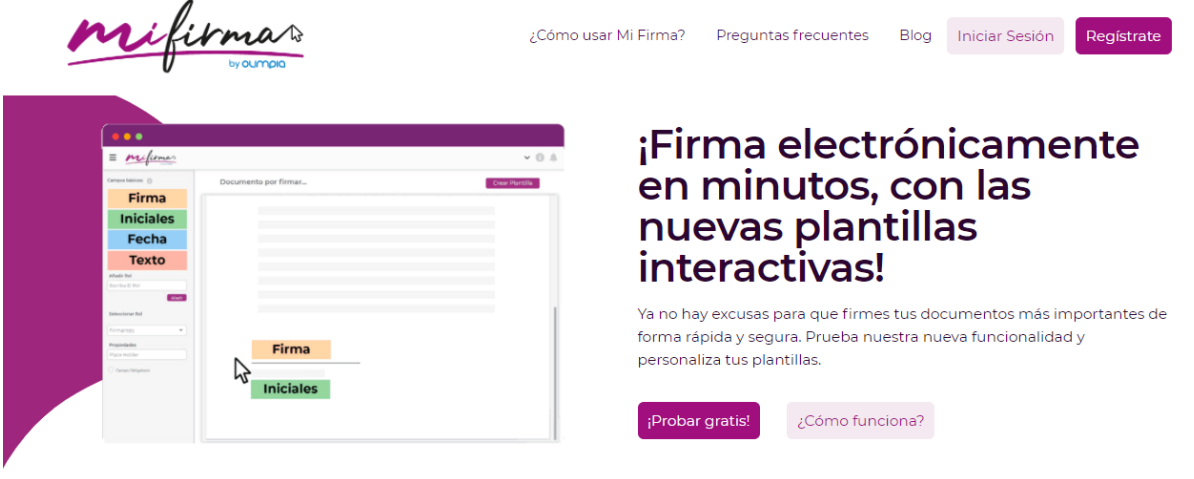

### *15. Plataforma Mi firma*

Ventajas de Mi Firma

Activar Windows Ve a Configuración para activar Win<mark>d</mark>

*Tomado de:<https://www.mifirma.co/index.html>*

La plataforma Mi Firma es un lanzamiento de la empresa Olimpia IT reconocida y aprobada en Colombia por realizar certificaciones digitales, quien lanzo este programa con el fin de brindar a los colombianos la oportunidad de firmar documentos y custodiarlos. Para acceder a esta plataforma es muy facil ya que es completamente gratis para las primeras cinco firmas de cada usuario. Todas la personas pueden inscribirse y crear una cuenta con un correo electrónico y número de télefono personal al cual se enviará un código de verificación, esta plataforma hace reconocimientos de identidad gracias a que utiliza información de la Registraduria Nacional y es completamente legal ya que se acoje al articulo 7 de la ley 527 de 1999 sobre los requisitos que se deben cumplir en caso de que no exista una firma manuscrita y el decreto 2364 del 2012 sobre las caracteristicas de una firma electrónica. Con esta herramienta se pueden firmar documentos tales como pagares, letras de cambio, contratos, facturas, declaraciones, derechos de petición etc. Además de permitir realizar una firma digital, se podrán subir documentos en pdf para ser firmados y crear documentos propios para ser compartidos con otros usuarios garantizando que no haya una manipulación de la información.

• EvLab:

Es una plataforma (App y Web), que permite certificar evidencias digitales tales como correos electrónicos, fotografias digitales, páginas web, archivos y chats de forma segura y sencilla. Es considerado el primer laboratorio de evidencias digitales en la nube y en Latinoamerica, también ofrecen servicios de consultorias para evaluar la seguridad de plataformas digitales que utlicen firmas digitales o electrónicas.

Esta disponible para ser descargada en la App Store y Google Play, además ofrece la posibilidad de firmar los contenidos de archivos creados en ella y almacenarlos durante 5 años, entrega un certificado con validadez de contenido e incluye prueba de hora y fecha de creación

del contenido, un informe con cetificación puede costar \$35.700 con IVA incluido pero también maneja diferentes planes por números de certificaciones como se muestra a continuación:

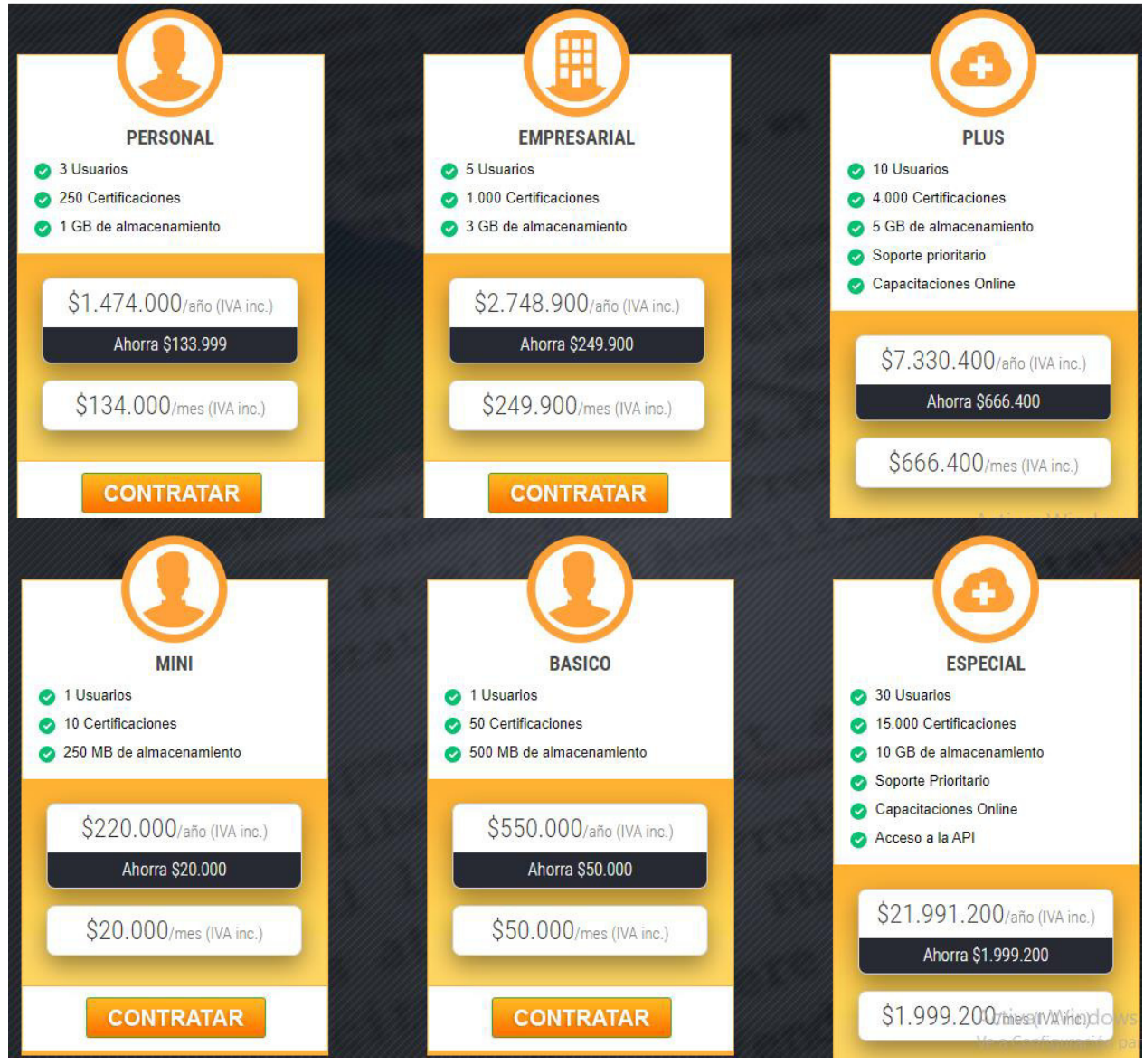

*16. Planes de certificación evLab* 

*Tomado de:<https://evlab.co/>*

• Lupaap:

Esta plataforma (App y Web) se especializa en facilitar el enrolamiento sin contacto mediante el OnBoarding digital certificado, es uno salución que brinda la posibilidad de realizar formularios digitales optimizando los procesos de gestión documental. Además genera estadísticas y análisis de datos en tiempo real de la operaciones en campo, permite firmar documentos en modo offline para luego ser enviados con acceso a internet, brinda un completo control a los usuarios de créar credenciales para cada cliente y almanecena la información en la nube durante 5 años, esta disponible para ser degargada en Google play.

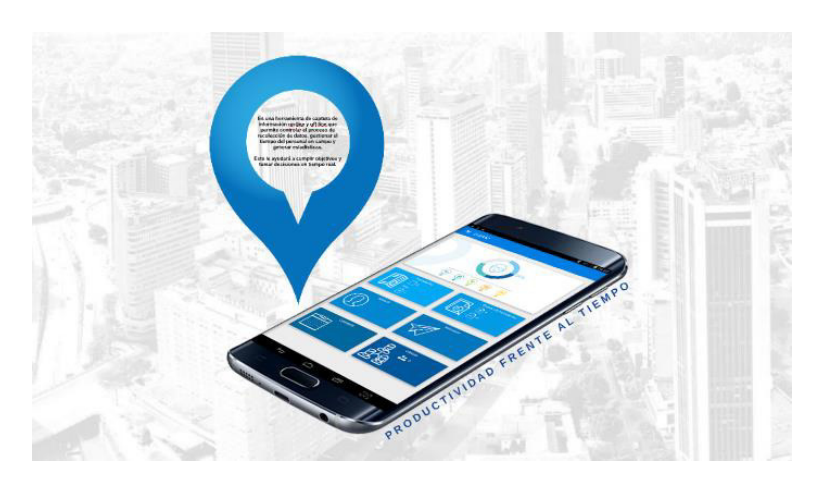

*17. Aplicación Lupaap* 

*Tomado de[: https://prezi.com/hdpxbc7zehrb/lupaap-zoom-beneficios-lupaap](https://prezi.com/hdpxbc7zehrb/lupaap-zoom-beneficios-lupaap-general/?frame=838ca5abf4a5103d9ec67b8f4379e335bed97b0d)[general/?frame=838ca5abf4a5103d9ec67b8f4379e335bed97b0d](https://prezi.com/hdpxbc7zehrb/lupaap-zoom-beneficios-lupaap-general/?frame=838ca5abf4a5103d9ec67b8f4379e335bed97b0d)* 

A diferencia de las dos herramientas anteriores esta plataforma permite crear los documentos o formularios y cargarlos para cada usuario de forma libre por lo que es una gran solución teniendo en cuenta que la tabla de amortización es diferente según cada cliente, además de que los formularios ya están establecidos y se pueden cargar a cada cuenta de forma independiente por el administrador, otra de sus ventajas es que guarda un historial de ubicación y hora del cliente ya sea que este o no conectado a la aplicación y permite la comunicación interna

dentro de la misma plataforma entre el administrador y el cliente lo cual es una gran ventaja a hora de apoyar al cliente en su experiencia de adquirir un crédito de libranza. Todas estás características la convierten en una solución digital integral y útil para las necesidades de la empresa Logros Financiera.

Por otra parte debido a que en el modelo actual también se presentan dificultades por la falta de un software que funcione como interface para almacenar y descargar la información necesaria para la solicitud de crédito puesto que se determinó que el correo electrónico no es el medio adecuado para realizar las operaciones y por lo tanto se presta como la oportunidad de cambio ideal que busca la empresa para adaptarse a los nuevos retos que presenta el mercado, esta oportunidad de cambio se traduce en la implementación de una herramienta tecnológica que cubra esa necesidad, por tal motivo a continuación se utilizará la herramienta Google Forms para realizar este tipo se formularios de solicitud de crédito donde se pueda ingresar información y almacenar en la nube con una cuenta de gmail, donde el espacio es de 5GB completamente gratis, esta capcidad puede ser aumentada por medio de un pago mensual cuando se requiera.

### **6.4 Analisis de madurez digital en Colombia**

Para determinar que tan efectiva y aceptada sería esta herramienta es importante conocer que grado de madures digital hay en Colombia para darse una idea de las tendencias en cuanto uso del dispositivos móviles, aplicaciones e internet. Según la herramienta gratuita de estadísticas de visitas en línea Statcounter Global Stats en abril del 2020 a abril del 2021 se registro que el 89,3% de los colombianos tienen dispositos con sistema operativo Android en sus dispositivos móviles, mientres que solo el 10,54% tienen dispositivos móviles con sistema

operativo iOs, estás estadísticas estan soportadas en datos recopilados por más de dos millones de sitios web.

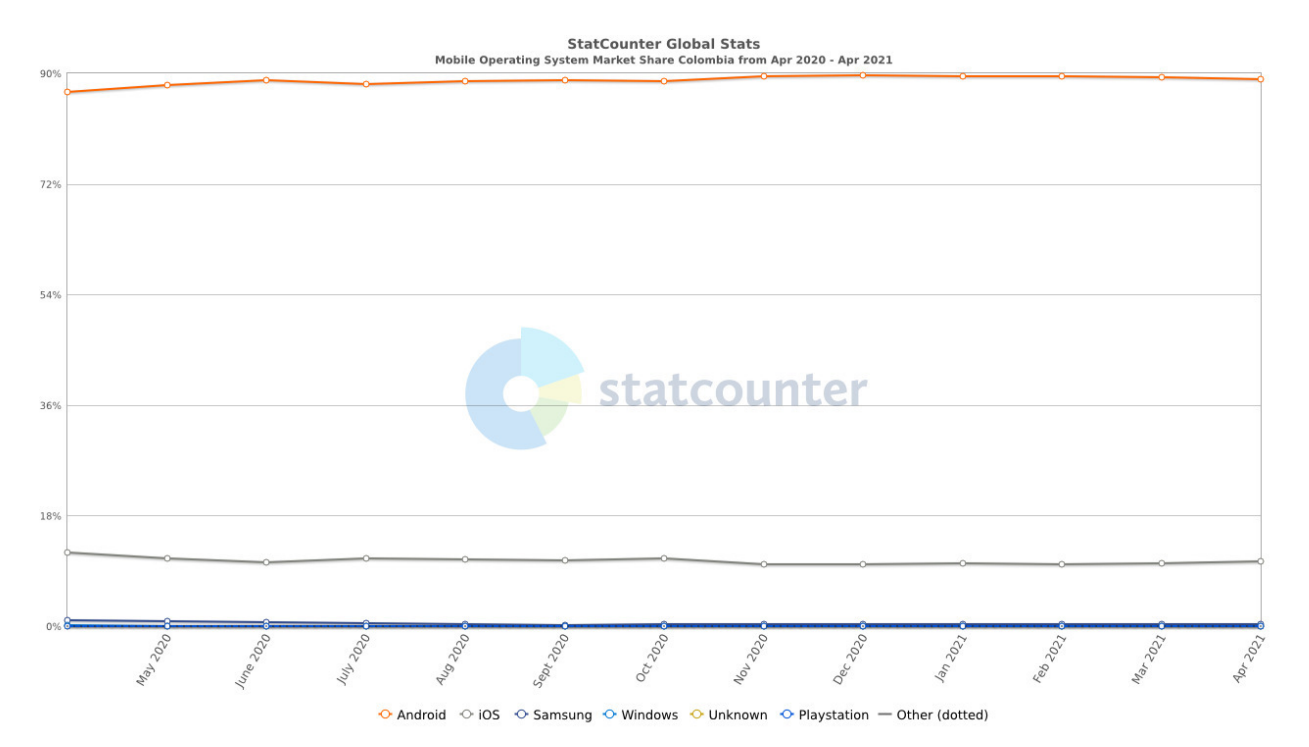

*18. Cuota de mercado de sistemas operativos móviles en Colombia*

*Tomado de:<https://gs.statcounter.com/os-market-share/mobile/colombia>*

Por otro lado el We are social y Hootsuite publicaron en conjunto el Informe general global digital del 2020, donde se revelaron las estadistica de la situación digital de 153 países entre los cuales se encuentra Colombia teniendo en cuenta información de consultoras estadísticas reconocidas como: [GlobalWebIndex](https://www.globalwebindex.com/)**,** [Statista](https://www.statista.com/?utm_source=DataReportal&utm_medium=Data_Citation&utm_campaign=Statista_Partner&utm_content=DataReportal_Data_Citation)**,** [GSMA Intelligence](https://www.gsmaintelligence.com/)**,** [App](https://www.appannie.com/?utm_source=digital-2020&utm_medium=partnership&utm_campaign=ww-logo-201910-1910-digital-2020-partnership&utm_content=report-&sfdcid=7016F000002MS1c)  [Annie](https://www.appannie.com/?utm_source=digital-2020&utm_medium=partnership&utm_campaign=ww-logo-201910-1910-digital-2020-partnership&utm_content=report-&sfdcid=7016F000002MS1c)**,** [SimilarWeb](https://www.similarweb.com/?utm_source=Kepios%20Partnerships&utm_medium=DataReportal%20website&utm_campaign=Kepios)**,** [Locowise](https://locowise.com/?utm_source=kepios&utm_medium=banner&utm_campaign=digital_2020)**.**

Según este informe en Colombia hay 50,61 millones de personas de las cuales el 81% viven en zonas urbanas, paradójicamente hay 60,38 millones de números de teléfono conectados a internet debido a que los colombianos suelen tener más de una línea telefónica para diferentes usos. Por otro lado, el número de usuarios conectados a internet solo es de 35 millones de

personas es decir que el 69% de la población colombiana tiene acceso a internet y a su vez esta cifra coincide con el número de usuarios con redes sociales activas en Colombia. De los 35 millones de personas que tienen acceso a internet, 33,98 millones lo hacen a través de sus dispositivos móviles es decir el 95% de la población, así mismo de ese 95% el 91% ingresan a internet por medio de teléfonos inteligentes.

Según este mismo informe la población de Colombia aumento en un 1,2% en el 2020 con relación al 2019 y a su vez aumento el número de conexiones telefónicas móviles en un 3,3% lo que equivale a 1,9 millones de nuevos dispositivos móviles conectados, es decir hay dos veces más dispositivos móviles en Colombia que ciudadanos. Así mismo desde el 2019 al 2020 el número de usuarios de internet aumento un 2,9% y teniendo en cuenta esta población se determinó que el 93% son dueños de un teléfono inteligente y el 79% tienen un laptop u ordenador de escritorio, estos resultados comprenden edades entre los 16 a los 64 años.

Un estudio realizado por 'The State of App Marketing in Latin America" se concluyó que en Colombia hubo aumento del 15% en el número promedio de instalación de aplicaciones en el 2020 y es una tendencia que ha venido en aumento en un 35% dos años atrás, según este informe esto se debe a que Colombia cuenta con excelentes conexiones a internet en comparación con América Latina y precios muy competitivos además de que hay una gran facilidad para adquirir teléfonos inteligentes de buena calidad a un precio razonable según explico el experto en marketing digital y CEO de la agencia de diseño y desarrollo de aplicaciones, Hansel Gómez.

### **6.5 Objetivos de Logros Financiera plan de transformación digital**

### General:

La empresa Logros Financiera quiere convertirse a mediano plazo (2 año) en una Fintech que sea capaz de operar de forma virtual, no solo en Bucaramanga sino a nivel nacional y que se caracterice por ofrecer un servicio de calidad, ágil y rápido a sus clientes finales.

Especificos:

- Disminuir tiempos de respuesta (días) del servicio.
- Aumentar número colocación de créditos dentro de las empresas aliadas en un 3%.
- Realizar un servicio posventa que garantice la fidelidad del cliente.

### **7. Modelo de negocio canvas**

### **7.1 Segmentos de clientes**

Como ya se mencionó anteriormente las empresas Logros Financiera cuenta con dos tipos de clientes, por un lado, está el cliente B2B que va dirigido únicamente a empresas que cuenten con las siguientes características:

1) Que tengan mínimo 50 empleados y que la mitad o más de la mitad sean operarios.

2) Que dichas empresas tengan al menos 3 años de constitución.

3) Que haya una buena relación entre empleados y recursos humanos.

Por otro lado, el segundo tipo de cliente es el B2C que va dirigido a todos aquellos empleados pertenecientes a estas empresas con las cuales se establecen convenios de libranza y cuentan con las siguientes características:

1) Tengan entre 21 a 56 años.

2) Devenguen un salario mínimo actual vigente de \$1.014.980 con auxilio de transporte.

3) Tengan un contrato laboral vigente ya sea a término fijo igual a superior a una año o inferior a un año, o un contrato a término indefinido.

4) Que tengan más de 3 meses laborando en la empresa con la cual se tiene convenio.

5) Cuenten con un correo electrónico y número de celular propios

#### **7.2 Propuesta de valor**

Teniendo en cuenta esta coyuntura por la que atraviesa el mundo es bien sabido que en tiempos de pandemia se ha convertido en un enfoque primordial para las empresas cambiar su forma de operar ya que se ha vuelto imperativo evitar el contacto físico, esto obligo a la población a ser cada vez más de dependiente y necesitar todos los productos y servicios que se puedan ofrecer y encontrar de forma virtual a través de la web, apps y redes sociales, por esto los negocios también debieron reinventarse para poder mantenerse en el mercado y seguir operando, la transformación digital de la empresas es un hecho en esta época y es la pieza clave para mantenerse a flote un mundo cada vez más acelerado que exige nuevas soluciones. El tiempo se ha convertido en un recurso clave para las personas quienes son cada vez más exigentes y piden soluciones agiles que les permitan seguir con su ritmo de vida acelerado.

Por esto la propuesta de valor de la empresa Logros Financiera va dirigida a todos sus clientes B2C y busca garantizar un servicio de crédito integral que funcione de forma virtual y que no tenga la necesidad de tener contacto físico entre los actores interesados a través de herramientas digitales para que el proceso sea fácil, ágil, rápido y legal para cada cliente y de

esta forma lograr su objetivo de convertirse en una empresa Fintech que se destaque en Santander brindándoles una nueva alternativa de financiamiento diferente a la banca tradicional que sea inclusiva y que evite la financiación informal que afecta a los colombinos.

### **7.3 Relación con el cliente**

Aquí si podemos identificar algunas difrencias entre el modelo tradiconal comparado con el modelo fintech y teniendo en cuenta que para cada tipo de cliente se tiene una relación diferente.

En el caso de los clientes B2B, la comunicación será la misma tanto como si cambia o no el proceso de prestación del servicio, la relación es de asistencia personal donde la comunicación con este tipo de cliente se mantiene antes, durante y después del establecimiento del acuerdo comercial de libranza, este contacto se realiza primero por medio de llamadas telefónicas, luego por medio de visitas comerciales, citas de negocios y mantenimiento de contacto a través de correos electrónicos y llamadas telefónicas, es importante mantener una comunicación fluida con este cliente para que la prestación de servicio se efectiva y se cumplan con todos los requisitos establecidos en el acuerdo donde se implantan las responsabilidades que ambas partes deben asumir para que el modelo de libranza funcione exitosamente, sin embargo, para el modelo fintech es importantes establecer dentro del contrato todas las dispociones para que se acepte el nuevo sistema y sea valida la forma en que se presta el servicio para ambas partes.

Por otro lado, la comunicación si cambia con el modelo de negocio fintech para el cliente B2C, ya que en el modelo tradicional la comunicación es de asistencia personal, donde es importante guiar al cliente en cada etapa de la prestación del servicio en cambio con el modelo fintech la comunicación de asistencia personal se reduce y se promuebe el autoservicio donde el

cliente es capaz de autogestionar su solicitud de crédito gracias a herramientas digitales que faciliten su uso.

#### **7.4 Canales de distribución y comunicaciones**

Actualmente la empresa cuenta con cuatro canales de distribución que estan a disposición del cliente para ofrecer su servicio de créditos de libranza, los cuales son línea de celular, WhatsApp, correo electrónico y página web. El proposito de este proyecto es mejorar estos canales de atención con los cuales se cuenta actualmente, realizando algunos cambios con el fin de darle una imagen más profesional a la empresa y su vez seguridad al cliente, también se le apuesta a una nueva herramienta tecnológica que se convertira en la solución de los documentos y titulos valores en papel junto con la firma manuscrita para ser reemplazados por documentos y titulos valores digitales y la firma electrónica, por lo tanto se propone lo siguiente para cada uno de ellos:

- Línea telefónica: Actualmente todos los miembros de la empresa ponen a disposición de esta sus números de contacto personales para atender asuntos labores, lo cual debe cambiar, es importante tener un número o números de teléfono celular exclusivo para el negocio. Se demostró en una encuesta de Google que el 47% de la personas buscan otra opción sino encuentran un número de celular disponible en cualquier anuncio por internet. De la misma forma que una página web o una oficina le dan legitimidad al negocio, tener una línea de teléfono constantemente disponible y exclusivo le dan la misma seguridad, por el hecho de contar con una persona real que aclare todas las dudas.
- WhatsApp: Es un canal universal que se presta para una atención mucho más personalizada al cliente, por esto se sugiere crear una cuenta de WhatsApp Business que a diferencia del tradicional permite crear un perfil empresarial con datos clave dentro de

la prestación del servico como una breve descripción de la empresa, ingresar el logotipo que la identifica como imagen de perfil, página web, catálogo de productos y un enlace que redireccione para descargar la app lupaad con la cual realizaremos los servicios de OnBoarding digital para completar los formularios de solicitud de crédito. Así mismo otra de las ventajas para manejar WhatsApp Business, consiste en la posibilidad de hacer uso de respuestas rapidas que son un tipo de respuestas prediseñadas para responder las dudas más comunes de los clientes a lo hora de solicitar su crédito y que se despliegan digitando un comando (/…), tambíen esta la opción de introducir una respuesta automática para el primer mensaje que la persona envíe, en el cual se podrán dar las instrucciones de como solictar un crédito o pedirle al cliente que revise las infografias del catálogo de servicio que se ofrece.

• Página web: No se puede hablar de un cambio hacia la transformación digital si una empresa no se encuentra en internet, la importacia de una página web repercute dentro de la exciencia de esta vía online, la mayoría de las personas buscan informarse de la empresa y los productos que ofrece gracias a su pagina web, es por esto que se sugiere realizar algunos cambios que impliquen una actualización de la información contenida en ella, esta información debe ser de carácter informativo fácil de entender por el público objetivo, por lo cual se sugiere lo siguiente:

\*Realizar un diagrama de pasos que debe seguir el cliente para solicitar un crédito en el inicio de la página web.

\*Establecer un espacio donde se aclare al cliente el tiempo promedio que puede tomar su solicitud de crédito para que se organice en base a eso.

\*Compartir un check list de los requisitos que debe tener el cliente para poder acceder a un crédito: Ser mayor de edad, ser residente en Colombia, tener correo electrónico, tener número de celular propio.

\*Publicar un check list de los documentos necesarios que se necesitan para solicitar un crédito en cada caso y el formato en que deben ser cargados a la platforma.

\*Mostrar un espacio donde los usuarios se enteren de la nueva ley de libranza y de los cambios que se realizaron dentro de la misma como por ejemplo el derecho que tiene cada persona de solicitar un crédito de libranza para ser descontado de nómina por obligatoriedad del empleador.

\*Cambiar el diseño del formulario de solicitud de crédito que se encuentra dentro de la pestaña de crédito de la empresa, para poder incluir dentro del mismo una opción que permita determinar si la persona interesada es una empresa o una persona natural y de esta forma poder realizar un filtro del usuraio de la siguiente forma:

-Si eres una persona natural: Aquí se establecerá un botón que redireccione al usuario a un formulario de solicitud de crédito, pero antes de poder acceder a el la persona debe aceptar las políticas de tratamiento de datos personales de la información que allí contiene.

-Si es una empresa interesada en realizar un convenio: Se establece un botón que redireccione a la empresa para rellenar un formulario de datos de comunicación.

\*Condicionar los espacios más importantes de estos formularios para que sea de obligatoriedad detallar la información de contacto como el número de celular, correo electrónico y el nombre de la empresa para la cual trabaja el usuario.
\*Implementar la información correspondiente al modelo de negocio Fintech e incluir toda aquella información de contacto necesaria para brindarles a las personas mayor seguridad como el número de contacto destinado exclusivamente para la atención del cliente, correo electrónico, ciudad en que se encuentra la empresa, redes sociales entre otras cosas.

- Correo electrónico: En este nuevo modelo se propone crear una cuenta de correo electrónico gmail exclusiva para poder hacer uso de la herramienta Google Forms y su almacenamiento, este es de aproximadamente de 15 GB sin costo alguno que se comparte entre Google Drive, Gmail y Google Fotos. La idea de crear este correo es utilizar la herramienta de Google Forms para realizar el formulario de solicitud de crédito que es entregado en la fase 4, con el fin de obtener una mayor información del cliente para realizar un estudio de crédito más acertado y a su ves utilizar la capacidad de almacenamiento de Google Drive para que los clientes suban y quede un archivo de los documentos necesarios para realizar un estudio de crédito lo cual deberan hacer cuando se encuentren realizando el formulario de solicitud de crédito. Esta herramienta permitira no solo captar la inforamacion del cliente y que a su ves este pueda subir sus documentos, sino que también presenta la información en un documento excel que puede ser alimentado diarimente con cada nueva solicitud de crédito que se haga y de esta forma créar un CRM o base de datos nutrido para realizar su posterior estudio.
- Cloud Computing Lupaad: Es una herramienta tecnológica que sirve como interfaz para realizar vinculaciones y soluciones de crédito cero papel, este software funciona como servicio SaaS que básicamente permite que los usuarios se conecten a una app basada en la nube a través de internet y puedan usarla. Esta plataforma se encargará de reemplazar

los documentos y títulos valores en papel junto con la firma manuscrita para ser sustituidos por documentos digitales presentados en forma de formularios que permitirán contar con una firma electrónica con valides legal, básicamente está herramienta le dará la posibilidad a la empresa Logros Financiera de entregar a sus clientes los documentos que soportan un crédito de libranza sin tener que desplazarse a ninguna lado y reduciendo los procesos de gestión documental.

### **7.5 Flujos de ingreso**

La empresa Logros Financiera tiene como único producto los créditos de libranza, por tanto, los ingresos que obtiene se derivan del interés que paga cada cliente por obtener un préstamo, dicho interés tiene que estar sujeto a las tasas de usura del mercado y es fijada por la Superintendencia Financiera de Colombia. La tasa de usura se obtiene de multiplicar 1,5 por el interés bancario corriente de cada modalidad de crédito habiendo tres tipos de modalidades de crédito donde la empresa Logros Financiera se apega a la modalidad de crédito de bajo monto, estos créditos se caracterizan por ser de hasta 2 salarios mínimos y diferidos hasta 36 meses.

En la actualidad los ingresos de crédito que obtiene la empresa Logros Financiera corresponden a tasas de interés que van desde 1,6% hasta el 3% efectivo mensual según el perfil de riesgo de cada cliente.

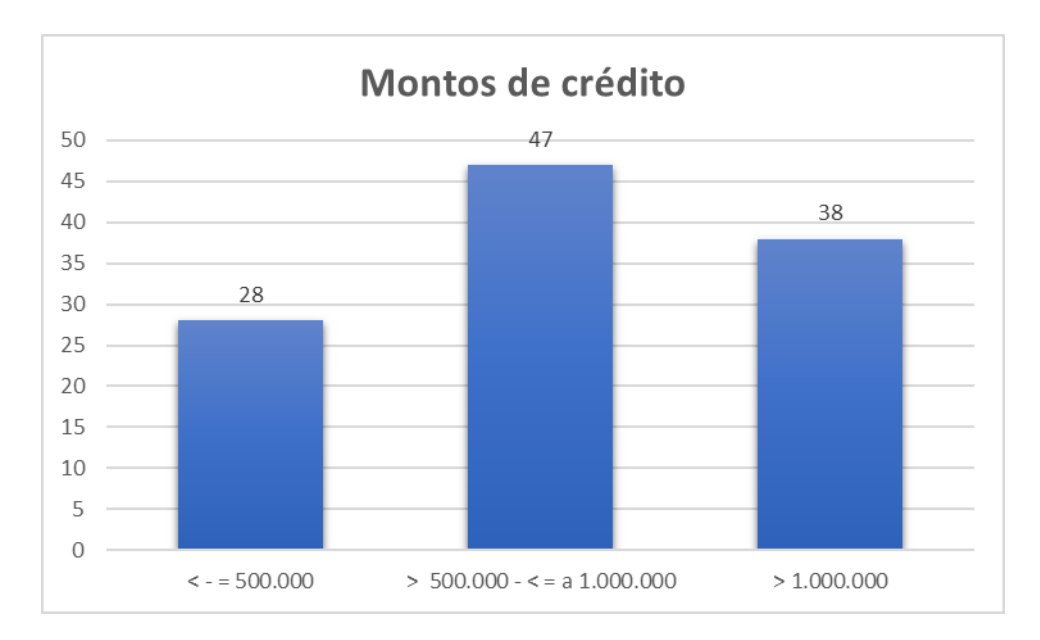

*19. Montos de crédito más comunes otorgados por Logros Financiera*

Fuente: *Elaboración propia con base a datos obtenidos de la gestión de libranza de la empresa Logros Financiera* 

La anterior gráfica corresponde a los montos de crédito más comunes solicitados a la empresa Logros Financiera con base a la gestión de crédito desde la fecha de inicio el 10 de julio de 2020 hasta 4 de mayo del 2021; cómo se puede evidenciar en la gráfica los montos de créditos más comunes oscilan entre \$500.000 y \$1.000.000 de pesos colombianos con 47 créditos solicitados por este rango de valores de los 113 otorgados en el tiempo en que la empresa lleva operando.

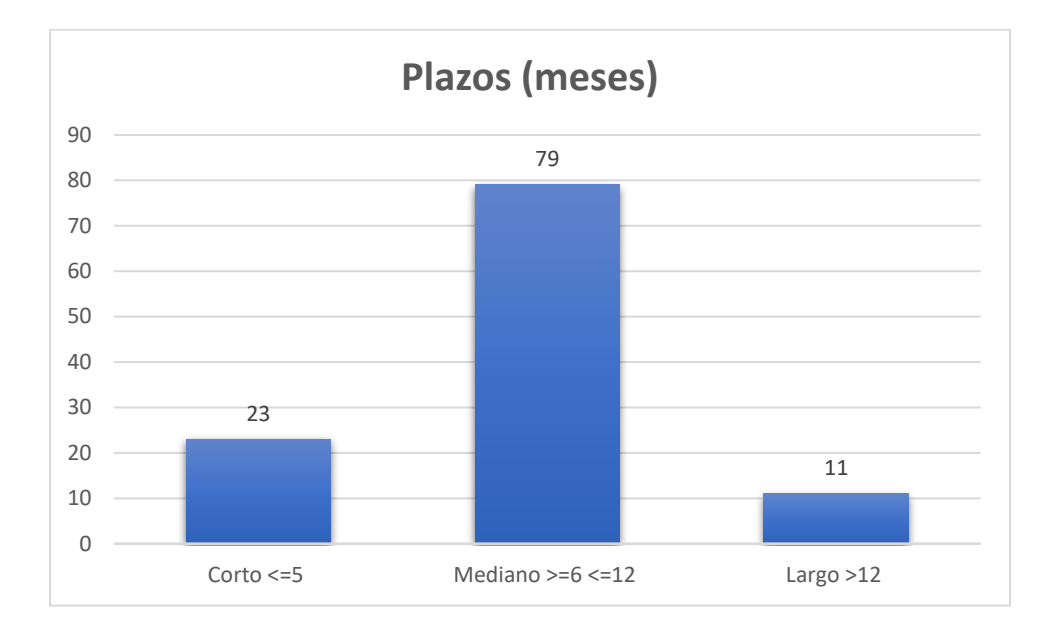

*20. Plazos (meses) más comunes a diferir créditos de Logros Financiera* 

*Fuente: Elaboración propia con base a datos obtenidos de la gestión de libranza de la empresa Logros Financiera* 

En esta gráfica podemos observar que los plazos más comunes a diferir los créditos que son los de "mediano plazo" que oscilan entre 6 y 12 meses, ya que de los 113 créditos otorgados entre julio del 2020 y mayo del 2021, 79 personas prefirieron diferir sus créditos en entre rango de plazos. Todo esto quiere decir que la empresa Logros Financiera se espacializa en otorgar créditos de bajo monto que van desde \$500.000 hasta \$1.000.000 pesos diferidos entre 6 y 12 meses, por los que sus flujos de retorno estan en este rango.

Adicional a esto también se obtiene un ingreso extra por concepto de estudio de crédito que va incluido dentro del cálculo del crédito, es decir, a este monto también se le aplica el interés del crédito, este valor es fijado según una tabla de precios que se muestra a continuación:

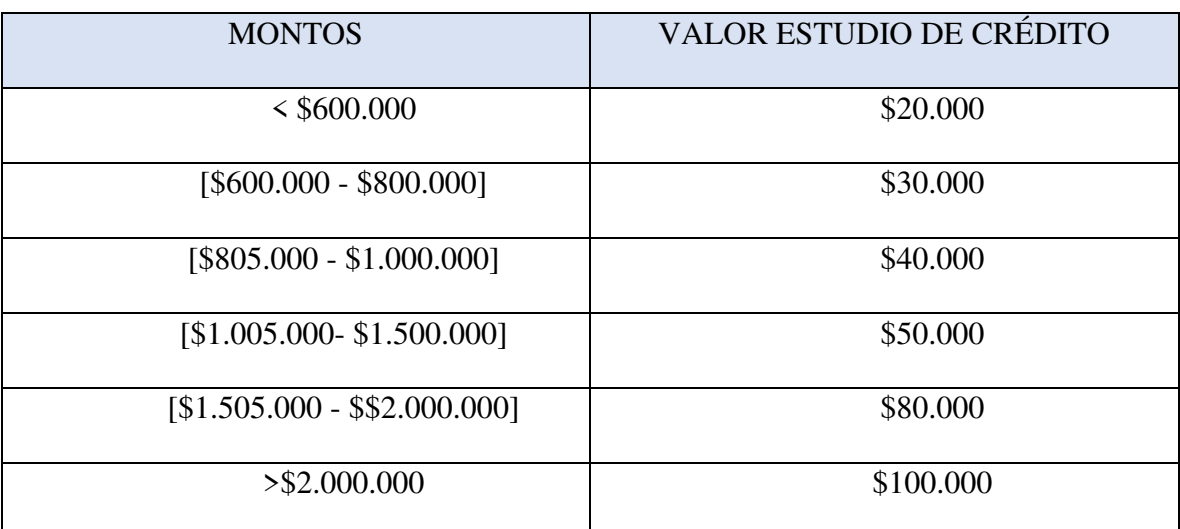

## *Tabla 4. Tabla de precios estudio de crédito*

*Fuente: Información proporcionada por gerente financiero* 

La empresa Logros Financiera también obtiene comisión por tramitar seguros ya que según el acuerdo que se estableció con la agencia de seguros Nasi, la empresa obtiene las siguientes comisiones:

| <b>RAMOS DE SEGUROS</b> | <b>COMISIÓN</b> |
|-------------------------|-----------------|
| Todo riesgo liviano     | $6\%$           |
| Todo riesgo pesado      | 5%              |
| Pyme                    | 5%              |
| Maquinaria y equipo     | 5%              |
| Responsabilidad civil   | 5%              |
| Cumplimiento            | $6\%$           |

*Tabla 5. Comisión por ramas de seguros* 

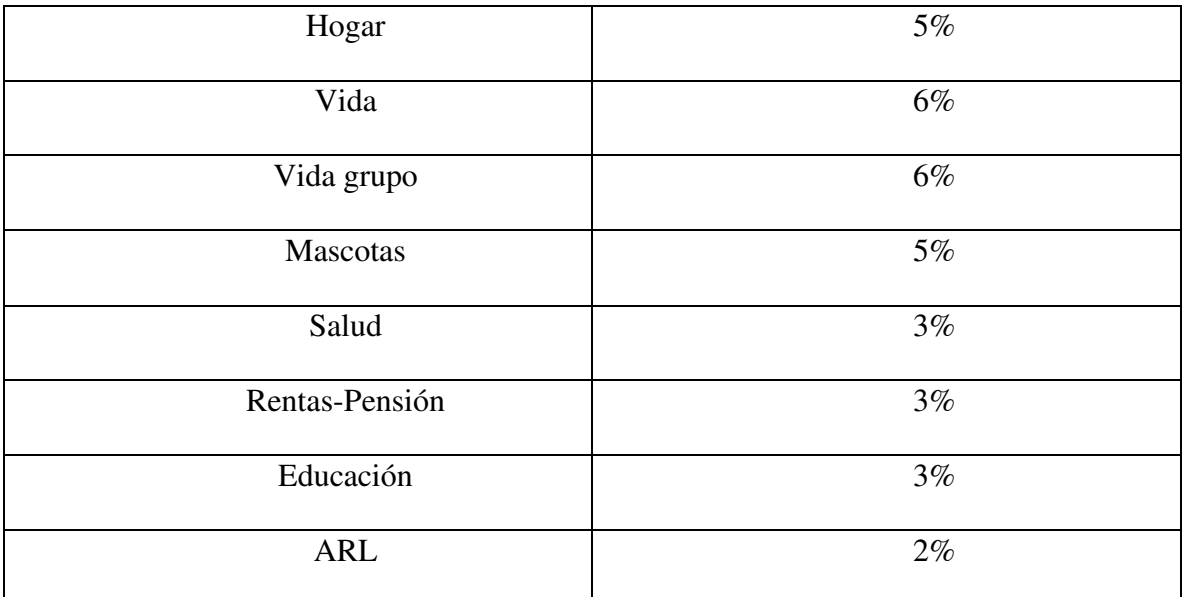

*Fuente:Iinformación proporcionada por acuerdo comercial suscrito con Agencia de* 

*seguros NASI* 

# *Tabla 6. Comisión por SOAT*

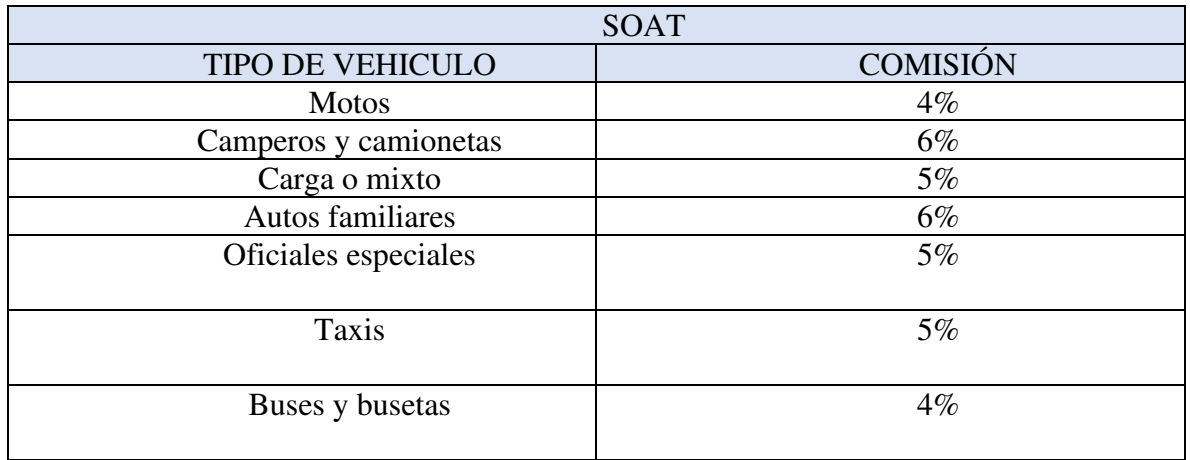

*Fuente: Información proporcionada por acuerdo comercial suscrito con Agencia de* 

*seguros NASI* 

### **7.6 Actividades clave**

Dentro de las actividades clave que se deben llevar a cabo para que la empresa Logros Financiera tenga éxito dentro de su plan de transformación digital del proceso de solicitud de crédito de libranza estan:

### Actividades de promoción:

Intensificar la promoción de volantes físicos y digitales el primero de cada mes para poder lograr un mayor alcance dentro de las empresas aliadas y recodarles a sus clientes su existencia y permanencia. Los volantes digitales se publicaran a través de una lista de difusión por empresa construida previamente o con ayuda de las empresas aliadas en los canales digitales que tengan disponibles.

• Realizar Listas de difusión con clientes actuales para promocionar programas de referidos.

• Establecer una campaña de fidelización de cliente que funcione como un programa de referidos donde se establezca las siguientes pautas:

\*Referidor: Es todo aquel cliente que traiga consigo una persona recomendada que no haya tenido crédito con Logros Financiera por primera vez y que el crédito con este nuevo cliente sea aprobado.

\*Incentivo: El incentivo puede ser por ejemplo bonos con cupos de dinero para realizar compras en supermercados como Justo y Bueno, D1, Más x Menos… bonos para combos de comidas, compra de ropa y calzado, boletas de cine etc. es básicamente pensar en premios de que contengan productos de primera necesidad u ocio para que el cliente se sienta motivado a realizar referidos.

 \*Cómo funciona: Para lograr realizar un referido el cliente deberá enviar al WhatsApp el contacto de la persona referida junto con su nombre completo y número de cédula, luego se hará una llamada para indagar sobre la veracidad del referidor. Solo podrán participar aquellas personas que ya tienen o hayan tenido un crédito con la empresa Logros Financiera.

\*Cómo se hace efectivo: El día 30 de cada mes la empresa Logros Financiera anunciara a través de un mensaje de texto vía WhatsApp a todos los felices ganadores y les informará un lugar especifico donde podrán reclamar su premio.

\*Frecuencia: La frecuencia con que se llevara a acabo este plan de referidos podrá se ser durante fechas especiales de mayor demanda o cada ciertos meses planificados en un calendario anual o semestral.

• Realizar publicidad para ingresar en el catálogo de WhatsApp que consista en:

-Una pieza publicitaría (imagen en JPG) que especifique los servicios que ofrece Logros Financiera: Libranzas para créditos de libre inversión, compra de cartera, SOAT, Técnico mecánica, servicios dentales y como acceder a estos, publicando la información de contacto con las empresas aliadas.

-Infografía (imagen en JPG) que muestre un paso a paso de como solicitar un crédito con la empresa Logros Financiera.

-Un vídeo corto explicativo de como el cliente podrá realizar la firma de sus documentos digitales descargando la aplicación de Lupaap.

-Una imagen explicativa de los tiempos promedio de respuesta para solicitar un crédito que eduquen al cliente en la importancia de tenerlos en cuenta en su plan de financiación.

-Realizar un pequeño video de testimonios de lo fácil que es acceder a este crédito con este nuevo proceso de solicitud de crédito digital.

• Realizar alianzas estratégicas como las vigentes actualmente con DentCloud y Seguros Nasi con empresas de electrodomésticos, celulares, computadores, cascos, repuestos y accesorios para motos, entre otros para hacer más atractivo los créditos de libranza ya que el cliente se dará cuenta de que no solo tiene la posibilidad de acceder a una financiación monetaria sino que podrá adquirir productos para su hogar, medio de transporte y uso personal lo cual hará a la empresa más atractiva.

• Realizar una encuesta de calificación al cliente que sea enviada por medio de un enlace vía WhatsApp, por medio de la plataforma de Google Forms donde se establezcan 10 preguntas de simple solución para determinar el grado de satisfacción del cliente y se de un espacio para que los clientes puedan expresar su opinión sobre la prestación del servicio.

#### Actividades de operación:

- Realizar formulario de solitud de crédito en la cuenta de Google Forms asociado al correo destinado para atender las solicitudes de crédito.
- Ingresar link de formulario de solicitud de crédito en el perfil de la cuenta de WhatsApp Business y en página web para tenerlo disponible para el público.
- Incorporar cambios en la página web e implementar enlace de formulario de solicitud de crédito.
- Instalación, configuración e implementación de la herramienta tecnológica Cloud Computing Lupaap.
- Establecer un protocolo de notificación de desembolso, es importante que una ves el administrativo de el visto bueno del cumplimiento de todos los requisitos para acceder al crédito, el gerente financiero quien en últimas realiza los desembolsos, notifique al cliente o al administrativo la fecha en que se realiza dicho desembolso, con el fin de

evitar interferencias y lograr mayor claridad de los canales de comunicación del capital humano de la empresa, esta notificación puede realizarse a través de un mensaje de texto por medio de WhatsApp con una plantilla determinada para todos, inscrita en un mensaje de respuesta rápida.

- Agregar a la plantilla de solicitud de crédito de Excel, cuatro espacios donde se especifique la información del crédito aprobado, es decir monto de crédito, meses diferidos o número de cuotas, tasa de interés aplicada y costo de estudio de crédito. Adicionalmente agregar una lista de estados de solicitud de crédito que pueda ser desplegada en cada casilla de clientes, esta casilla será cambiada continuamente a medida que el proceso avance.
- Una ves finalice el desembolso de cualquier crédito es necesario establecer un protocolo de servicio posventa que consista en informarle al cliente sobre el momento exacto en que se realiza el desembolso e invitarlo a calificar su experiencia con el servicio prestado.

### **7.7 Recursos clave**

• **Herramienta tecnológica Cloud Computing Lupaap:** Siendo la herramienta clave para poder realizar la transformación digital dentro del proceso, dicha herramienta cuenta con las siguientes características y funcionalidades que la hacen apta para el negocio:

### **Componetes de la herramienta:**

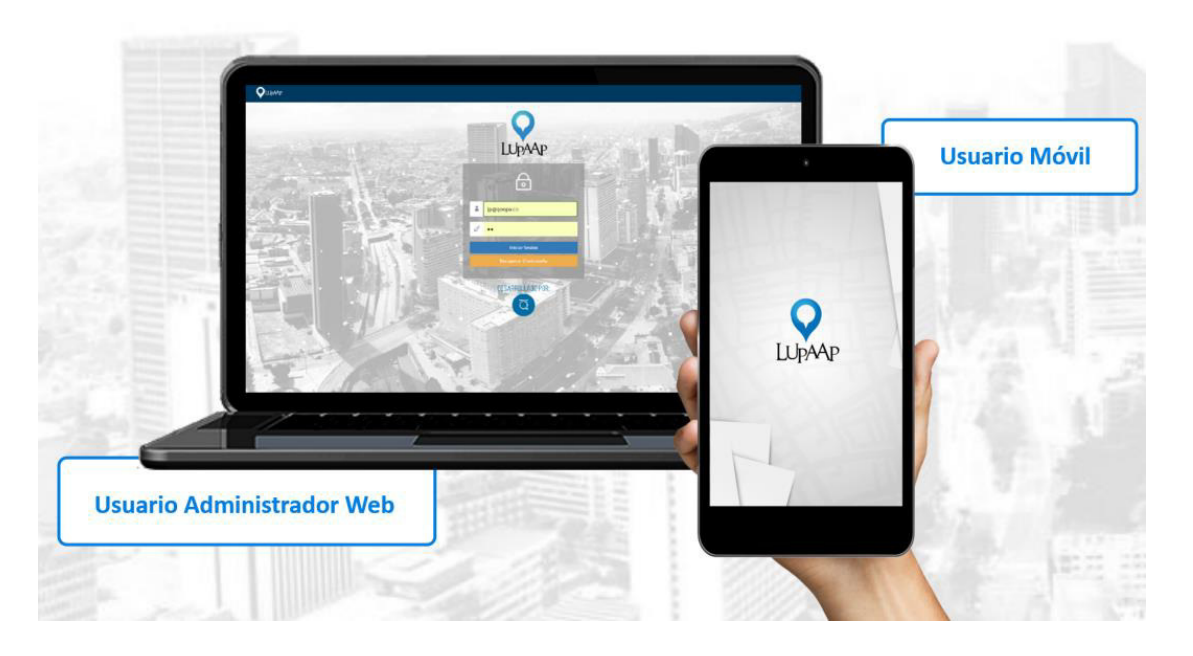

### *21. Tipos de usuarios Lupaap*

*Fuente: Tomado de: [https://prezi.com/hdpxbc7zehrb/lupaap-zoom-beneficios-lupaap](https://prezi.com/hdpxbc7zehrb/lupaap-zoom-beneficios-lupaap-general/?frame=838ca5abf4a5103d9ec67b8f4379e335bed97b0d)[general/?frame=838ca5abf4a5103d9ec67b8f4379e335bed97b0d](https://prezi.com/hdpxbc7zehrb/lupaap-zoom-beneficios-lupaap-general/?frame=838ca5abf4a5103d9ec67b8f4379e335bed97b0d)* 

Como se puede observar esta herramienta maneja dos canales de mando o consolas, por una lado esta el usuario administrador web y por el otro esta el usuario móvil:

**El usuario administrador** web será la persona encargada de controlar todo el proceso de firmas de documentos para los clientes, dentro de sus funciones más importantes esta crear usuarios administradores para cada cliente y de esta forma validarles los documentos necesarios para solicitar un crédito, realizar seguimiento a cada cliente de los formularios enviados y los que faltan por enviar para completar el paquete documental.

**El usuario móvil** también conocido como asesores son todos aquellos clientes que ya cuentan con su crédito aprobado y que deben proceder a realizar la firma del

paquete documental que soporta el crédito, esto lo harán a través de la aplicación Lupaap que deberán descargar en sus dispositivos móviles o celulares Android.

Según la cotización realizada por la empresa INTEVO S.A.S. *(Anexo 7)* para la empresa Logros Financiera se denomina de la siguiente manera a cada usuario según el interface que utiliza:

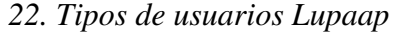

| <b>Tipo usuario</b>                       | <b>Operador Usuario</b> Interface |  |
|-------------------------------------------|-----------------------------------|--|
| Super Administrador Logros Financiera Web |                                   |  |
| Administrador                             | Logros Financiera Web             |  |
| <b>Asesores</b>                           | Logros Financiera Android         |  |

*Fuente: Información proporcionada por coticación realizada por INTEVO S.A.S.* 

Según dicha cotización cada usuario puede realizar las siguientes funciones dentro de la plataforma:

### \*Super Administrador:

- Es la persona encargada de gestionar los formularios oficiales para ser enviados

a las personas naturales o clientes de la empresa y de esta forma hacer legal el proceso de

solicitud de crédito de libranza, dichos formularios serán:

- a. Solicitud de crédito Logros Financiera
- b. Instrucciones para el diligenciamiento del pagaré
- c. Libranza a favor de Logros GCV S.A.S.
- d. Tabla de Amortización
- e. Autorización descuento para empleados de Vifenalco

- También se encarga de gestionar los canales y conocer los reportes consolidados por cada operador y las diferencias consolidados por ellas.

\*Administrador:

- Esta persona podrá autogestionar formularios adicionales que no requieran integraciones y validaciones de otros sistemas de información en la plataforma para que los clientes los puedan diligenciar, esto quiere decir que Logros Financiera podrá incluir nuevos procesos que involucren formularios, por ejemplo para alianzas estrategicas o nuevas empresas aliadas que exijan otro tipo de documentos.
- Tambien podrá enviar mensajes a sus clientes sobre los correctos diligenciamientos de los procesos y que hace falta para terminar de completar la documentación que soporta los créditos.
- Analizar permanentemente la operación en tiempo real de manera que se pueda llevar control de los agentes en campo y el cumplimiento de las metas trazadas aumentando el número de afiliaciones totales.
- Identificar el comportamiento de los asesores o clientes (ruta recorrida, cantidad de formularios Solicitudes de crédito diligenciados y enviados, hora de mayor productividad, ver el módulo de estadísticas, entre otros).
- Visualiza la información que fue capturada en campo por el usuario móvil.
- Gestionar los canales (Asesores fijos e itinerantes) para consolidar sus reportes.
- Crear usuarios gestores, en donde se pueda proteger la captura de información del móvil autorizado por la entidad.
- Identificar de manera georreferenciada todos los formularios enviados, por la fuerza de trabajo en campo, en donde se incluyan todos los canales de recolección de formularios.

- Hacer seguimiento al estado en que se encuentra el recurso en campo, logrando identificar si se encuentra realizando alguna tarea de recolección de datos por medio de los formularios, está activo en la zona de trabajo o por si el contrario no se ha presentado actividad durante el día, todo esto de manera desatendida.

#### \*Asesores o clientes:

- Podrán acceder a la app disponible para todos los dispositivos Android y descargarla desde sus celulares toda ves que haya solicitado las credenciales para poder acceder al administrador.

- Podrá trabajar libremente ya que la herrmienta le permite evitar situaciones que expongan su integridad y la integridad de Logros Financiera al ser un proceso más flexible pero a su vez estricto en la forma en que capta la información con los datos que exige la plataforma.

### **Dilidenciamiento de formulario modo off- line:**

Esta herramienta captura la informacion del negocio en dos ambientes:

1) Modo Online: Aquí el gestor o cliente esta en campo haciendo la solicitud en tiempo real, tiene conexión a datos o wifi, y lo que hace es que captura la información en tiempo real y la envia a la consola al administrador web y al mismo tiempo a los sistemas de informacion de las entidades.

2) Modo Offline: Aquí el gestor o cliente no tiene señal wifi o datos y lo que hace es que captura la información dentro de la aplicación de forma incriptada con el fin de preveer en caso de urto del dispoditivo que nadie pueda acceder a dicha información para ser extraida ya que se tiene en cuenta que el cliente maneja información sencible en su dispositivo. Esta

información quedara guardada y se podrá revisar su estado para poder completarlo y enviarlo al administrador cuando tenga señal wifi o datos disponibles.

### **Mecanismos técnicos de evidencia digital:**

Esta herramienta tecnológica nos permite realizar el diligenciamiento y firma digital de los documentos que soportan un crédito de libranza gracias a que usan mecanismos técnicos propios de una firma digital, entre los cuales estan:

1) Usuario y contraseña:

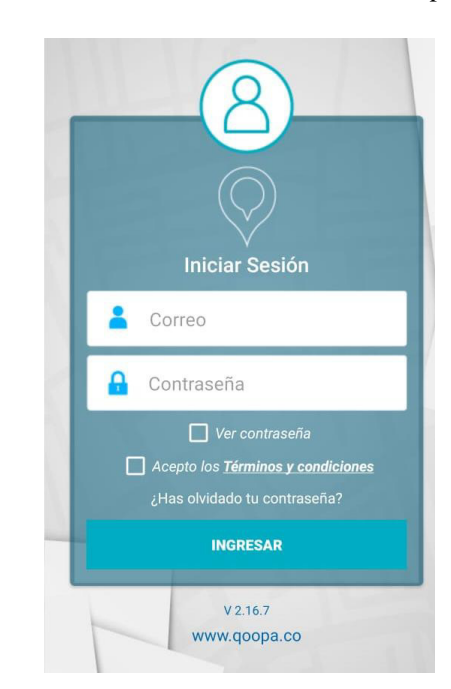

*23. Plano de Inicio de Sesión de la aplicación Lupaap* 

*Fuente: Captura de pantalla de la aplicación Lupaap de Android* 

Para acceder a la aplicación Lupaap es necesario ingresar un correo y contraseña que deberá solicitar el asesor o cliente al usuario administrador un vez se le notifique de la aprobación de su crédito, estas credenciales serán enviadas a su correo electrónico personal por lo que se convierte en un requisito fundamental para todos los clientes, permitiendo a la

empresa Logros Financiera identificar al iniciador del mensaje de datos corroborando su información de correo electrónico previamente enviado al formulario de solicitud de crédito con toda su información pertinente.

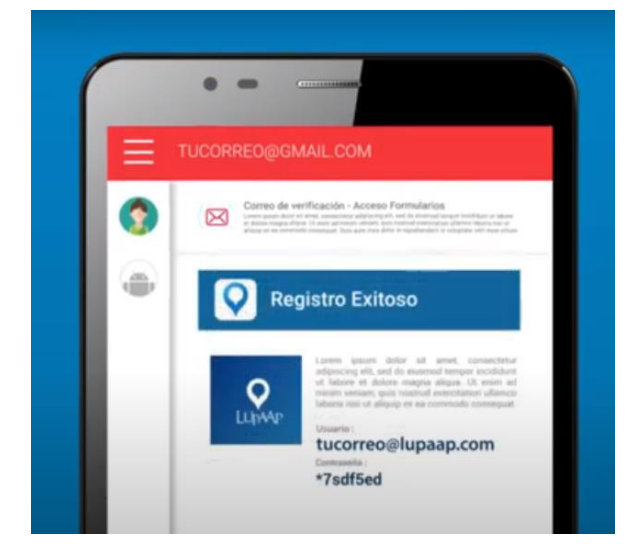

*24. Bandeja de correo con credenciales de Lupaap* 

*Tomado de: <https://www.youtube.com/watch?v=YS8wNZU432U>*

Cabe destacar que la aplicación y las credenciales solo funcionan si se registran con el código IMEI de un dispositivo Android, por lo que también se solicitará este código a los clientes con su respectivo permiso de tratamiento de datos personales a tarvés de una llamada gravada por medio de la aplicación Automatic Call Recoder, esto significa, que el dispositivo móvil de cada cliente estará identificado de igual forma.

### 2) Sello de tiempo y estampa:

*25. Interfaz web Lupaap de estadísticas en tiempo real* 

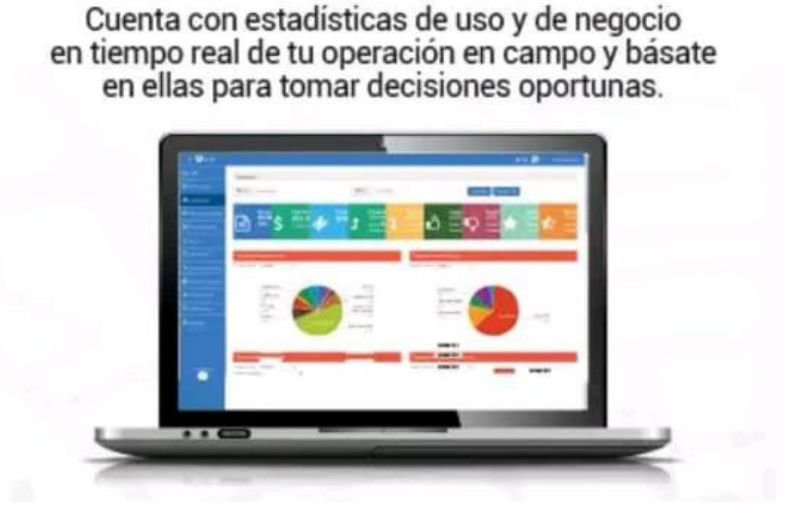

# **Estadísticas en tiempo real**

El sellado de tiempo es proporcionado por una entidad de confianza abalada en el país que presta ese servicio y sirve para garantizar que un documento ha sido firmado electrónicamente en una fecha y hora determinada que quedan fijadas. Este sello permite identificar si un documento ha sido altereado después de realizar la firma lo cual se convierte en una prueba digital de peso en caso de presentarse una controversia legal por lo que garantiza confiabilidad en la forma en que se genera el mensaje de datos lo que se traduce en mayor confiabilidad para los clientes. Por esto todos los formularios que sean firmados electrónicamente por medio de la aplicación Lupaap cuentan con esta acreditación con traza de tiempo y estampa, además dentro de la funcionalidades de la plataforma esta el poder ver como el cliente intereactua en tiempo real en campo y obserbar las estadisticas arrojadas.

3) Ubicación Geográfica: Con esta herramienta tecnológica no solo se puede conocer el momento exacto en que se firma un documento sino que se puede conocer el lugar exacto

*Tomado de[: https://play.google.com/store/apps/details?id=co.qoopa.lupaap&hl=es\\_CO&gl=US](https://play.google.com/store/apps/details?id=co.qoopa.lupaap&hl=es_CO&gl=US)*

en donde se hace, gracias a que este sistema cuenta con tecnológia de georeferencación (ubicación y ruta) que determinan un patron de comportamiento, es decir si un cliente permanece más de ocho horas en un determinado lugar, lo más probable es que sea su lugar de trabajo, lo mismo pasa con su lugar de recidencia, datos que se tienen previamente gracias a la información proporcionada en el formulario de solicitud de crédito. Además como ya se tiene una identificación del cliente, la herramienta también permite asociar a este un historico de ubicación y ruta que quedan grabados en la nube.

*26. Interfaz web Lupaap de georreferenciación* 

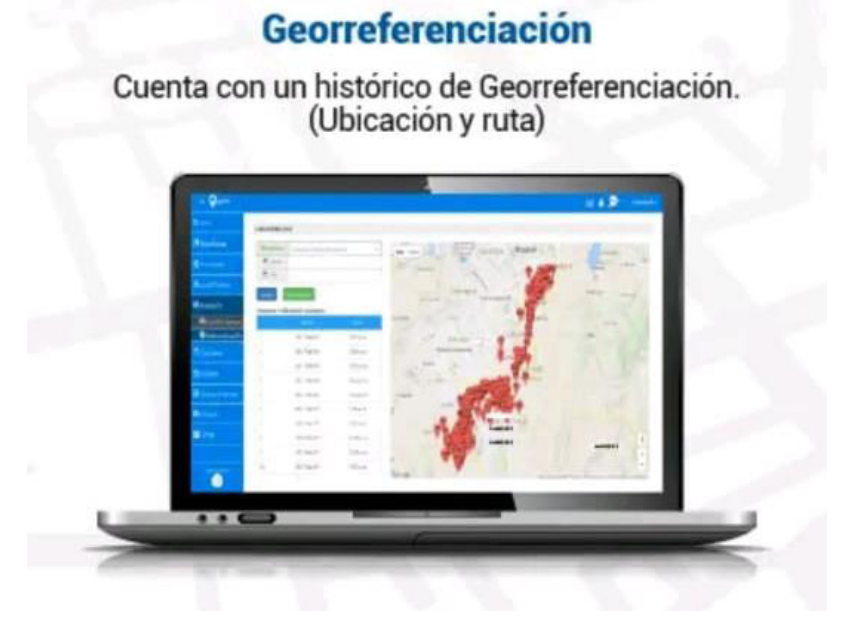

*Tomado de: [https://play.google.com/store/apps/details?id=co.qoopa.lupaap&hl=es\\_CO&gl=US](https://play.google.com/store/apps/details?id=co.qoopa.lupaap&hl=es_CO&gl=US)*

4) Servicio Cloud: Lupaap al ser un servicio cloud, está instalado en un Datacenter TIER IV que ofrece alta disponibilidad de 99,95%, es decir, todos los documentos que se menejan aquí quedaran guardados en un servidor de almacenaniento muy confiable y que posteriormente podrán visualizarse en un formato PDF para ser descargados y enviados.

Todo esto garantiza confiablidad e integridad en la manera en que se conserva la inforamación según exige la ley.

Otros recursos tecnológicos clave:

- Teléfono celular o móvil
- SIM CARD con número especifico para la prestación del servicio
- Correo electrónico G-mail para atender únicamente clientes que solicitan crédito.
- App Automatic Call Recorder

Esta aplicación se puede descargar de forma gratuita en todos los dispositivos Android, se sugiere utilizarla como herramienta de evidencia digital de reconocimineto de voz y número de contacto de los clientes así como de autorización y aceptación de envío de código IMEI del dispositivo para crear credenciales de acceso a la aplicación, es una herramienta que tiene un interfaz fácil de usar y entender, además todas estas llamadas quedaran gravadas automaticamente y se almacenarán en Google Drive del correo electrónico creado para atender las solicitudes de crédito y finalmente se podrán organizar en carpetas separadas por empresas, clientes y fechas de llamadas. Esta aplicación cuenta con una versión gratuita y una versión de pago.

Dentro de los recursos clave también estra el capital humano de la organización, es importante que se encuentre capacitado para cumplir sus obligaciones y así poner en fucnionamiento la empresa, para esto se mecionan a continuación los cargos de los miembros y las responsabilidades que debe asumir cada uno de ellos para operar:

### **\*Gerente general:**

Respondabilidades del cargo

- Realizar actualización de RUNEOL anual, debe encargarse de pagar el costo de la acutalización en la Cámara de Comercio y subir la documentación requerida al sistema.
- Enviar cuentas de cobro y llevar seguimiento de estas a las empresas aliadas.
- Realiazar actualización mensual y quincenal de cuotas pagadas en la base de datos de gestión de crédito.
- Realizar banlanceo mensual de cuentas de cobro con reportes generales de cada empresa aliada.
- Notificar al auxiliar administrativo o administrativo que se encargue de realizar los reportes detallados de cada cliente para descontar a partir de una fecha especifica.
- Realizar llamadas de negociación de cuotas de pago y digilenciar en labase de solicitud de crédito la información de crédito aprobado.
- Realiza estudios de crédito de clientes antiguos o con crédito vigente.

### **\*Gerente financiero:**

Responsabilidades del cargo

- Realiza estudios de crédito con la información encontrada en base de datos de estudios de crédito diligenciado intrucciones y montos preaprobados.
- Notifica cada uno de los desembolsos o pagos realizados ya sea por las empresas aliadas o aliados estrategicos al gerente general.
- Solicita al administrativo la información necesaria para realizar desembolsos, de acuerdo al estado de desembolso en la base de solicitud de créditos.
- Notifica a cada cliente o al administrativo de los desembolos realizados enviado soportes de los mismos.
- Lleva seguimiento de capital disponible para realizar créditos y gestiona activiades para obtener capital.
- Realiza pagos de nomina o auxilios además de aprobar gastos operativos.
- Lleva constrol de los ingresos y egresos de la empresa.

### **\*Auxuliar administrativo o adminsitrativo de operación de crédito:**

Responsabilidades del cargo

- Realizar seguimiento de solicitudes de crédito realizadas por cada canal disponible (página web, whatsapp, correo elecetrónico, etc.)

-Atender inquietudes y solicitudes por medio de WhatsApp para direccionar al cliente.

- Realizar llamadas de indagación para informar y guiar a cada cliente en el nuevo proceso de solicitud de crédito y cómo debe hacerlo correctamente a través de los formularios de solicitud de crédito y la aplicación Lupaad.

-Realizar llamadas para autorizar uso y envío de código IMEI.

-Archiva llamadas de autorización de datos en el Drive organizadas por carpetas por empresa, nombre y fecha.

-Crear credenciales para los asesores o clientes con información necesaria (correo electrónico, número de cédula, codigo IMEI) y lleva registro de cada una.

-Llevar seguimiento del estado en que se encuentra el asesor en campo, identificando si se encuentra activo en la zona de trabajo realizando alguna tarea de recolección de datos por medio de los formularios o si contrariamente no ha presentado actividad durante todo el día.

- Organizar archivos e información recolectada en el formulio de solicitud de crédito, alimentando contantemente el CRM y la gestión de estuidos de crédito.

-Informa al gerente financiero de las tandas en espera por estudio de crédito.

-Organiza información para realizar dembolsos y la transfiere al gerente financiero.

-Controla constantemente estados de solicitudes de crédito en base de solicitudes de crédito.

-Realiza reportes detallados y generales de acuerdo a las indicaciones del gerente general.

- Se encarga de gestionar envío de publicidad (volantes digitales y fisicos), de realizar lanzamientos de campañas de fidelización (concursos de referidos) y de publicar piezas publicitarias en estados de WhatsApp.

-Realiza cuentas de cobro mensuales y quincenales de acuerdo a los balanceos realizados por gerente general en gestión de libranza para los cortes de cada mes.

-Recibe capacitación por parte de la empresa Intevo S.A.S. para operar la plataforma Lupapp.

### **\*Comerciales:**

Responsabilidades del cargo:

- Realizar llamadas comerciales con bases de datos propias o encontradas para captación de nuevos clientes B2B.
- Realizan visitas comerciales a empresas interesadas para entablar primer contacto con el fin de establecer lazos comerciales.
- Redactan condiciones de las partes para contratos de libranza.
- Acuerdan reuniones con clientes potenciales y representantes de Logros Financiera para discutir acuerdos comerciales.
- Ganan por comisión respecto al número de acuerdos comerciales cerrados.
- Realizan volanteo y captación de clientes en sucursales de aliados.

### **7.8 Red de socios**

Dentro de las alidos más importantes para este nuevo proceso de solicitud de crédito digital estan:

- Empresas Aliadas o clientes B2B: La empresa Logros Financiera como entidad operadora de libranza celebra con la entidad pagadora o aliados un acuerdo donde se establecen todas las condiciones técnicas y operativas necesarias para la transferencia de los descuentos, dicho acuerdo esta sujeto a renovación anual por común acuerdo de las partes, es importante que a la hora de realizar esta renovación se deben negociar nuevamente los términos y condiones donde se acoja y acepte el nuevo proceso digital de solicitud de crédito que implica un cambio hacia los documentos digitales y firma electrónica para reemplazar el papel y la firma manuscrita. Es importante que la empresa Logros Financiera tenga pruebas de la legalidad y confiabilidad de este nuevo proceso para presentarlas a sus aliados actuales y futuros del nuevo modelo de prestación del servicio de créditos de libranza digital.
- Empresa Intevo S.A.S.: Es una empresa dedicada a desarrollar sistemas informáticos donde realiza actividades de planificación, análisis, diseño, programación y prueba de los mismos. Esta ubicada en la ciudad de Bogotá en la carrera 12 #96-81 piso 6. Se pudo realizar contacto directo con esta empresa gracias a la capacitación que se tubo el 8 de

abril del presente año con el señor Diego Parra experto en marketing digital estrategico, asesor de empresas y emprendimientos de base tecnologica y miembro de la unidad de emprendimiento y docente catedra de la UPB, quien nos aconsejo y dio contacto con el señor Andres Carvajal gerente de la compañía quien a su vez nos redirecciono con un asesor comercial de la empresa para gestionar una cotización comercial de la herramienta tecnológica Lupaap para realizar firmas electrónicas de formularios digitales.

Esta empresa se convirtiría en un socio comercial que realiza la tercerización del servico tecnológico que soporta el nuevo modelo de solicitud de crédito, por lo que la relación con ellos deberá estar sugeta a un contrato que tiene como requisito pagar por anticipado las dos primeros meses y el cargo fijo de la instalación, configuración e implementación de la herramienta tecnológica.

- Aliados estrategicos: Son todos las empresas aliadas con acuerdo comercial que logre cerrar la empresa Logros Financiera y que presten sus servicios y productos a dispoción de los clientes para ser pagados a través de una financiación bajo la modalidad de créditos de libranza, todo esto con el fin de volver más atractiva a la empresa para sus clientes finales y aumentar el ticket de créditos.
- Desarrollador Web: Es necesario que la empresa Logros Financiera contrate los servicos de un desarrollador de páginas web para realizar los cambios anteriormente mencionados y de esta forma darle una existencia y funcionalidad a la empresa en la web. Este puede ser una persona o una empresa que se encarguede realizar toda la operación de promoción en redes sociales.

# **7.9 Estructura de costes**

A continuación se muestra una tabla de los costos contemplados en este proyecto y que deberán asumirse para implementar en el nuevo proceso de solicitud de crédito digital:

*Tabla 7. Costos presupuestados para implementación de nuevo proceso de solicitud de* 

## *crédito digital*

|                         |                                                                                               |                 | <b>FRECUENCIA</b> | <b>COSTO</b> |              |
|-------------------------|-----------------------------------------------------------------------------------------------|-----------------|-------------------|--------------|--------------|
| <b>GRUPOS</b>           | <b>DESCRIPCIÓN</b>                                                                            | <b>CANTIDAD</b> | DE PAGO           | <b>TOTAL</b> | <b>NOTAS</b> |
| Recuro                  | Celular                                                                                       | $\mathbf{1}$    | un solo pago      | \$780.000    |              |
| Recurso                 | <b>SIM CARD</b>                                                                               | $\mathbf{1}$    | un solo pago      | \$3.000      |              |
| Servicio                | Instalación,<br>configuración e<br>implementación de<br>Herramienta Cloud<br>Computing Lupaap | 1               | un solo pago      | \$1.600.000  |              |
| Servicio                | Cargo fijo por<br>producción Formularios<br>servicio Cloud de<br>Lupaap                       | 100             | mensual           | \$250.000    |              |
| Recurso                 | Plan de minutos                                                                               | 1               | mensual           | \$26.250     |              |
| Recurso                 | Auxiliar administrativo                                                                       | 1               | mensual           | \$1.014.980  | Opcional     |
| Humano                  |                                                                                               |                 |                   |              |              |
| Servicio                | Expanción<br>almacenamiento Google<br>Drive 100 GB                                            | 1               | mensual           | \$6.199      | Opcional     |
| Promoción               | Bonos plan de referidos<br>(frecuencia: 6 veces al<br>año)                                    | 6               | Bimensual         | \$3.000.000  |              |
| Contrato de<br>servicio | Desarrollador de página<br>web                                                                | $\overline{2}$  | semanas           | \$829.391    |              |
| <b>TOTAL=</b>           |                                                                                               |                 | \$7.509.820       |              |              |

*Fuente: Elaboración propia* 

Teniendo en cuenta la tabla anterior se procede a realizar un descrición detallada para cada grupo de gastos que allí se incluyen teniendo en cuenta:

• Recursos: Dentro de los recursos se incluye un telefono celular y una SIM CARD que como ya se menciono anteriormente hacen parte de los activos que se sugiere adquiera la empresa ya que es necesario tener un dispositivo móvil exclusivo para atender el negocio en pro de separar el ambito personal de lo laboral dentro del modelo. Adicional a esto es necesario contar con un plan de minutos mensual para poder realizar las llamadas de operación del servicio de créditos de libranza, por esto se realizo un promedio de planes de minutos disponibles en el mercado para carlcular un aproximado.

| Anti-plan minutos<br>ilimitados mensuales<br>Virgin Mobile | \$10.000  |
|------------------------------------------------------------|-----------|
| Paquete minutos ilimitados<br>mensual Tigo                 | \$30.000  |
| Paquete prepago minutos<br>ilimitados mensual claro        | \$40.000  |
| Minutos prepago-<br>ilimitados mensuales<br>movistar       | \$25.000  |
| $Total =$                                                  | \$105.000 |
| Promedio=                                                  | \$26.250  |

*27. Promedio ponderado plan de minutos mesuales* 

*Fuente: Elaboración propia* 

• Recurso humano: Dentro de los recuros humanos que son necesarios para la operación del servicio es necesario aclarar que estos pueden o no ser contratados por los dueños en función de la disponibilidad con que cuenten para atender el negocio o de su habilidad

para expandirse, por lo que no es obligatorio su contratación, y podrían en cambio necesitarse en el largo plazo. Se propuso la implementación de un auxiliar administrativo o administrativo de crédito que se encargue de toda la operación de créditos de libranza quien devengara un salario mínimo actual vigente que según Portafolio para el 2021 es de \$1.014.980 con auxilio de transporte; adicionalmente se incluye la contratación de dos comerciales que se encarguen de hacer reclutamiento de clientes B2B y a los cuales se le podrá pagar un salario base más comisión por convenio cerrado según convenga, es muy importante fortalecer la parte comercial del negocio ya que el volumen en estos casos es lo que genera rentabilidad para soportar los gastos.

- Promoción: Tambíen se planteo un presupuesto de tres millones para llevar a cabo un plan de referidos que sea realizado bimensualmente, como ya se menciono anteriormente serán bonos de regalo para canjear ya sea por comida, mercado, boletas de cine etc. Para lo cual se pronóstico que en el mes se hagan alrededor de 10 referidos efectivos, 6 veces en el año, siendo el premio de \$50.000 por persona.
- Servicio Cloud computing Lupaap: Cabe destacar que el proyecto se soporta en la implementación de esta herramienta tecnológica que facilitara el proceso, esto será contratado como un servicio de tecnología siendo la empresa Intevo S.A.S. el proveedor principal. Por otro lado, se tubieron en cuenta los precios presentados por el comercial de la empresa Intevo S.A.S. que se muestran a continuación:

*28. Cargo fijo anticipado por instalación, configuración e implementación* 

## *de la herramienta Cloud Computing Lupaap*

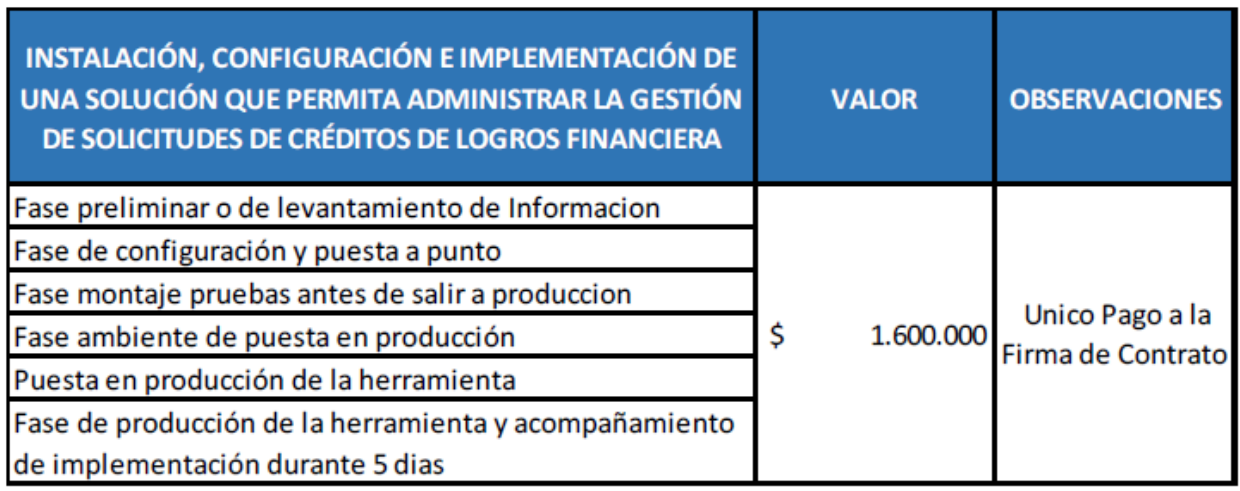

*Fuente: Tomado de cotización Intevo S.A.S.* 

*29. Cargo fijo anticipado por instalación, configuración e implementación* 

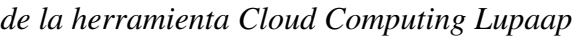

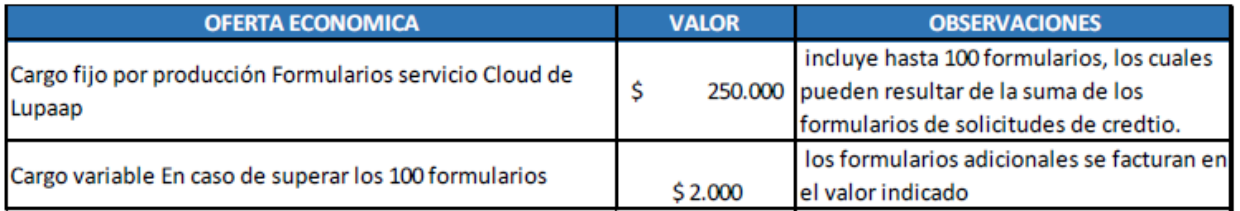

*Fuente: Tomado de cotización Intevo S.A.S. Nota: Todos los valores están expresados en pesos colombianos* 

La oferta económica planteada esta expresada en costo por unidad de formularios, por lo que en un mes se pagan \$250.000 por cien formularios tramitados y en caso de expandirse este número se pagará un costo variable de \$2.000 por formulario adicional que se tramite, el pago deberá ser anticipado cada 30 días y en el mes inmediatamente anterior se facturaran los formularios que superen el volumen inicial, además dentro de la propuesta se pagará por anticipado el cargo fijo que conlleva todos los procesos de instalación, configuración e

implementación de la herramienta Cloud Computing Lupaap junto con el pago anticipado de los dos primeros meses de formularios para garantizar el desarrollo de la implementación. Cabe destacar que para poder cotizar el número formularios mensuales se tuvo en cuenta el promedio de créditos obtenidos en los 11 meses que lleva la empresa operando, donde de los 113 créditos tramitados, aproximadamente se realizan 10 créditos mensuales, teniendo en cuenta que la persona deberá firmar 5 formularios con información de su crédito, en total se requieren aproximadamente de 60 formularios por mes, por lo que se deja un espacio de 40 formularios sobrantes, este número puede ser fácilmente recuperado si la empresa logra aumentar la cantidad de empresas aliadas con las cuales establecer contratos de libranza y gestiona un buen manejo de promoción al interior de cada una.

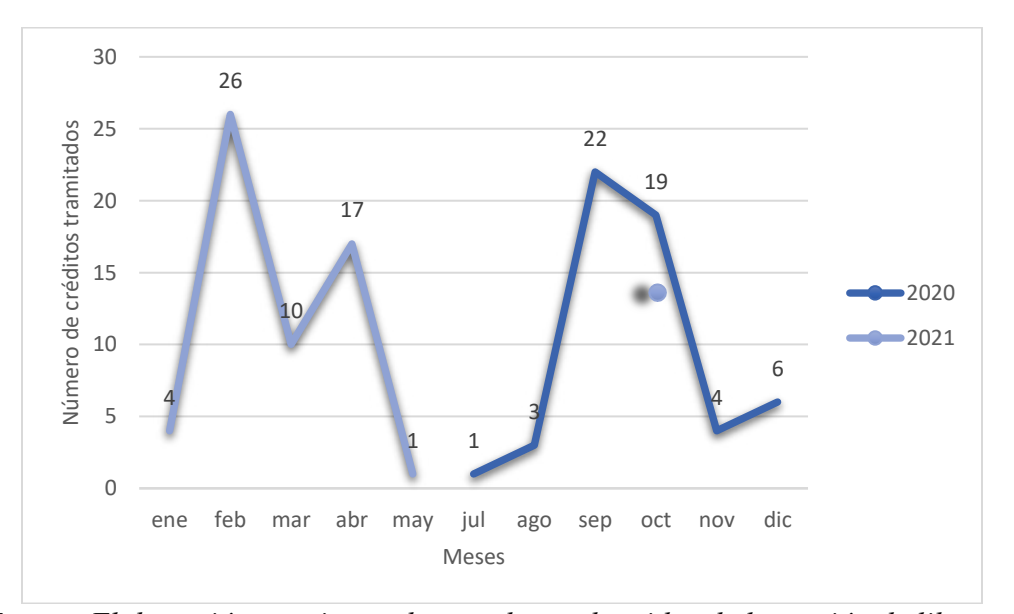

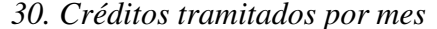

*Fuente: Elaboración propia con base a datos obtenidos de la gestión de libranza* 

• Contrato de servicio: Es necesario contratar a un desarrollador de páginas web que tenga un contrato por proyecto o servicio de mejora de la página web actual de la empresa Logros Financiera según los cambios anotados en la sección de canales, para poder establecer un precio estandar se tubo en cuenta el salario promedio mensual de un desarrollador web (\$1.658782) con base en la información estimada de más de dos millones de fuentes obtenidas por empresas, usuarios y empleados en los últimos 12 meses de la plataforma Computrabajo. Por lo que en el contrato se le darán 2 semanas para realizar los arreglos correspondientes a la página web siendo \$ 829.391 el salario correpontiente por dicho contrato.

• Servicio de almacenamiento en la nube: Normalmente al abrir una cuenta de gmail con google se tiene acceso a 5 GB de almacenamiento gratis, sin embargo, teniendo en cuenta que a futuro esto no será suficiente para guardar y almacenar toda la información que se tiene es importante preveer un presupuesto para esto, por eso la opción se demarca como opcional ya que no será necesario hacer uso de este almacenamiento de inmediato sino que se contempla a futuro con el aumento de la información a archivar. Por esto se tubo en cuenta el costo de la tarifa mensual que cobra microsoft para poder ampliar este alcenamiento de 100 GB por \$6.199 pesos colombianos mensuales.

### **8. Proceso de solicitud de crédito digital propuesto**

Una vez realizado el análisis interno del proceso actual de la empresa Logros Financiera se procede presentar el proceso que se propone en este proyecto como solución a los puntos detractores evidenciados en el actual proceso de solicitud de créditos de libranza por lo que se describirá a continuación las fases por las cuales atraviesa este proceso en base al nuevo modelo de negocio planteado anteriormente.

• Fase 1: Descubrimiento

Esta fase sigue siendo la forma en como el cliente obtiene conocimiento de la empresa, en este punto es importante aumentar los esfuerzos promocionales para mejorar la captación de créditos ya que es de vital importancia aumentar el número de clientes tanto B2B como B2C, por lo tanto, se propone las siguientes promociones:

- Realizar campañas de volanteo físico o digital cada 2 meses (6 veces en el año) para recordarles la presencia de la empresa y sus beneficios, por medio de medios disponibles con el área de recursos humanos de las empresas aliadas.
- Compartir campañas de referidos por medio de listas de difusión con los clientes actuales.
- Compartir en los estados de la cuenta de WhatsApp Business los ganadores del plan de referidos con evidencia (fotos de cada participante) de los ganadores junto con sus premios.
- Atender inquietudes de las solicitudes de crédito por medio de chat con la cuenta de WhatsApp Business.
- Compartir en los estados WhatsApp Business un corto video del testimonio de un cliente y su experiencia a la hora de solicitar un crédito con el nuevo proceso de solicitud de crédito digital.
- Realizar alianzas estratégicas con empresas aliadas que ofrezcan vender sus productos a crédito para posteriormente socializar este nuevo convenio con nuestros clientes finales.
	- Fase 2: Recepción de la solicitud de crédito

Esta fase describe la intención que tiene en cliente para realizar una solicitud de crédito por lo que habrá 4 canales disponibles para atender solicitudes de crédito que son:

- Página web: a través de la página web de la empresa<https://logrosfinanciera.com/>se podrá acceder a un crédito digital con solo dirigirse a la pestaña de "Crédito" y seleccionar la opción de "Solicitud de crédito" que inmediatamente redireccionará al formulario de solicitud de crédito realizado a través de la plataforma Google Forms.
- WhatsApp: por medio del cual el cliente enviará un mensaje de texto realizando sus preguntas e inquietudes y se redirecciona al cliente para que acceda al enlace del "formulario de solicitud de crédito" que estará disponible en el perfil de cuenta de WhatsApp Business.
- Llamada telefónica: el cliente se comunica por este medio para pedir información por lo que se le explican los requisitos que debe tener antes de solicitar el crédito, se toma su número de contacto para ser agregado al WhatsApp y se le envía por este medio el enlace del "formulario de solicitud de crédito".
- Correo electrónico: como ya se viene manejando el proceso de solicitud de crédito por este medio es necesario educar al cliente para cambiar su forma de solicitar el crédito por lo que se contactará al cliente por correo electrónico o por medio de llamada telefónica en caso de que deje algún número de contacto y se le enviará el enlace del "formulario de solicitud de crédito" para que complete la información y suba los documentos necesarios para solicitar un crédito.

¿Por qué realizar la solicitud de crédito por medio del formulario de solicitud de crédito?

El formulario de solicitud de crédito trae consigo consigo los siguientes beneficios para la empresa:

- Ahorro de papel en la impresión de un documento de 2 páginas que contempla el formulario de solicitud de crédito, además de ahorrar presupuesto en formularios de solicitud de crédito.
- Agilidad dentro del proceso de tramites documentales en cuanto a recepción y envío más seguros y rápidos.
- Mejora la captación de información para ser organizada dentro de una base de datos CRM y la gestión de solicitudes de crédito.
- Mejora la experiencia del cliente en su proceso de solicitud de crédito.
- Evita reprocesos y perdida de la información gracias a que obliga al cliente a organizar y estructurar sus documentos e información para enviarla una sola vez y ser sometida a un estudio de crédito.

El modelo de formulario de solicitud de crédito constara de 3 secciones que compilan toda la información solicitada en el formulario de solicitud de crédito junto con la información de su crédito y los documentos de rigor según cada servicio de crédito, antes de comenzar a rellenar el formulario se le informa al cliente que toda la información allí contenida servirá para realizar un estudio de crédito el cual tomará 2 días hábiles en tener respuesta:

- Sección 1: Datos personales

A continuación, se muestra un ejemplo de la sección de datos personales para el formulario de solicitud de crédito:

# *31. Sección 1- Datos personales primera parte- Formulario de solicitud de*

*crédito* 

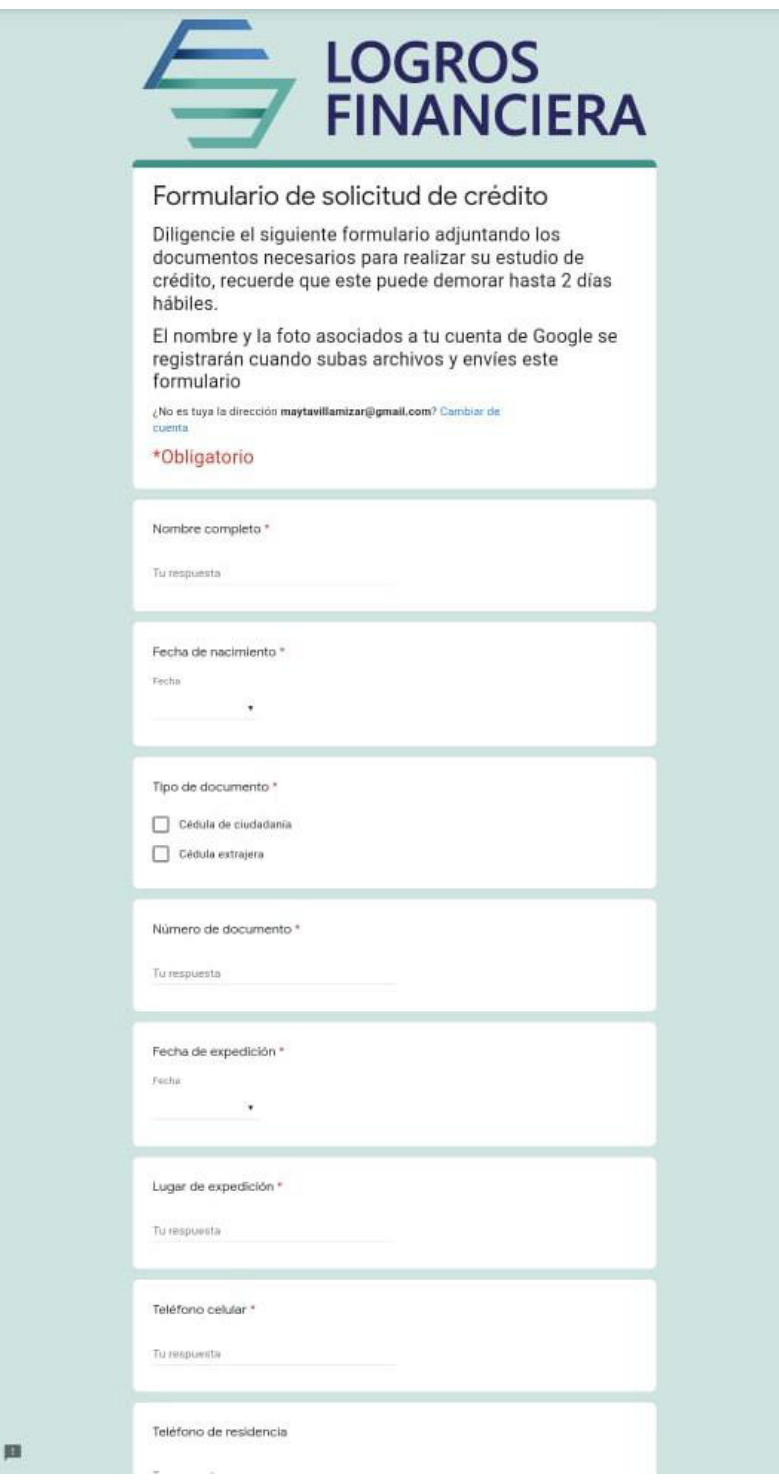

*Fuente: Elaboración propia* 

# *32. Sección 1- Datos personales segunda parte- Formulario de solicitud*

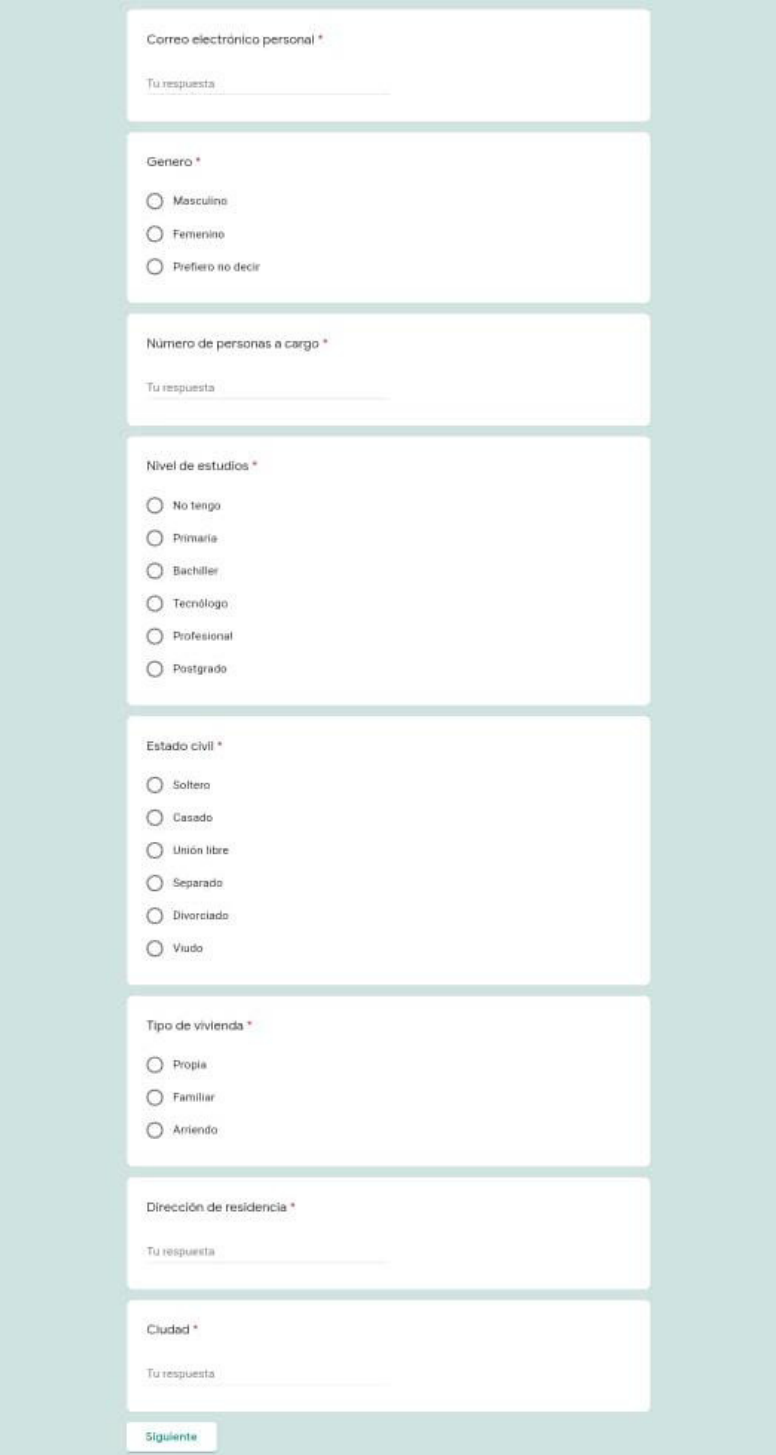

*de crédito* 

*Fuente: Elaboración propia* 

- Sección 2: Datos de crédito

A continuación, se muestra un ejemplo de los datos que incluye esta sección, cabe resaltar que según el tipo de crédito que desee, la encuesta redirecciona a diferentes plantillas según las necesidades del crédito.

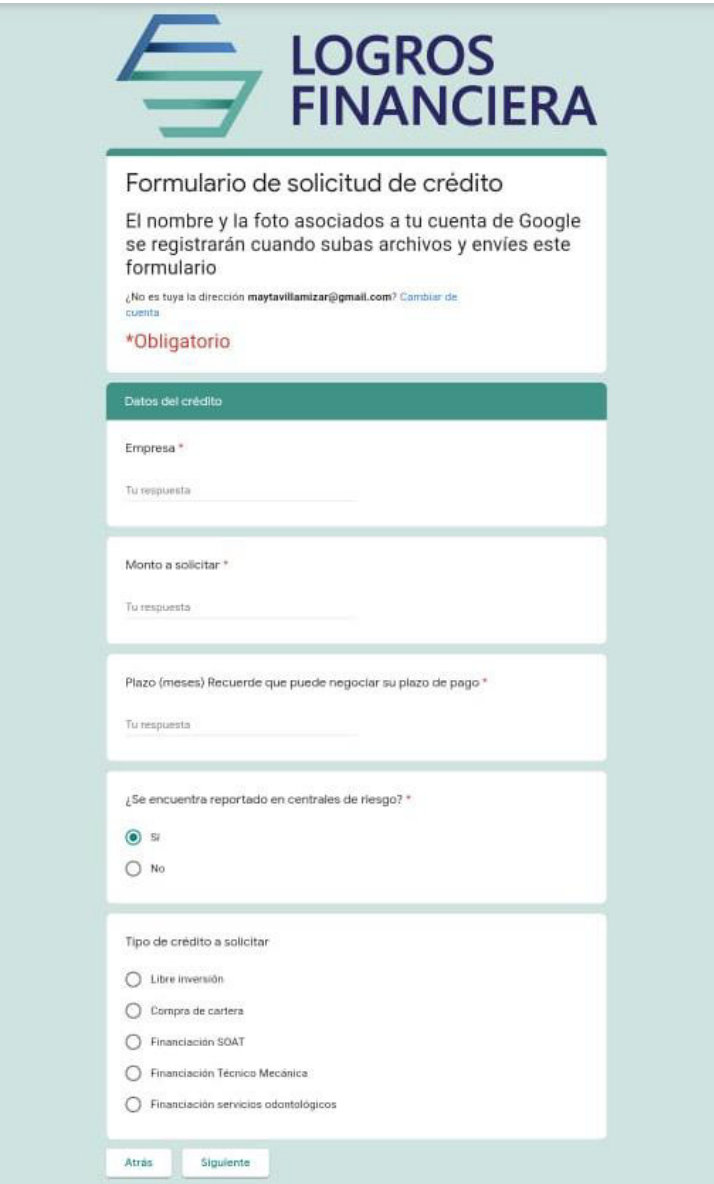

*33. Sección 2- Datos de crédito- Formulario de solicitud de crédito* 

*Fuente: Elaboración propia* 

- Sección 3: Documentos estudio de crédito
Según la respuesta escogida en la sección 2 de "tipo de crédito" la encuesta redirecciona a 5 espacios diferentes para subir los documentos requeridos en cada caso, por ejemplo:

• Libre Inversión:

*34. Sección 3- Libre Inversión- Formulario de solicitud de crédito* 

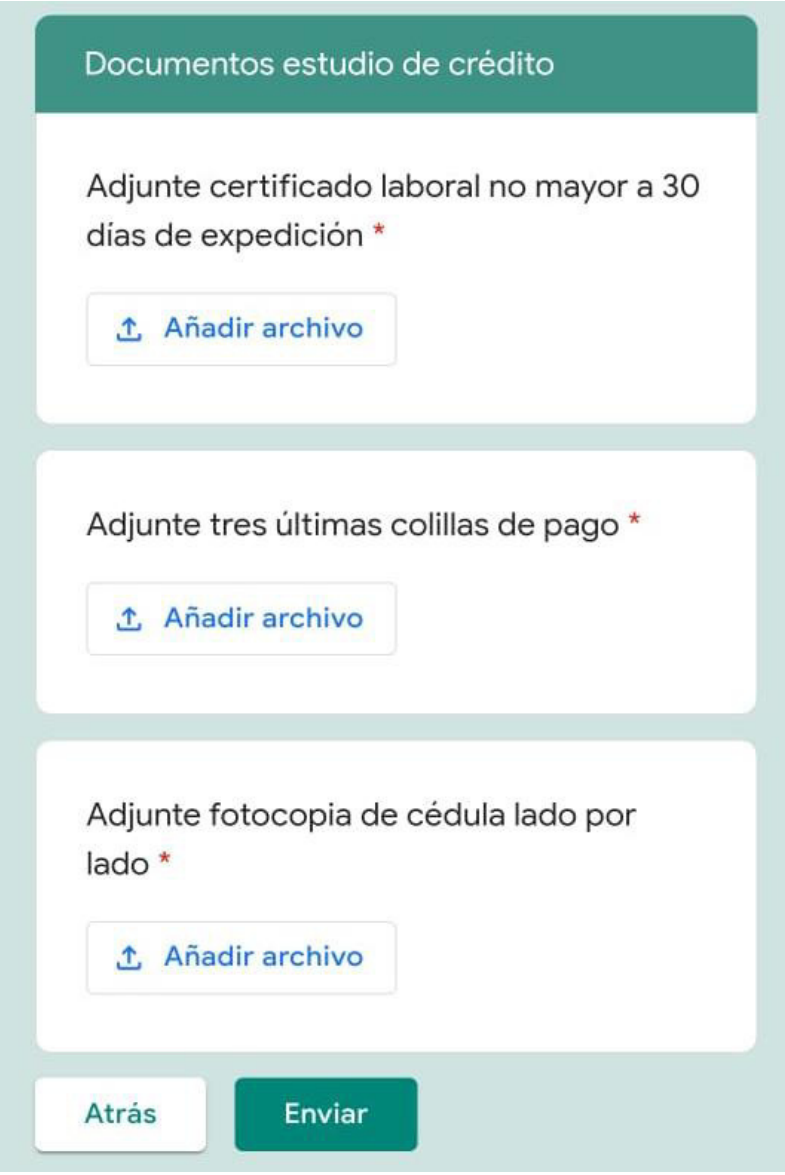

*Fuente: Elaboración propia* 

• Compra de cartera:

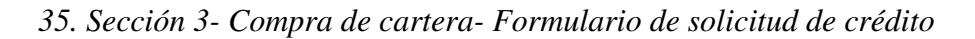

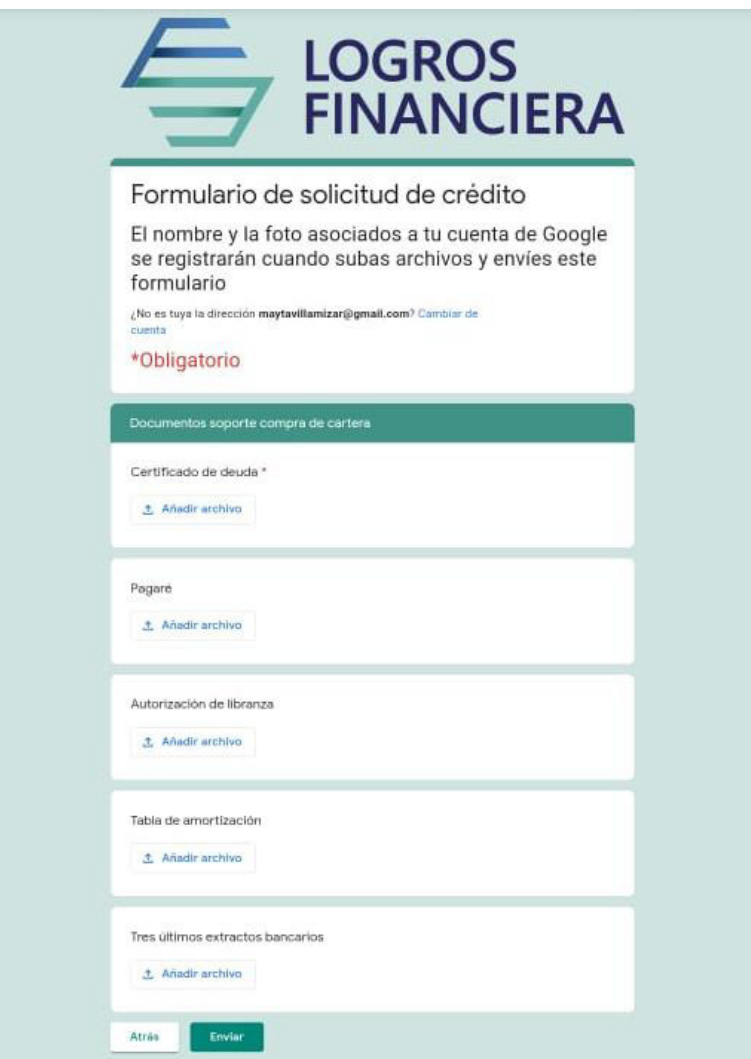

*Fuente: Elaboración propia* 

• Financiación SOAT:

*36. Sección 3- Financiación SOAT- Formulario de solicitud de crédito* 

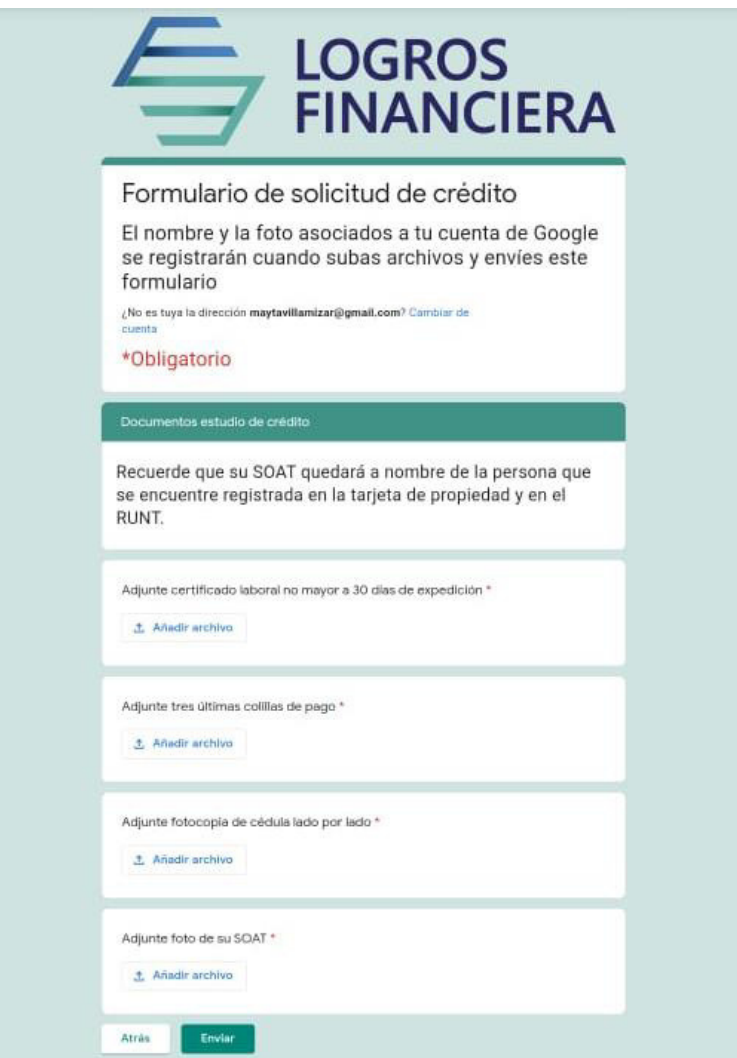

*Fuente: Elaboración propia* 

• Financiación técnico-mecánica:

*37. Sección 3- Financiación técnico-mecánica- Formulario de solicitud de* 

*crédito* 

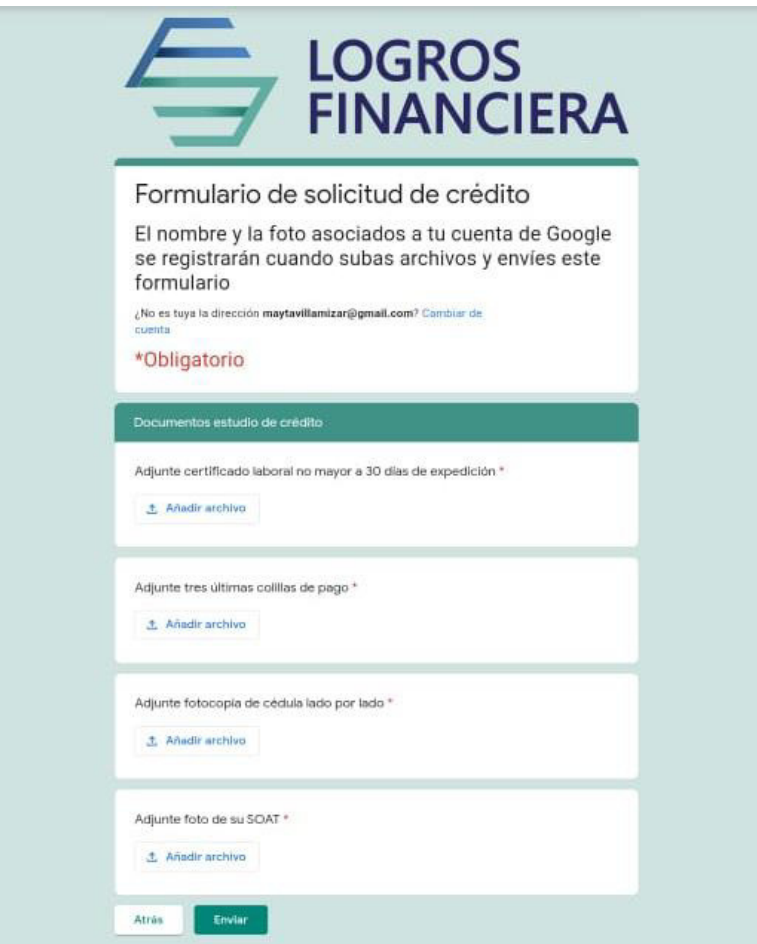

*Fuente: Elaboración propia* 

• Financiación servicios odontológicos:

*38. Sección 3- Financiación servicios odontológicos- Formulario de* 

*solicitud de crédito* 

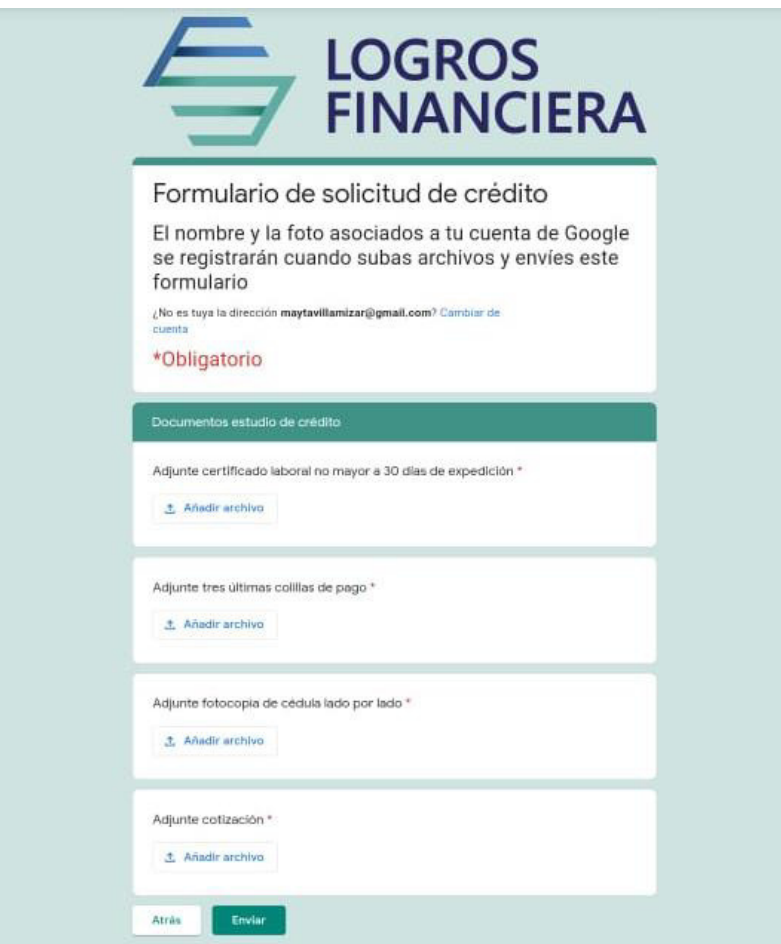

*Fuente: Elaboración propia* 

• Fase 3: Estudio de la solicitud de crédito

En esta fase se seguirá el mismo procedimiento que se ha estado manejando anteriormente donde se analiza la base de estudios de crédito para darle una respuesta a cada cliente en 2 días hábiles (48 horas) después de haber recibido su solicitud de crédito por medio del formulario de solicitud de crédito y realizando el correspondiente análisis de capacidad de endeudamiento de cada persona. El cambio sufrido en esta fase por el contrario se evidencia en la forma de gestionar la información recolectada en el formulario de solicitud de crédito, ya que en este contiene toda la información necesaria del cliente para realizar el estudio de crédito, por lo que solo queda organizar la información en la base de "Estudio de crédito" en la cual se

deberán realizar unos cambios como ya se mencionó anteriormente en la actividades clave del CANVAS donde para la operación se agregaran dos columnas que contengan el monto a solicitar por el cliente y si se encuentra o no reportado en centrales de riesgo, a adicionalmente se agrega una lista de "situación" del crédito donde se especifica en qué estado se encuentra el crédito, por consiguiente pueden pasar las siguientes situaciones como se muestra en el siguiente ejemplo:

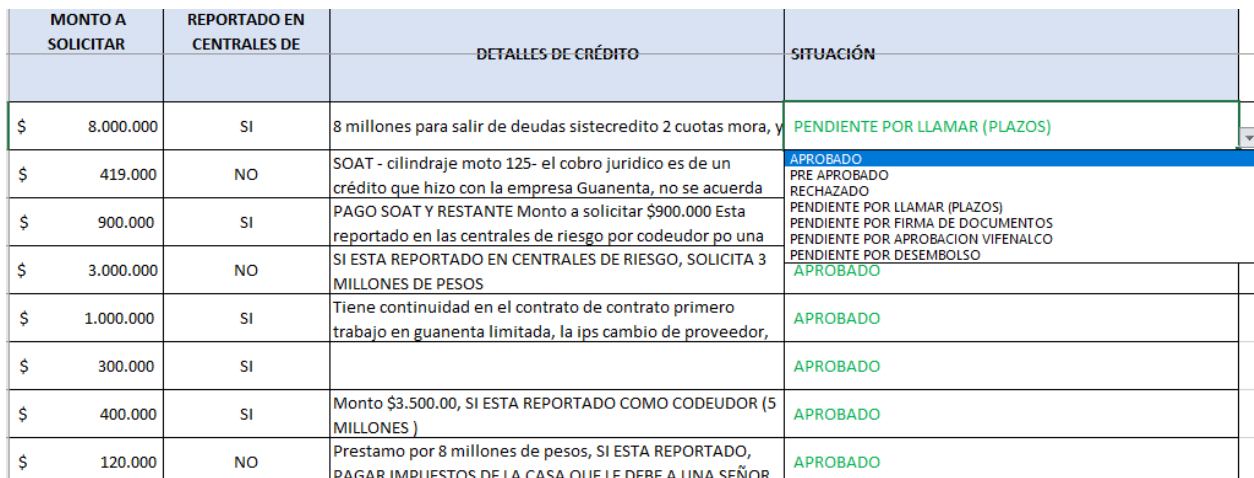

### *39. Situación de la base de gestión de solicitud de crédito*

### *Fuente: Elaboración propia*

## Situación 1: Preaprobado

Esta situación la deberá utilizar el gerente financiero cada vez que se apruebe un crédito, en donde deberá diligenciar en la columna de "detalles de crédito" el cupo por el cual se aprueba el crédito, por lo que pueden pasar dos cosas:

-Que el cliente cumpla con los requisitos, pero la empresa no puede ofrecerle el monto que requiere, en este caso se procede a contactar al cliente y hacerle una contraoferta por un monto más bajo y a partir de allí el decide si toma el crédito y continua con el proceso de lo contrario se finaliza.

-Se aprueba la solicitud de crédito ya que la empresa puede cubrir el monto solicitado y el cliente cuenta con los requisitos necesarios para seguir con el proceso.

- Situación 2: Pendiente por llamar (plazos)

Esta situación deberá cambiarse por el administrativo una vez el gerente financiero de aviso de haber realizado los estudios de crédito en fila, será cambiada por el administrativo que se encargará de pasar una lista de contactos de las personas pendientes por llamar al gerente general quien a su vez deberá llamar al cliente ya sea para realizar una contra oferta o para coordinar plazos de pago de su crédito preaprobado teniendo en cuenta la información suministrada en la base de estudios de crédito.

- Situación 3: Rechazado

Esta situación deberá utilizarse ya sea por el gerente financiero cuando esté realizando el estudio de crédito y el cliente no cumpla con los requisitos necesarios para acceder a él por lo que deberá diligenciar en la columna de "detalles de crédito" las razones por las cuales se rechaza el crédito.

Esta situación también podrá ser utilizada por el gerente general cuando no se llegue a un acuerdo en la contra oferta del crédito, por lo que deberá diligenciar en la columna de "detalles de crédito" las razones por las cuales no se llegó a un acuerdo.

- Situación 4: Pendiente por firma de documentos

Esta situación deberá ser cambiada por el administrativo una vez el gerente general de aviso de haber coordinado los datos del crédito (monto, plazo, tasa de interés, cobro por estudio de crédito) que serán diligenciados en la columna de "detalles de crédito" de la base de "estudios de crédito". Por lo cual el administrativo procederá a crear un usuario para el cliente y enviarle las credenciales a su correo electrónico para acceder a la plataforma Lupaap, para esto deberá realizar una llamada telefónica donde informe al cliente del paso a seguir.

Situación 5: Pendiente por aprobación Vifenalco

113

Esta situación deberá ser cambiada por el administrativo toda vez que el cliente haya completado exitosamente las firmas de sus documentos a través de la plataforma Lupaap y los cuales deberán ser enviado a la empresa Vifenalco por medio de un correo electrónico o en físico dependiendo de lo que se haya acordado con la empresa, esto solo pasa con esta empresa pero podría pasar con cualquier empresa en el futuro que requiera de una revisión y chequeo de dichos documentos para dar su aprobación en desembolso del crédito o posterior rechazo según políticas internas, por lo que se notificará y el administrativo deberá cambiar la situación del cliente.

Situación 6: Pendiente por desembolso

Esta situación deberá ser cambiada por el administrativo toda vez que se tenga completas las firmas electrónicas del paquete documental que se envía a la plataforma web de Lupaap y podrá ser visualizada por el administrador de la cuenta ya sea para enviar el paquete documental a los aliados o para archivarlo y pasar la información de desembolso al gerente financiero.

Situación 7: Aprobado

Esta situación solo la podrá utilizar el gerente financiero o administrativo cada vez que se haya realizado el desembolso exitoso del crédito de libranza, es la situación final del crédito. El gerente financiero está obligado a informar de los desembolsos realizados y pasar los respectivos soportes al gerente general y al administrativo.

## • Fase 4: Apertura de cuenta Lupaap y firma electrónica

Una vez se haya coordinado los términos del crédito es necesario que el administrativo se contacte con el cliente para explicarle como se realizaran la firma de los documentos que soportan el crédito por lo que deberán descargar la aplicación Lupaap, se enviará un link para

114

que accedan a esta por medio de la Play Store y la puedan descargar, también se le solicitará el código IMEI de su teléfono celular y de esta forma crear las credenciales de la aplicación Lupaap, como se ya se mencionó anteriormente uno de los requisitos para poder acceder al crédito es tener un correo electrónico y dispositivo móvil personal y esto es porque la aplicación Lupaap y las credenciales solo funcionarán con el código IMEI del dispositivo registrado, este se puede obtener desde cualquier dispositivo Android ingresando el cogido \*#06# o simplemente verificando en la configuración del celular la información del dispositivo.

Una vez se hayan creado las credenciales del cliente deberá ingresarlas para poder abrir el siguiente panel:

## *40. Panel de control aplicación Lupaad*

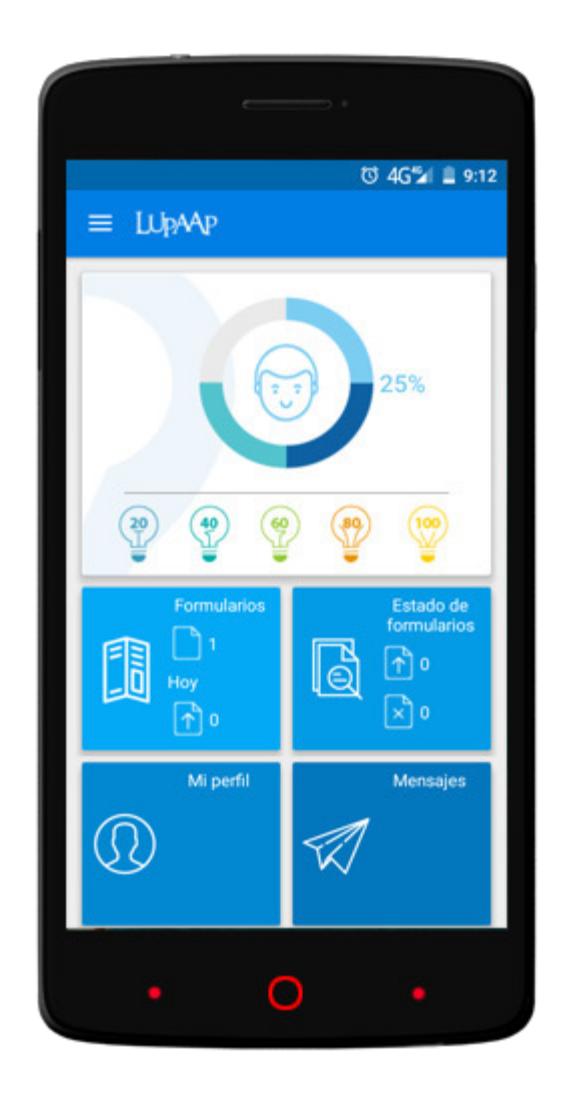

*Tomado de:<https://lupaap.com/index.php?r=site%2Fabout>*

En este habrán cuatro apartados o pestañas, la primera es la pestaña de "formularios" donde el cliente podrá visualizar la cantidad de formularios cargado en el sistema los cuales deberá firmar electrónicamente; el segundo apartado corresponde al estado de los formularios ya que una de las bondades de la aplicación es funcionar en modo offline por lo que el cliente podrá revisar que formularios le hace falta completar y enviar al administrador los restantes, este a su vez estará pendiente de toda la operación en tiempo real desde la consola web, la tercera pestaña es la pestaña de perfil donde estarán contemplados los datos básicos de la persona con un escáner de su código de su documentos de identificación y finalmente esta la pestaña de mensajes donde se podrán comunicar tanto el administrador como el cliente en campo.

Los formulario o documentos que el administrador deberá subir a este aparto serán los siguientes:

-Libranza a favor

-Pagaré y hoja de instrucciones

-Tabla de amortización

-En el caso de la empresa Vifenalco se agrega la Autorización de descuento

Una de las ventajas de esta aplicación es la facilidad de acceso ya que clientes de otras ciudades pueden fácilmente acceder a ella sin necesidad de asumir costos de autenticación de documentos y envío de los mismos, disminuyendo de forma considerable el tiempo de operación ya que esto se puede hacer en minutos de forma rápida y fácil.

• Fase 5: Verificación y desembolso del crédito

Finalmente, una vez completados el diligenciamiento de los formularios o documentos que soportan el crédito, en caso de que sea necesario se pasaran estos a las empresas aliadas para su correspondiente verificación y aprobación o simplemente se notificara está información tano al gerente general como al gerente financiero quien en ultimas solicitara la información de desembolso al administrativo para realizar la transferencia bancaria, una vez hecha este notificara y se finalizara el proceso de solicitud de crédito de libranza.

Cabe destacar que en caso de presentarse un análisis documental por parte de las empresas aliadas el tiempo de desembolso dependerá de ellos, y que este desembolso se verá reflejado en dos días hábiles. Como todos los formularios son entregados en formato pdf no

117

habrá problemas de gestión documental ya que estos serán enviados por correo electrónico o cualquier medio disponible en cuestión de minutos.

Finalmente se cierra el proceso con él envió de un cuestionario de servicio al cliente donde este calificará la prestación del servicio y permitirá ver un panorama de cómo se está haciendo y que hace falta por mejorar, a continuación, se muestra un guion encuesta de satisfacción al cliente que será enviado como un enlace con la aplicación de Google Forms:

*Responda la siguiente encuesta teniendo en cuenta la siguiente la calificación según su satisfacción en el servicio recibido:* 

- *5: Excelente 4: Bueno 3: Aceptable 2: Regular 1: Malo*
- *1. ¿Cuál es el grado de satisfacción que siente con el proceso de solicitud de crédito digital en cuanto a requisitos y tiempos de desembolso?*
- *2. ¿Cómo calificaría los canales de atención (WhatsApp y línea telefónica) en cuanto a asesoramiento recibido y aclaración de dudas respecto a las condiciones del crédito, plazos, tazas, montos de pago, etc.?*
- *3. ¿Siente que el proceso es flexible, fácil de comprender y responde todas sus dudas e inquietudes?*
- *4. En general ¿Qué tan satisfecho se siente con el servicio proporcionado por Logros Financiera GCV con su solicitud de crédito digital?*
- *5. Según su experiencia ¿Recomendaría nuestro servicio de créditos de libranza digitales a sus compañeros de trabajo?*

*6. Tiene alguna sugerencia en cuanto a la prestación del servicio: \_\_\_\_\_\_\_\_\_\_\_* 

## **8.1 Diagrama de flujo del modelo de solicitud de crédito digital propuesto**

A continuación, se presenta un diagrama de flujo del modelo propuesto en la operación digital, que a diferencia del modelo actual se diferencia porque sus procesos tomaban días con el nuevo modelo solo serían minutos dependiendo de la disponibilidad del cliente para realizar la transacción digital. Dicho diagrma de flijo se realizo con base en el modelo estandarizado BOMN o Business Process Model and Notation realizado por medio de la plataforma HEFLO donde se pueden apreciar los cambios dentro del sistema de operación y los actores que intervienen dentro del proceso:

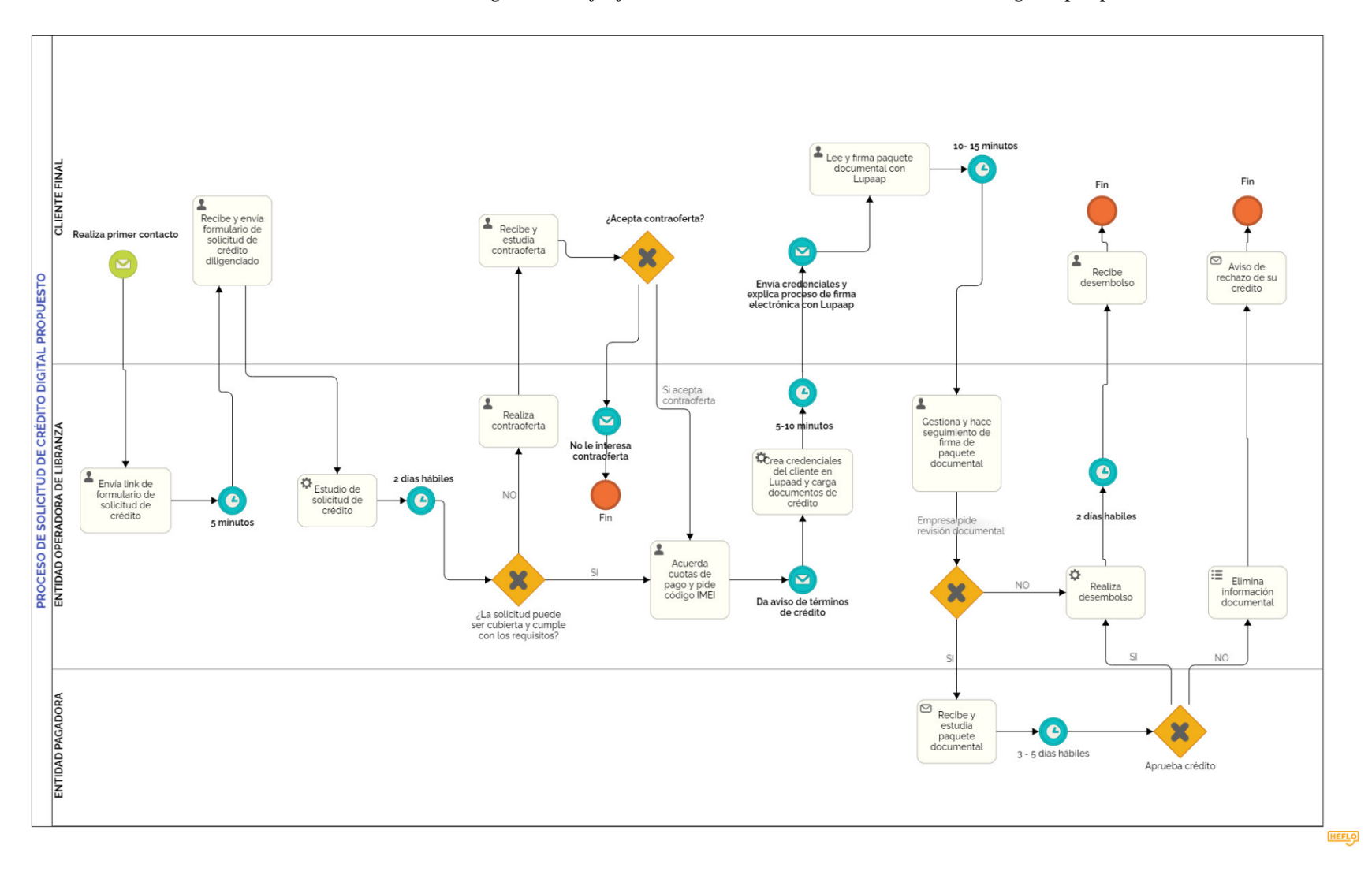

# *41. Diagrama de flujo del modelo de solicitud de crédito digital propuesto*

*Fuente: Elaboración propia* 

### **9. Conclusiones**

Gracias a la culminación de mi práctica profesional con la empresa Logros Financiera puedo concluir que este plan de transformación digital está enfocado no solo en una transformación operacional sino en una transformación dentro del todo el modelo de negocio que claramente puede ser administrado completamente de forma digital, sin embargo, es importante aclarar que es un proceso que requiere de tiempo y ajustes dentro del mismo por lo que se recomienda implementarlo paulatinamente dentro de la operación.

Adicionalmente el modelo depende de como se lleven a cabo las negociaciones entre la empresa operadora de libranza y la entidad pagadora o cliente B2B ya que entre ellos se pacta el acuerdo de libranza que contiene los términos y condiciones en que se desarrolla el modelo así como las responsabilidades de las partes, las disposiciones técnicas y operativas para que funcione como un mecanismo exitoso, por lo que es importante ajustar todos los posibles puntos débiles para brindar a los clientes una operación de libranza garantizada de acuerdo con las disposiciones de ley.

Finalmente es notorio que este modelo simplifica la operación y la hace más ágil no obstante la empresa debe analizar su fujo de caja para determinar si esta preparada para asumir este cambio en la plano financiero teniendo en cuenta que es aún joven y que a pesar de que sus costos fijos son muy bajos uno de los principales puntos detractores están en el musculo financiero necesario para operar créditos de libranza que se presentan como un obstáculo en la operación diaria ya que la empresa lleva solo un año de constituida y sus flujos de retorno son de un año aproximadamente, además su mayor flujo se ve reflejado a fin de mes y no cada quince días lo que no le da la posibilidad de diferir estos costos de una forma balanceada.

121

# **10. Referencias**

- *Soluciones digitales, la nueva realidad para las entidades crediticias.* (2021). Semana Recuperado de: [https://www.semana.com/credito/articulo/soluciones-digitales-la-nueva](https://www.semana.com/credito/articulo/soluciones-digitales-la-nueva-realidad-para-las-entidades-crediticias/81828/)[realidad-para-las-entidades-crediticias/81828/](https://www.semana.com/credito/articulo/soluciones-digitales-la-nueva-realidad-para-las-entidades-crediticias/81828/)
- Tabohada, J. (2021). *Qué es la banca digital en Colombia y porqué su uso aumentó.* Recuperado de: [https://www.ey.com/es\\_co/news/2021/03/aumento-plataformas-banca](https://www.ey.com/es_co/news/2021/03/aumento-plataformas-banca-digital-colombia#:~:text=Resumen-,La%20crisis%20sanitaria%20aceler%C3%B3%20la%20migraci%C3%B3n%20a%20plataformas%20virtuales%20en,digital%20aument%C3%B3%20a%20un%2059%25)[digital-colombia#:~:text=Resumen-](https://www.ey.com/es_co/news/2021/03/aumento-plataformas-banca-digital-colombia#:~:text=Resumen-,La%20crisis%20sanitaria%20aceler%C3%B3%20la%20migraci%C3%B3n%20a%20plataformas%20virtuales%20en,digital%20aument%C3%B3%20a%20un%2059%25) [,La%20crisis%20sanitaria%20aceler%C3%B3%20la%20migraci%C3%B3n%20a%20pla](https://www.ey.com/es_co/news/2021/03/aumento-plataformas-banca-digital-colombia#:~:text=Resumen-,La%20crisis%20sanitaria%20aceler%C3%B3%20la%20migraci%C3%B3n%20a%20plataformas%20virtuales%20en,digital%20aument%C3%B3%20a%20un%2059%25) [taformas%20virtuales%20en,digital%20aument%C3%B3%20a%20un%2059%25.](https://www.ey.com/es_co/news/2021/03/aumento-plataformas-banca-digital-colombia#:~:text=Resumen-,La%20crisis%20sanitaria%20aceler%C3%B3%20la%20migraci%C3%B3n%20a%20plataformas%20virtuales%20en,digital%20aument%C3%B3%20a%20un%2059%25)
- *Concepto de carta de instrucciones.* (2016) Portal Actualícese. Recuperado de: [https://actualicese.com/concepto-de-carta-de](https://actualicese.com/concepto-de-carta-de-instrucciones/#:~:text=La%20carta%20de%20instrucciones%20es,suscritor%20haya%20expresado%2C%20seg%C3%BAn%20lo)[instrucciones/#:~:text=La%20carta%20de%20instrucciones%20es,suscritor%20haya%20](https://actualicese.com/concepto-de-carta-de-instrucciones/#:~:text=La%20carta%20de%20instrucciones%20es,suscritor%20haya%20expresado%2C%20seg%C3%BAn%20lo) [expresado%2C%20seg%C3%BAn%20lo](https://actualicese.com/concepto-de-carta-de-instrucciones/#:~:text=La%20carta%20de%20instrucciones%20es,suscritor%20haya%20expresado%2C%20seg%C3%BAn%20lo)
- *Pagare en blanco y carta de instrucciones.* (s.f.). Legalario. Recuperado de: <https://www.legalario.com/co/landing/co-pagare-en-blanco-y-carta-de-instrucciones>
- *ABC de las libranzas en Colombia.* (2017). Procuraduría General de la Nación. Recuperado de: [https://www.procuraduria.gov.co/portal/media/file/ABC-Libranzas](https://www.procuraduria.gov.co/portal/media/file/ABC-Libranzas-v2.pdf)[v2.pdf](https://www.procuraduria.gov.co/portal/media/file/ABC-Libranzas-v2.pdf)
- Mercedes M. (2012). *ABC de la ley de libranzas.* La República. Recuperado de: [https://www.larepublica.co/finanzas/abc-de-la-ley-de-libranzas-](https://www.larepublica.co/finanzas/abc-de-la-ley-de-libranzas-2015759#:~:text=La%20nueva%20Ley%20de%20Libranza,y%20servicios%20financiados%20con%20cr%C3%A9dito)[2015759#:~:text=La%20nueva%20Ley%20de%20Libranza,y%20servicios%20financiad](https://www.larepublica.co/finanzas/abc-de-la-ley-de-libranzas-2015759#:~:text=La%20nueva%20Ley%20de%20Libranza,y%20servicios%20financiados%20con%20cr%C3%A9dito) [os%20con%20cr%C3%A9dito.](https://www.larepublica.co/finanzas/abc-de-la-ley-de-libranzas-2015759#:~:text=La%20nueva%20Ley%20de%20Libranza,y%20servicios%20financiados%20con%20cr%C3%A9dito)
- *Ley 1527 de 2012.* (2021). Secretaria del senado. Recuperado de: [http://www.secretariasenado.gov.co/senado/basedoc/ley\\_1527\\_2012.html](http://www.secretariasenado.gov.co/senado/basedoc/ley_1527_2012.html)
- *Concepto radicado 02EE20194106000000491- Autorización de descuento por libranza a través Mensaje de Texto.* Min trabajo. (2019). Recuperado de: [https://www.mintrabajo.gov.co/documents/20147/60092394/02EE201941060000004911](https://www.mintrabajo.gov.co/documents/20147/60092394/02EE2019410600000049118+Autorizaci%C3%B3n+De+Descuentos+Por+Libranza+Por+Mensaje+De+Texto.pdf) [8+Autorizaci%C3%B3n+De+Descuentos+Por+Libranza+Por+Mensaje+De+Texto.pdf](https://www.mintrabajo.gov.co/documents/20147/60092394/02EE2019410600000049118+Autorizaci%C3%B3n+De+Descuentos+Por+Libranza+Por+Mensaje+De+Texto.pdf)
- *Concepto oficio 220-016062 Uso de la firma digital o electrónica en las libranzas. Superintendencia de sociedades.* (2019). Recuperado de: [http://www.nuevalegislacion.com/files/susc/cdj/doct/ss\\_16062\\_19.pdf](http://www.nuevalegislacion.com/files/susc/cdj/doct/ss_16062_19.pdf)
- García H. (2020). *Todo lo que tiene que saber sobre la firma electrónica y la firma digital.* Recuperado de: [https://www.portafolio.co/economia/todo-lo-que-tiene-que-saber](https://www.portafolio.co/economia/todo-lo-que-tiene-que-saber-sobre-firma-electronica-y-firma-digital-541460)[sobre-firma-electronica-y-firma-digital-541460](https://www.portafolio.co/economia/todo-lo-que-tiene-que-saber-sobre-firma-electronica-y-firma-digital-541460)
- Solórzano S. (2020). *Diferencias entre una firma electrónica, electrónica certificada y digital*. Asuntos Legales. Recuperado de: [https://www.asuntoslegales.com.co/consumidor/conozca-las-diferencias-entre-una-firma](https://www.asuntoslegales.com.co/consumidor/conozca-las-diferencias-entre-una-firma-electronica-electronica-certificada-y-digital-3017965)[electronica-electronica-certificada-y-digital-3017965](https://www.asuntoslegales.com.co/consumidor/conozca-las-diferencias-entre-una-firma-electronica-electronica-certificada-y-digital-3017965)
- Gómez S. (2016). *Validez probatoria del título valor en Colombia.* Universidad la Gran Colombia. Recuperado de: [https://repository.ugc.edu.co/bitstream/handle/11396/2836/Validez\\_probatoria\\_titulo.pdf](https://repository.ugc.edu.co/bitstream/handle/11396/2836/Validez_probatoria_titulo.pdf?sequence=1&isAllowed=y) [?sequence=1&isAllowed=y](https://repository.ugc.edu.co/bitstream/handle/11396/2836/Validez_probatoria_titulo.pdf?sequence=1&isAllowed=y)
- Serrano J. (2020). *Cómo comprobar la autenticidad de una firma electrónica.* Recuperado de: [https://www.viafirma.com/blog-xnoccio/es/comprobar-autenticidad](https://www.viafirma.com/blog-xnoccio/es/comprobar-autenticidad-firma-electronica/)[firma-electronica/](https://www.viafirma.com/blog-xnoccio/es/comprobar-autenticidad-firma-electronica/)
- Grifol D. (2020). *¿Qué requisitos debe cumplir una firma digital para que sea válida?*  Recuperado de: [https://www.tramitapp.com/blog/que-requisitos-debe-cumplir-una-firma](https://www.tramitapp.com/blog/que-requisitos-debe-cumplir-una-firma-digital-para-que-sea-valida/)[digital-para-que-sea-valida/](https://www.tramitapp.com/blog/que-requisitos-debe-cumplir-una-firma-digital-para-que-sea-valida/)
- Prieto B. (2014). *El valor probatorio de un mensaje de datos.* Asuntos Legales. Recuperado de: [https://www.asuntoslegales.com.co/analisis/bayron-prieto-513031/el](https://www.asuntoslegales.com.co/analisis/bayron-prieto-513031/el-valor-probatorio-de-un-mensaje-de-datos-2201771)[valor-probatorio-de-un-mensaje-de-datos-2201771](https://www.asuntoslegales.com.co/analisis/bayron-prieto-513031/el-valor-probatorio-de-un-mensaje-de-datos-2201771)
- Gonzalez J. (2021). *Cuál es la tasa de usura en Colombia en 2021 y cómo aprovecharla.* Recuperado de: [https://misfinanzaspersonales.co/tasa-de-usura-en](https://misfinanzaspersonales.co/tasa-de-usura-en-colombia/#:~:text=La%20tasa%20de%20usura%20es%20el%20resultado%20de%20multiplicar%201,calcula%20el%20inter%C3%A9s%20bancario%20corriente)[colombia/#:~:text=La%20tasa%20de%20usura%20es%20el%20resultado%20de%20mul](https://misfinanzaspersonales.co/tasa-de-usura-en-colombia/#:~:text=La%20tasa%20de%20usura%20es%20el%20resultado%20de%20multiplicar%201,calcula%20el%20inter%C3%A9s%20bancario%20corriente) [tiplicar%201,calcula%20el%20inter%C3%A9s%20bancario%20corriente.](https://misfinanzaspersonales.co/tasa-de-usura-en-colombia/#:~:text=La%20tasa%20de%20usura%20es%20el%20resultado%20de%20multiplicar%201,calcula%20el%20inter%C3%A9s%20bancario%20corriente)
- *Ventajas de utilizar WhatsApp Business.* (2020). Planeta chabota. Recuperado de: <https://planetachatbot.com/ventajas-whatsapp-business-544664c79a4>
- *OnBoarding digital, qué es, significado y como funciona.* (2021). Electronc IDentification. Recuperado de: [https://www.electronicid.eu/es/blog/post/onboarding](https://www.electronicid.eu/es/blog/post/onboarding-digital-banca-sector-financiero/es)[digital-banca-sector-financiero/es](https://www.electronicid.eu/es/blog/post/onboarding-digital-banca-sector-financiero/es)
- *¿Qué es SaaS? Software como servicio.* (2021). Microsoft Azure. Recuperado de: <https://azure.microsoft.com/es-es/overview/what-is-saas/>
- *¿Tienes preguntas sobre Google One? Nosotros tenemos las respuestas.* (2021). On Google. Recuperado de: [https://one.google.com/faq/storage?hl=es\\_419](https://one.google.com/faq/storage?hl=es_419)
- *Guía de empresas colombianas.* (2020). Portafolio. Recuperado de: <https://empresas.portafolio.co/QOOPA-SAS.html>
- *Gobierno fijo aumento de salario mínimo para el 2021.* (2020). Portafolio. Recuperado de: [https://www.portafolio.co/economia/salario-minimo-2021-gobierno-fijo-el-alza-para](https://www.portafolio.co/economia/salario-minimo-2021-gobierno-fijo-el-alza-para-el-salario-y-auxilio-de-transporte-de-los-trabajadores-547857)[el-salario-y-auxilio-de-transporte-de-los-trabajadores-547857](https://www.portafolio.co/economia/salario-minimo-2021-gobierno-fijo-el-alza-para-el-salario-y-auxilio-de-transporte-de-los-trabajadores-547857)
- *Prestagente está arrasando al usar blockchain para créditos de libranza.* (2018). Semana. Recuperado de: [https://www.semana.com/emprendimiento/articulo/prestagente](https://www.semana.com/emprendimiento/articulo/prestagente-ofrece-creditos-de-libranza-con-blockchain/259960/)[ofrece-creditos-de-libranza-con-blockchain/259960/](https://www.semana.com/emprendimiento/articulo/prestagente-ofrece-creditos-de-libranza-con-blockchain/259960/)
- *Libertech ahora hace parte de Colombia Fintech.* (2021). Colombia Finatech. Recuperado de: [https://www.colombiafintech.co/novedades/libertec-ahora-hace-parte-de](https://www.colombiafintech.co/novedades/libertec-ahora-hace-parte-de-colombia-fintech)[colombia-fintech](https://www.colombiafintech.co/novedades/libertec-ahora-hace-parte-de-colombia-fintech)
- *Cuota de mercado sistemas operativos en Colombia.* (2021). Statcounter. Recuperado de: <https://gs.statcounter.com/os-market-share/mobile/colombia>
- *Estadísticas de la situación digital en Colombia en el 2019 y 2020.* (2020). Branch. Recuperado de: [https://branch.com.co/marketing-digital/estadisticas-de-la-situacion](https://branch.com.co/marketing-digital/estadisticas-de-la-situacion-digital-de-colombia-en-el-2019-y-2020/)[digital-de-colombia-en-el-2019-y-2020/](https://branch.com.co/marketing-digital/estadisticas-de-la-situacion-digital-de-colombia-en-el-2019-y-2020/)
- *La instalación de aplicaciones en dispositivos móviles ha crecido un 15% en Colombia.* (2020). La República. Recuperado de: [https://www.larepublica.co/internet-economy/la](https://www.larepublica.co/internet-economy/la-instalacion-de-aplicaciones-en-dispositivos-moviles-ha-crecido-15-en-colombia-3029694)[instalacion-de-aplicaciones-en-dispositivos-moviles-ha-crecido-15-en-colombia-3029694](https://www.larepublica.co/internet-economy/la-instalacion-de-aplicaciones-en-dispositivos-moviles-ha-crecido-15-en-colombia-3029694)
- *Colombia tiene más líneas de celulares que habitantes.* (2020). La FM. Recuperado de: [https://www.lafm.com.co/tecnologia/colombia-tiene-mas-lineas-de-celular-que](https://www.lafm.com.co/tecnologia/colombia-tiene-mas-lineas-de-celular-que-habitantes)[habitantes](https://www.lafm.com.co/tecnologia/colombia-tiene-mas-lineas-de-celular-que-habitantes)
- *Informe de digitalización en Colombia 2021.* (2021). Bancolombia. Recuperado de: [https://panama.grupobancolombia.com/wps/portal/negocios/actualizate/tendencias/inform](https://panama.grupobancolombia.com/wps/portal/negocios/actualizate/tendencias/informe-digitalizacion-colombia-2021/!ut/p/z0/04_Sj9CPykssy0xPLMnMz0vMAfIjo8zijdwtPQ29TQz9LIzDjA0CjU0DzRxDgi2CfAz0C7IdFQHk6zVw) [e-digitalizacion-colombia-](https://panama.grupobancolombia.com/wps/portal/negocios/actualizate/tendencias/informe-digitalizacion-colombia-2021/!ut/p/z0/04_Sj9CPykssy0xPLMnMz0vMAfIjo8zijdwtPQ29TQz9LIzDjA0CjU0DzRxDgi2CfAz0C7IdFQHk6zVw)[2021/!ut/p/z0/04\\_Sj9CPykssy0xPLMnMz0vMAfIjo8zijdwtPQ29TQz9LIzDjA0CjU0Dz](https://panama.grupobancolombia.com/wps/portal/negocios/actualizate/tendencias/informe-digitalizacion-colombia-2021/!ut/p/z0/04_Sj9CPykssy0xPLMnMz0vMAfIjo8zijdwtPQ29TQz9LIzDjA0CjU0DzRxDgi2CfAz0C7IdFQHk6zVw) [RxDgi2CfAz0C7IdFQHk6zVw](https://panama.grupobancolombia.com/wps/portal/negocios/actualizate/tendencias/informe-digitalizacion-colombia-2021/!ut/p/z0/04_Sj9CPykssy0xPLMnMz0vMAfIjo8zijdwtPQ29TQz9LIzDjA0CjU0DzRxDgi2CfAz0C7IdFQHk6zVw)
- *Estudio consumo móvil Colombia 2020.* (2020). Deloitte. Recuperado de: [https://www2.deloitte.com/content/dam/Deloitte/co/Documents/technology-media](https://www2.deloitte.com/content/dam/Deloitte/co/Documents/technology-media-telecommunications/Brochure_ConsumoMovil_CO_LATAM_2020.pdf)[telecommunications/Brochure\\_ConsumoMovil\\_CO\\_LATAM\\_2020.pdf](https://www2.deloitte.com/content/dam/Deloitte/co/Documents/technology-media-telecommunications/Brochure_ConsumoMovil_CO_LATAM_2020.pdf)
- *Salario programador/a en Colombia.* (2021). Computrabajo. Recuperado de: <https://www.computrabajo.com.co/salarios/programadora>
- *Planes y precios de almacenamiento en la nube OneDrive*. (2021). Microsoft. Recuperado de: [https://www.microsoft.com/es-co/microsoft-365/onedrive/compare](https://www.microsoft.com/es-co/microsoft-365/onedrive/compare-onedrive-plans?activetab=tab:primaryr1)[onedrive-plans?activetab=tab:primaryr1](https://www.microsoft.com/es-co/microsoft-365/onedrive/compare-onedrive-plans?activetab=tab:primaryr1)
- *Cómo saber el IMEI de mi móvil y para que sirve.* (2019). Xatacandroid. Recuperado de: [https://www.xatakandroid.com/tutoriales/como-saber-el-imei-de-mi-movil-y-para-que](https://www.xatakandroid.com/tutoriales/como-saber-el-imei-de-mi-movil-y-para-que-sirve)[sirve](https://www.xatakandroid.com/tutoriales/como-saber-el-imei-de-mi-movil-y-para-que-sirve)
- *EvLab es el ganador de "Premio a la mejor solución informática".* (2020). Computeworld. Recuperado de: [https://computerworld.co/evlab-es-el-ganador-del](https://computerworld.co/evlab-es-el-ganador-del-premio-a-la-mejor-solucion-informatica/)[premio-a-la-mejor-solucion-informatica/](https://computerworld.co/evlab-es-el-ganador-del-premio-a-la-mejor-solucion-informatica/)
- *Mi firma le dará la certificación digital a un millón de colombianos en el 2021.* (2020). La República. Recuperado de: [https://www.larepublica.co/empresas/mi-firma-proyecta](https://www.larepublica.co/empresas/mi-firma-proyecta-darle-certificacion-digital-a-un-millon-de-colombianos-en-2021-3028767#:~:text=Mi%20Firma%20es%20una%20plataforma,%C2%BFC%C3%B3mo%20es%20la%20inscripci%C3%B3n%3F)[darle-certificacion-digital-a-un-millon-de-colombianos-en-2021-](https://www.larepublica.co/empresas/mi-firma-proyecta-darle-certificacion-digital-a-un-millon-de-colombianos-en-2021-3028767#:~:text=Mi%20Firma%20es%20una%20plataforma,%C2%BFC%C3%B3mo%20es%20la%20inscripci%C3%B3n%3F) [3028767#:~:text=Mi%20Firma%20es%20una%20plataforma,%C2%BFC%C3%B3mo%](https://www.larepublica.co/empresas/mi-firma-proyecta-darle-certificacion-digital-a-un-millon-de-colombianos-en-2021-3028767#:~:text=Mi%20Firma%20es%20una%20plataforma,%C2%BFC%C3%B3mo%20es%20la%20inscripci%C3%B3n%3F) [20es%20la%20inscripci%C3%B3n%3F](https://www.larepublica.co/empresas/mi-firma-proyecta-darle-certificacion-digital-a-un-millon-de-colombianos-en-2021-3028767#:~:text=Mi%20Firma%20es%20una%20plataforma,%C2%BFC%C3%B3mo%20es%20la%20inscripci%C3%B3n%3F)

## 11. Anexos

### Anexo 1. Volantes Físicos y digitales

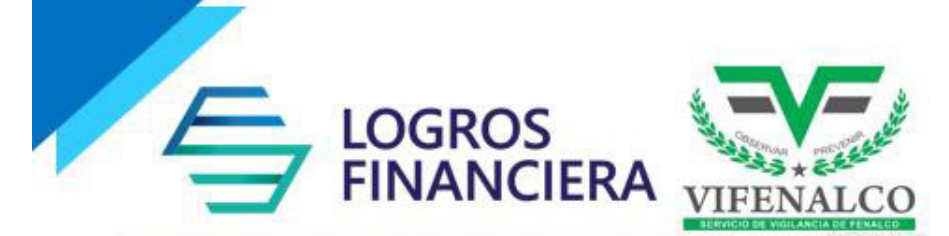

## Estimado colaborador

Con alegría te queremos contar que TU EMPRESA tiene un convenio de libranza con LOGROS FINANCIERA, una empresa santandereana con la cual puedes adquirir soluciones financieras.

Este convenio te trae los siguientes beneficios:

- √ Puedes acceder a créditos cómodos desde \$300.000.
- √ Manejamos tasas de interés y plazos cómodos que se ajusten a tus necesidades, no importa si estás reportado en Centrales de Riesgo.
- √ Flexibilidad y agilidad, en menos de 48 horas podrás acceder a tu crédito sin necesidad de documentos ni trámites innecesarios.
- √ No se requiere codeudor, fiador, avalista, ni de garantías.
- √ Puedes tramitar el SOAT con nosotros así como obtener tratamientos odontológicos y demás productos dónde necesites apoyo y financiación.
- √ No tendrás que recurrir a prestamistas gota a gota, los cuales te cobran tasa de interés por fuera de la ley e incurren en prácticas ilegales.
- $\checkmark$  No tienes que acudir a cooperativas o a entidades financieras que no otorgan la facilidad de descontarte de nómina.

Para empezar con tu proceso de solicitud de crédito puedes comunicarte con:

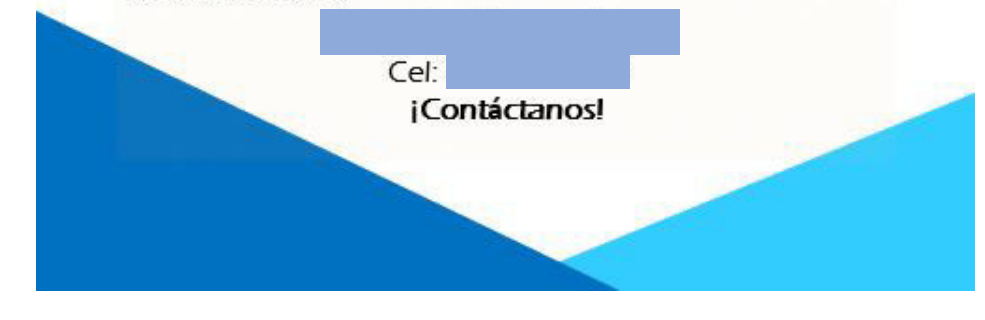

# LOGROS<br>FINANCIERA

## **Estimado Colaborador,**

Con alegría te queremos contar que TU EMPRESA tiene un convenio de Libranza con LOGROS FINANCIERA, una empresa santandereana con la cual puedes adquirir soluciones financieras. Este convenio te trae los siguientes beneficios:

- · No tienes que recurrir a prestamistas gota-gota, los cuales te cobran tasas de interés por fuera de la ley e incurren en prácticas ilegales.
- · No se requiere codeudor, fiador, avalista, ni de garantías.
- · No tienes que acudir a cooperativas o a entidades financieras que no otorgan la facilidad de descontarte de nómina.
- · Flexibilidad y agilidad en el proceso del préstamo, pues no se necesitan algunos documentos ni trámites innecesarios.
- · Tasas de interés y plazos cómodos que se ajusten a tus necesidades y tampoco importa si estás reportado en Centrales de Riesgo.
- · Puedes tramitar el SOAT con nosotros, así como otros productos en dónde necesites apoyo y financiación.
- · Puedes acceder a créditos cómodos desde \$300.000.
- · Es un proceso ágil y cercano en dónde vamos a estar junto a ti todo el tiempo.

Te recordamos que el único requisito para acceder a este convenio es que tengas una antigüedad laboral superior a (02) meses y que tengas contrato laboral vigente.

Para empezar con tu solicitud de crédito puedes comunicarte con:

# **Anexo 2. Formato de solicitud de crédito**

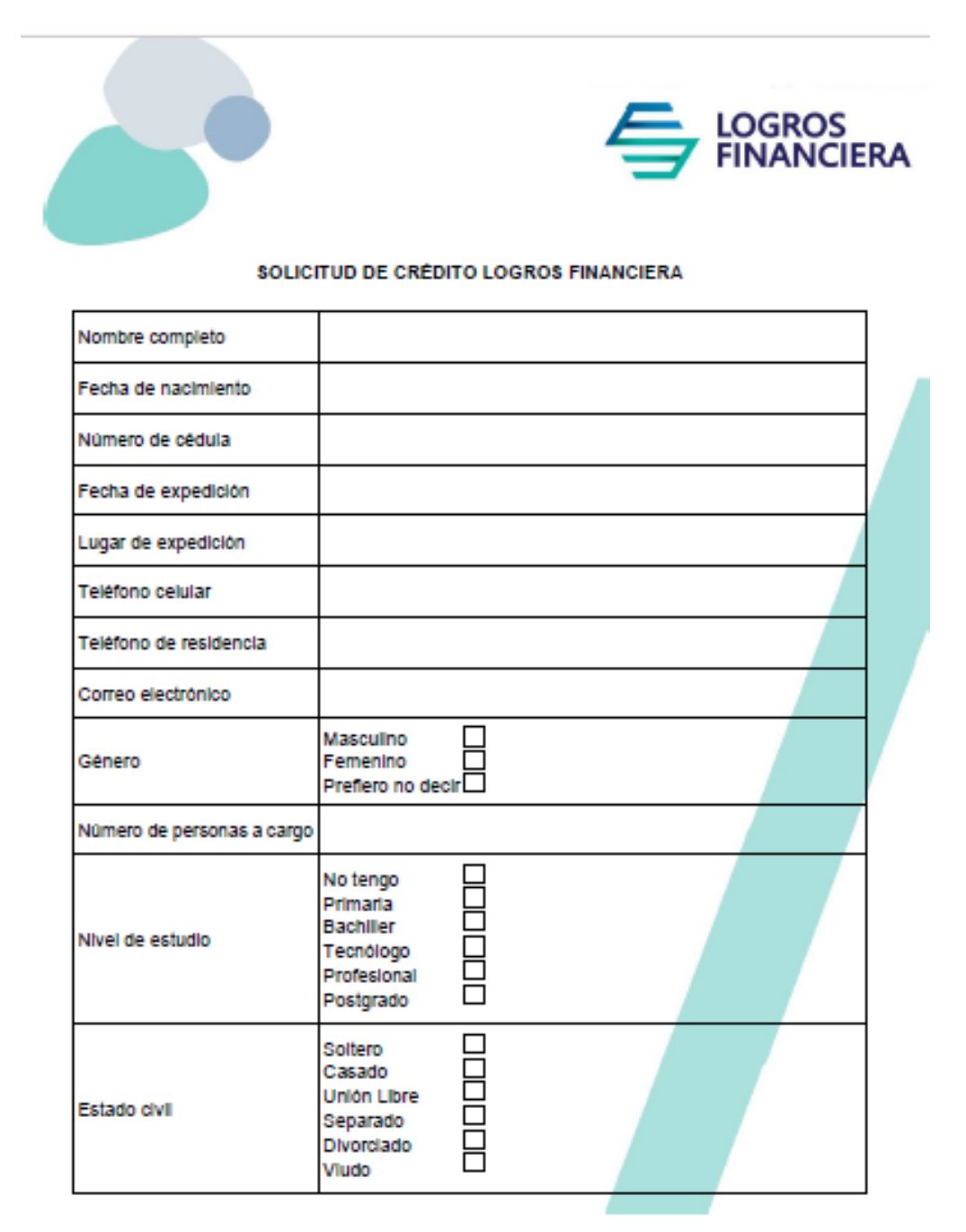

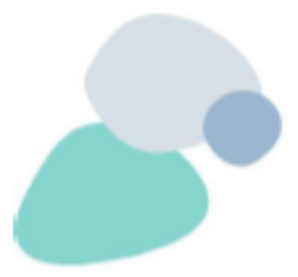

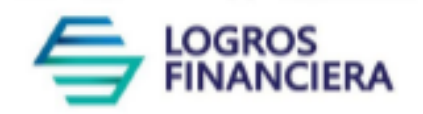

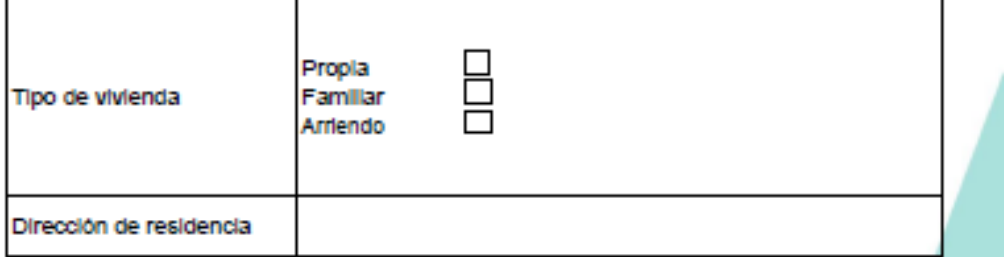

### Datos del crédito

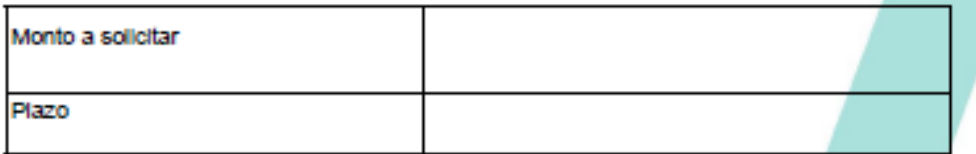

Con la firma de este documento declaro que toda la información es verdadera y que acepto la política de tratamiento de datos por parte de LOGROS GCV S.A.S

Nombre:

CC:

Anexo 3. Libranza a favor

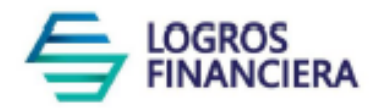

**LIBRANZA A FAVOR DE** 

**LOGROS GCV S.A.S** 

NO.

Bucaramanga,

Valor

Señor\_

Atentamente solicito se sirva pagar a la orden de LOGROS GCV S.A.S o de quien sus derechos representen, la suma de Moneda legal, que de ella he recibido en calidad de crédito en mi carácter de empleado de \_\_\_\_\_\_\_\_\_. Esta suma la descontará de mi sueldo como empleado, que usted entregará a LOGROS GCV S.A.S.

Solicito de usted que mientras esté por cancelar el valor de esta libranza, el pago de todas o de una cualquiera de las cuotas en ellas indicadas debe hacerlo efectivo sobre cualquier otro sueldo, salarlo o emolumento, o primas que, por cambio, traslado, nuevo empleo, etc.... Yo llegue a devengar sobre cualquier presentación personal.

El pago de la presente libranza o de su sueldo podrá, así mismo, hacerlo efectivo la empresa sobre toda otra cantidad que quedare a mi favor por cualesquiera causas, como FALLECIMIENTO, SEPARACION DEL EMPLEO, TERMINACIÓN DE CONTRATO POR CUALQUIER CAUSA, RENUNCIA, CAMBIO DE EL INDEMNIZACION, Etc. Y en estos usted estará obligado a deducir, retener y entregar primeramente a LOGROS GCV \$.A.S para el pago de la totalidad de la suma que a ella debiere, y hasta concurrencia el saldo pendiente por capital, interés y cualquier gasto que ocasione el cobro de la deuda, pues para la obligación se hará exigible antes de la expiración natural del plazo.

Atentamente

EL TRABAJADOR

C.C. NO

DIRECCIÓN:

**TELEFONO:** 

ACEPTACIÓN: en cumplimiento de los artículos 142, 143 y 144 de la ley 79 de 1998 y demás normas que la adicionen o la reformen, ACEPTAMOS la anterior libranza y reconocemos personería a la empresa LOGROS GCV S.A.S para los efectos indicados.

LA EMPRESA:

AUTORIZACIONES: CON LA FIRMA DE ESTE DOCUMENTO MANIFIESTO QUE HE SIDO INFORMADO POR LOGROS GCV S.A.S Y SUS ÁREAS SUBORDINADAS LO SIGUIENTE:

- 1. LA PRESENTACIÓN DE ESTA SOLICITUD NO IMPLICA COMPROMISO ALGUNO PARA **LOGROS GCV S.A.S**
- 2. CERTIFICO QUE LA CUENTA \_AHORROS\_ **CORRIENTE NÚMERO**
- ESTA A MI NOMBRE Y AUTORIZO A LOGROS GCV **DEL BANCO** \$.A.\$ PARA CONSIGNAR EN ELLA EL DESEMBOLSO DEL CREDITO SOLICITADO.
- 3. AUTORIZO A LOGROS GCV S.A.S A DESCONTAR POR NOMINA EL VALOR DE LAS AMORTIZACIONES PACTADAS EN EL PRESENTE CRÉDITO.
- 4. AUTORIZO A LOGROS GCV S.A.S PARA CONSULTAR Y REPORTAR INFORMACIÓN FINANCIERA Y COMPORTAMIENTO CREDITICIO, ANTE LAS CENTRALES DE RIESGO AUTORIZADAS PARA TAL EFECTO.
- 5. LOGROS GCV SAS ACTUARA COMO RESPONSABLE DEL TRATAMIENTO DE DATOS PERSONALES DE LOS CUALES SOY TITULAR Y QUE, CONJUNTA O SEPARADAMENTE PODRAN RECOLECTAR, USAR Y TRATAR MIS DATOS PERSONALES CONFORME LA POLÍTICA DE TRATAMIENTO DE DATOS PERSONALES DE LA COMPAÑÍA
- 6. ES DE CARÁCTER FACULTATIVO RESPONDER PREGUNTAS QUE VERSEN SOBRE DATOS SENSIBLES (1) O SOBRE MENORES DE EDAD.
- 7. MIS DERECHOS COMO TITULAR DE LOS DATOS SON LOS PREVISTOS EN LA CONSTITUCIÓN Y LA LEY, ESPECIALMENTE EL DERECHO A CONOCER, ACTUALIZAR, RECTIFICAR Y SUPRIMIR MI INFORMACIÓN PERSONAL, ASÍ COMO EL DERECHO A REVOCAR EL CONSENTIMIENTO OTORGADO PARA EL TRATAMIENTO DE DATOS PERSONALES.
- 8. LOS DERECHOS PUEDEN SER EJERCIDOS A TRAVÉS DE LOS CANALES GRATUITOS DISPUESTOS POR LOGROS GCV S.A.S Y OBSERVANDO LA POLÍTICA DE TRATAMIENTO DE DATOS PERSONALES DE LA COMPAÑÍA.
- 9. PARA CUALQUIER INQUIETUD O INFORMACIÓN ADICIONAL RELACIONADA CON EL TRATAMIENTO DE DATOS PERSONALES, PUEDO CONTACTARME AL CORREO ELECTRÓNICO GERENCIALOGROS@GMAIL.COM
- 10. LOGROS GCV SAS GARANTIZA LA CONFIDENCIALIDAD, LIBERTAD, SEGURIDAD, VERACIDAD, TRANSPARENCIA, ACCESO Y CIRCULACIÓN RESTRINGIDA DE MIS DATOS Y SE RESERVAN EL DERECHO DE MODIFICAR SU POLÍTICA DE TRATAMIENTO DE DATOS PERSONALES EN CUALQUIER MOMENTO. CUALQUIER CAMBIO SERÁ INFORMADO Y PUBLICADO OPORTUNAMENTE EN LOS CANALES.
- 11. AUTORIZO DE MANERA VOLUNTARIA, PREVIA, EXPLÍCITA, INFORMADA E INEQUÍVOCA A LOGROS GCV SAS PARA TRATAR MIS DATOS PERSONALES DE ACUERDO CON LA POLÍTICA DE TRATAMIENTO DE DATOS PERSONALES DE LA COMPAÑÍA Y PARA LOS FINES RELACIONADOS CON SU OBJETO SOCIAL Y EN ESPECIAL PARA FINES LEGALES. CONTRACTUALES, COMERCIALES DESCRITOS EN LA POLÍTICA DE TRATAMIENTO DE DATOS PERSONALES DE LA COMPAÑÍA. LA INFORMACIÓN OBTENIDA PARA EL TRATAMIENTO DE MIS DATOS PERSONALES LA HE SUMINISTRADO DE FORMA VOLUNTARIA Y ES VERÍDICA.

### **FIRMA**

NOMBRE COMPLETO DOCUMENTO #

### Anexo 4. Pagaré y hoja de instrucción

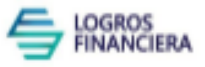

### **CARTA DE INSTRUCCIONES**

**FECHA** 

**SEÑORES** 

**LOGROS GCV S.A.S** 

Ciudad

**Apreciados Señores** 

INSTRUCCIONES PARA EL DILIGENCIAMIENTO DE ESTE PAGARÉ. De conformidad con lo establecido en el Art. 622 del Código de Comercio autorizo expresa e irrevocablemente AL ACREEDOR o sus legítimos cesionarios o causahabientes para llenar el presente pagaré en los espacios dejados en blanco correspondientes a la fecha de vencimiento, cuantía por capital e intereses de las obligaciones a mi cargo. El título valor será llenado en cualquier tiempo, sin previo aviso y de acuerdo con las siguientes instrucciones: 1) EL ACREEDOR colocará como fecha de vencimiento de las obligaciones, la del día en que se proceda a llenar los espacios en blanco del presente pagaré. 2) La cuantía será igual al monto de todas las sumas de dinero correspondientes al crédito que se me ha otorgado, junto con los intereses y gastos ocasionados por dicho crédito que los firmantes le estén adeudando a LOGROS GCV S.A.S el día en que se ha llenado este título. Para estos efectos, habrán de entenderse que por el solo hecho de entrar en mora en una cualquiera de las obligaciones derivadas del crédito a mi cargo para para con el LOGROS GCV S.A.S, este podrá a través de su vocero y representante declarar de plazo vencido todas las obligaciones que tenga para con él y por ende llenar el presente pagaré por los valores resultantes de todas las obligaciones. 3) La cuantía por capital corresponderá al capital insoluto de la totalidad del valor de la deuda a la fecha del diligenciamiento, correspondiente a la obligación por el crédito que se me ha otorgado. 4) La cuantía por los intereses corrientes o de plazo corresponderá a la tasa establecida por LOGROS GCV S.A.S para los créditos otorgados, liquidados sobre el capital del crédito a que se refiere el numeral tres (3) de la presente carta de instrucción y que no haya sido cubiertos en la fecha en la que se llene este pagaré, causado durante el periodo de gracia, de acuerdo con los términos de la comunicación aprobatoria del crédito a mi otorgado. 5) La cuantía por los intereses moratorios corresponderá a la tasa máxima legal permitida liquidados sobre el capital del crédito a que se refiere en el numeral tres (3) de la presente carta de instrucción y que no hayan sido cubiertos en la fecha en la cual se llene este pagaré, causados a partir del vencimiento del periodo de gracia hasta la fecha de diligenciamiento de este título. Igualmente declaro que en mí poder ha quedado copia de este documento.

Deudor Cedula

Dirección

Teléfono

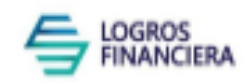

NO.

### PAGARÉ A LA ORDEN

declaro que debo y que me obligo a pagar incondicional, Yo solidaria e indivisiblemente en dinero en efectivo a la orden de LOGROS GCV S.A.S o a quien legalmente represente sus derechos, en adelante el ACREEDOR la suma de ) Moneda Legal, de la cual corresponde la suma de \_\_\_\_\_\_\_\_\_ (\$  $(5 - 1)$ Sobre el capital, reconoceré y pagaré intereses moratorios a la tasa máxima autorizada por las disposiciones legales. Liquidados a partir de la fecha de diligenciamiento de este título y hasta cuando se haga efectivo el pago total. Todos los gastos e impuestos que ocasionen este título valor son de mi cargo, lo mismo que la cobranza judicial y/o extrajudicial, incluidos los honorarios de abogados que estimo en un 20% de las sumas adeudadas por todo concepto. PAGOS PARCIALES E IMPUTACIÓN AL PAGO: EL ACREEDOR se reserva el derecho de aceptar pagos parciales sobre las obligaciones que constan en este pagaré y en este evento, imputar los dineros pagados con sujeción al siguiente orden: 1) A extinguir las obligaciones causadas por impuestos, costos judiciales, honorarios de abogados y demás gastos de cobro. 2) A amortizar los intereses de mora. 3) A amortizar los intereses corrientes. 4) A saldar el capital. En ningún caso se entenderá que la prorroga expresa o tácita del plazo, el recibo de abonos o cuotas parciales, y en general la renuncia u omisión de alguno de los derechos del ACREEDOR, implica novación de la obligación. Los pagos con cheque solo se consideran realizados si el banco girado los paga, pero en todo caso EL ACREEDOR tendrá derecho a cobrar al girador la sanción pecuniaria establecida por la ley para el evento de no pago de cheques por cuipa del girador. CLAUSULA ACELERATORIA: en el caso en que los pagos se deban realizar por instalamentos periódicos o no, autorizamos expresamente al ACREEDOR para declarar vencido el plazo estipulado y exigir inmediatamente el pago total de la obligación a su favor, sin necesidad de requerimiento judicial ni extrajudicial, en cualquiera de los siguientes eventos: A) por la mora en que incurra en cualquiera de los instalamentos, cuotas o cualquier obligación accesoria. B) si en forma conjunta o separada fuere perseguido judicialmente por cualquier persona y en ejercicio de cualquier acción. C) Por giro de cheques a favor del ACREEDOR sin provisión de fondos, o devueltos por cualquier causa. D) por muerte de cualquiera de los deudores, en caso de muerte de cualquiera de los deudores, el ACREEDOR queda con derecho a exigir la totalidad de la obligación y sus intereses y gastos de cobranza a cualesquiera de los herederos del deudor fallecido, sin necesidad de demandar a todos. ENDOSO Y/O CESIÓN: Que acepto desde ahora cualquier endoso y/o cesión que este titulo hiciere el ACREEDOR y me obligo a hacer el pago de las sumas debidas en las oficinas del ACREEDOR en la ciudad de o en el lugar que éste Indique.

Faculto al ACREEDOR para informar a las entidades sometidas a la vigliancia de la Superintendencia Financiera o debidamente autorizadas por esta, así como a las entidades públicas o privadas pertinentes que manejen base de datos, sobre mi comportamiento crediticio, hábitos de pago y cumplimiento de mis obligaciones.

Para constancia de lo anterior se firma en Bucaramanga a los \_\_\_\_\_\_\_\_\_ (\_\_\_\_\_\_\_) del mes \_ del año

**EL DEUDOR** 

CEDULA DE CIUDADANIA

# **Anexo 5. Tabla de amortización**

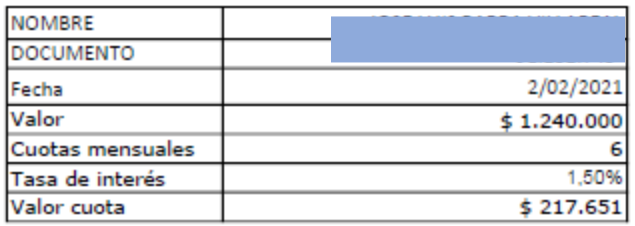

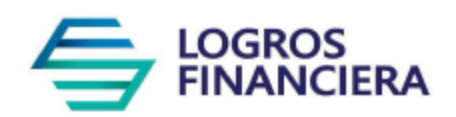

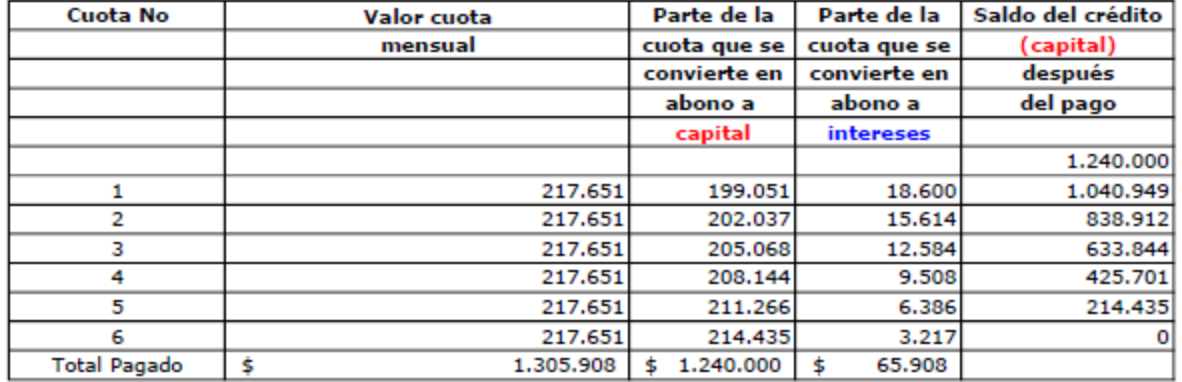

SE LE DESCONTARA \$40.000 POR CONCEPTO DE ESTUDIO DE CREDITO AL MOMENTO DE DESEMBOLSO, LOS CUALES IRAN CARGADOS AL PRESTAMO. CON LA FIRMA DE ESTE DOCUMENTO ACEPTO LAS CONDICIONES PACTADAS DE MI OBLIGACIÓN **FINANCIERA** 

SE LE DESCONTARÁ (\_\_) CUOTAS A PARTIR DE \_\_\_\_\_\_\_\_\_\_\_ 2021

**FIRMA SOLICITANTE** 

**INDICE DERECHO** 

134

## Anexo 6. Autorización de descuento Vifenalco

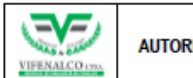

Código: VF106-01<br>Fecha de probación:<br>01/02/2021 **AUTORIZACION DESCUENTO** 

#### **VIGILANCIA DE FENALCO LTDA** NIT 890.206.243-8

Código: VF106-01<br>Fecha de aprobación: **AUTORIZACION DESCUENTO** a<sub>ra</sub> **Code** 01/02/2021 **VIFENALCO UTA** 

VIGILANCIA DE FENALCO LTDA<br>NIT. 890.206.243-8

indemnizaciones, vacaciones o cualquier otro pago que se me haga, se descontados a  $\qquad \qquad (\underline{\qquad})$  coutas.

Bucaramanga, \_\_\_\_\_ de \_\_\_\_\_\_\_\_\_\_\_\_\_\_ de \_ L.

\_\_ Identificado (a) con la cédula de Yo ciudadanía número C.C.<br>DE FENALCO LTDA., para que de mi salario, prestaciones sociales, indemnizaciones, vacaciones o cualquier otro pago que se me haga, se descontados a  $\qquad \qquad \text{(}$  coutas.

 $\frac{1}{2}$  de  $\frac{1}{2}$ Bucaramanga, \_\_\_\_\_ de \_\_\_\_ L,

**FIRMA DEL TRABAJADOR** 

 $CC$ 

FIRMA DEL TRABAJADOR

CC.

Anexo 7. Cotización Intevo S.A.S.